## **UNIVERSIDAD PRIVADA ANTENOR ORREGO FACULTAD DE INGENIERÍA ESCUELA PROFESIONAL DE INGENIERÍA CIVIL**

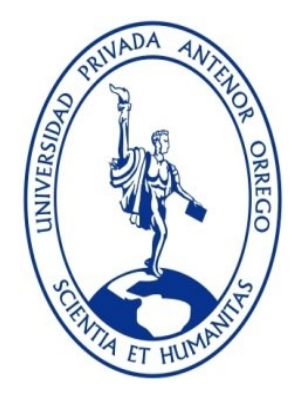

## **"EVALUACIÓN HIDRÁULICA DEL RÍO MOCHE TRAMO PUENTE DE FIERRO, LONGITUD 1 km."**

## **TESIS PARA OBTENER EL TÍTULO PROFESIONAL DE INGENIERO CIVIL**

### **LÍNEA DE INVESTIGACIÓN: HIDRAULICA**

**AUTORES**: BR. JUAREZ SUAREZ, MERCEDES ESMERALDA BR. RODRIGUEZ PEREZ, JAIME CARLOS

**ASESOR:** ING. GARCIA RIVERA, JUAN PABLO

**TRUJILLO - PERÚ 2017**

N° Registro………………

### **APROBACIÓN DE LA TESIS**

El asesor y los miembros del jurado evaluador asignados, **APRUEBAN** la tesis desarrollada por los bachilleres Mercedes Esmeralda Juárez Suarez y Jaime Carlos Rodríguez Pérez, denominada

## "EVALUACIÓN HIDRÁULICA DEL RÍO MOCHE TRAMO PUENTE DE FIERRO, LONGITUD 1 km."

\_\_\_\_\_\_\_\_\_\_\_\_\_\_\_\_\_\_\_\_\_\_\_\_\_\_\_\_\_\_\_\_ Ing. Ricardo Andres Narváez Aranda PRESIDENTE Nº CIP 58776

Ing. Guillermo Juan Cabanillas Quiroz **SECRETARIO** Nº CIP 17902

\_\_\_\_\_\_\_\_\_\_\_\_\_\_\_\_\_\_\_\_\_\_\_\_\_\_\_\_\_\_\_\_

Ing. Rocío del Pilar Durand Orellana VOCAL Nº CIP 60518

\_\_\_\_\_\_\_\_\_\_\_\_\_\_\_\_\_\_\_\_\_\_\_\_\_\_\_\_\_\_\_\_

Ing. Juan Pablo García Rivera ASESOR Nº CIP 68614

\_\_\_\_\_\_\_\_\_\_\_\_\_\_\_\_\_\_\_\_\_\_\_\_\_\_\_\_\_\_\_\_

### **PRESENTACIÓN**

#### **Señores miembros del jurado**

Cumpliendo con lo dispuesto en nuestro reglamento de Grados y Títulos de la escuela Académico Profesional de Ingeniería Civil, de la Universidad Privada Antenor Orrego de Trujillo, es grato poner a vuestra consideración, el presente trabajo de investigación titulado: "**EVALUACIÓN HIDRÁULICA DEL RÍO MOCHE TRAMO PUENTE DE FIERRO, LONGITUD 1 km**", con la finalidad de cumplir los requisitos para optar el **TÍTULO PROFESIONAL** de **INGENIERO CIVIL**.

El presente trabajo nos plantea un problema muy serio en Quirihuac debido a la mala ubicación del puente de fierro que ocupa la mitad de la sección del rio y en la otra mitad de la sección se ha construido un badén esto está generando que el flujo vaya en forma desordenada pudiéndose desbordar, como consecuencia del badén el cauce del río en este tramo ha venido estrangulándose y esto se da porque hay personas que han invadido el cauce del rio para sembrar, la solución que se dará consistirá en determinar los parámetros hidráulicos usando el modelo IBER, para distintos escenarios de simulación en el rio moche en el tramo del puente de fierro en diferentes periodos de retorno.

iii

## <span id="page-3-0"></span>**DEDICATORIA**

### **Mercedes Esmeralda Juárez Suarez**

Este trabajo de investigación que es mi tesis es dedicado a Dios por ser creador de todas las cosas y a mis padres por ser ellos las lumbreras de mi vida, fueron ellos que me inculcaron en los valores de la responsabilidad, la perseverancia y el amor al estudio, y a todo lo bueno, esa es la razón que voy logrando lo proyectado a mi futuro, especialmente doy gracias a mi padre Alejandro (mi gordito) quien me brindo toda su confianza y somos los mejores amigos, con el pasamos horas hablando sin darnos cuenta del pasar del tiempo, a mi madre Alicia (mi bambam) que me brindo todos los cuidados de una madre ejemplar y supo cimentar la educación y la fe en uno mismo, a mis hermanos Alex (mi gato hermoso) y Lourdes ( ñato renegon) que me brindaron su sonrisa de apoyo por todo lo logrado y estar siempre juntos (los 3 chanchitos), finalmente le doy gracias a Dios de haber permitido nacer en una familia feliz (mi familia peluche) y de esta manera tener la dicha y la felicidad de convertirme en una profesional que siempre fueron mis sueños y de mi familia.

### **Jaime Rodríguez Pérez**

Este trabajo de investigación dedico a Dios, a mis padres, abuela por su apoyo, consejos, comprensión, amor, ayuda en los momentos difíciles, y por confiar en mí. Lo cual me han brindado valores, principios, carácter, empeño, perseverancia, coraje para conseguir mis objetivos. A mis hermanos y mi familia quienes a lo largo de toda mi vida han apoyado y motivado creyendo en todo momento y no dudaron de mis habilidades.

# **AGRADECIMIENTOS**

### **Mercedes Esmeralda Juárez Suarez**

Los resultados de este proyecto, están dedicados a Dios y a la Virgencita de la puerta por haberme dado fortaleza, a mis padres y hermanos que en ningún momento me abandonaron siempre estaban pendientes como me encontraba y a todas aquellas personas que, de alguna forma, son parte de mi culminación.

A los docentes de la universidad Antenor Orrego que a lo largo de estos 5 años de la carrera ingeniería civil me brindaron sus conocimientos, a mi tutor de asesoría Ing. Juan Pablo García Rivera, por sus consejos sabios y tomarse el tiempo necesario en las correcciones para la viabilidad y éxito de la tesis.

"La dicha de la vida consiste en tener siempre algo que hacer, alguien a quien amar y alguna cosa que esperar".

### **Jaime Rodríguez Pérez**

Este proyecto es el resultado del esfuerzo agradezco a Dios A mis padres, hermanos, abuela y familia quienes estuvieron siempre a mi lado.

A los docentes a quienes le debo gran parte de mis conocimientos, gracias a su paciencia y enseñanza y al tutor de asesoría Ing. Juan Pablo García Rivera por guiarnos a lo largo de la tesis. finalmente, un eterno agradecimiento a esta prestigiosa universidad la cual abrió sus puertas a jóvenes como nosotros, preparándonos para un futuro competitivo y formándonos como personas de bien.

## ÍNDICE GENERAL

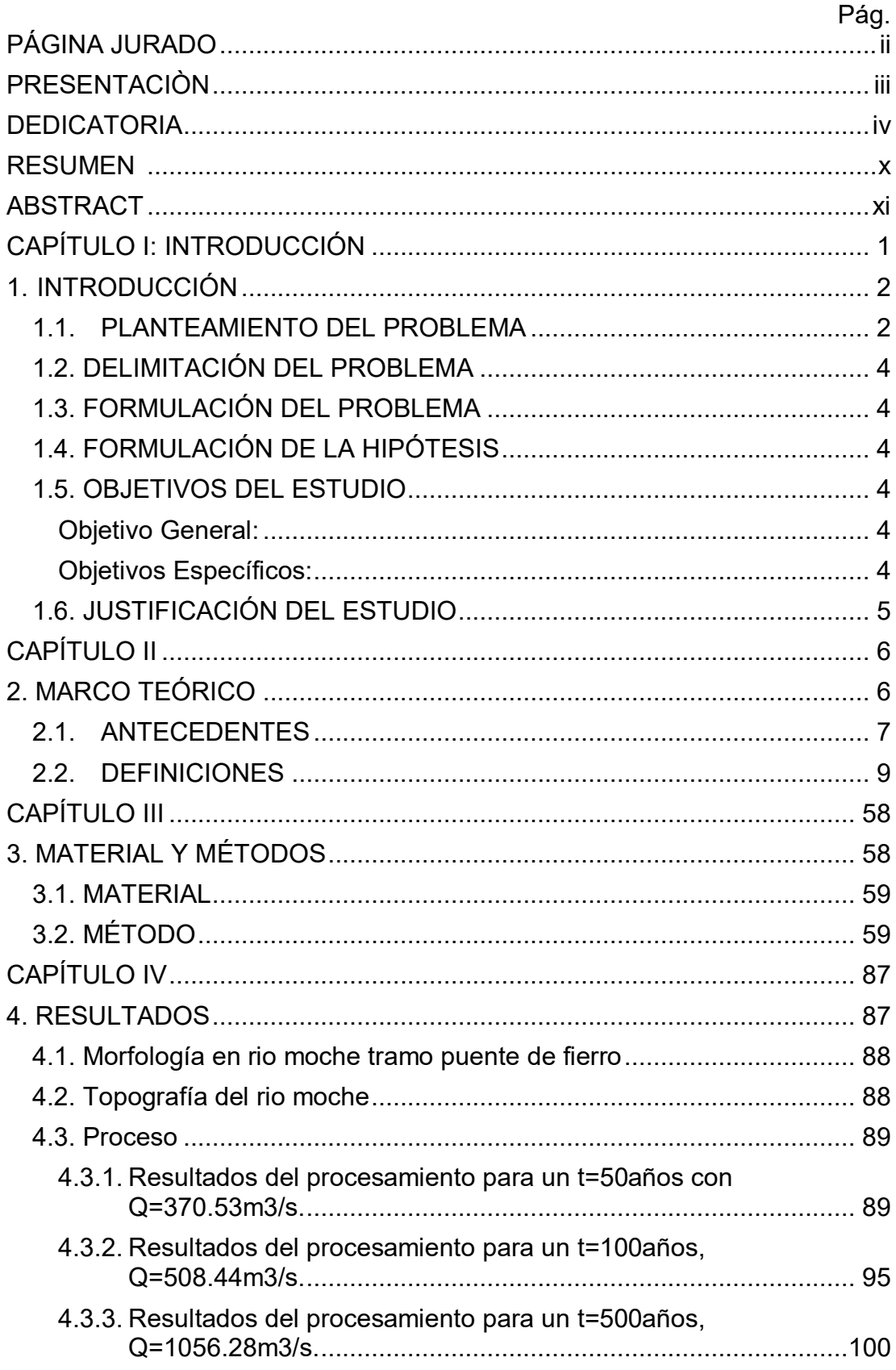

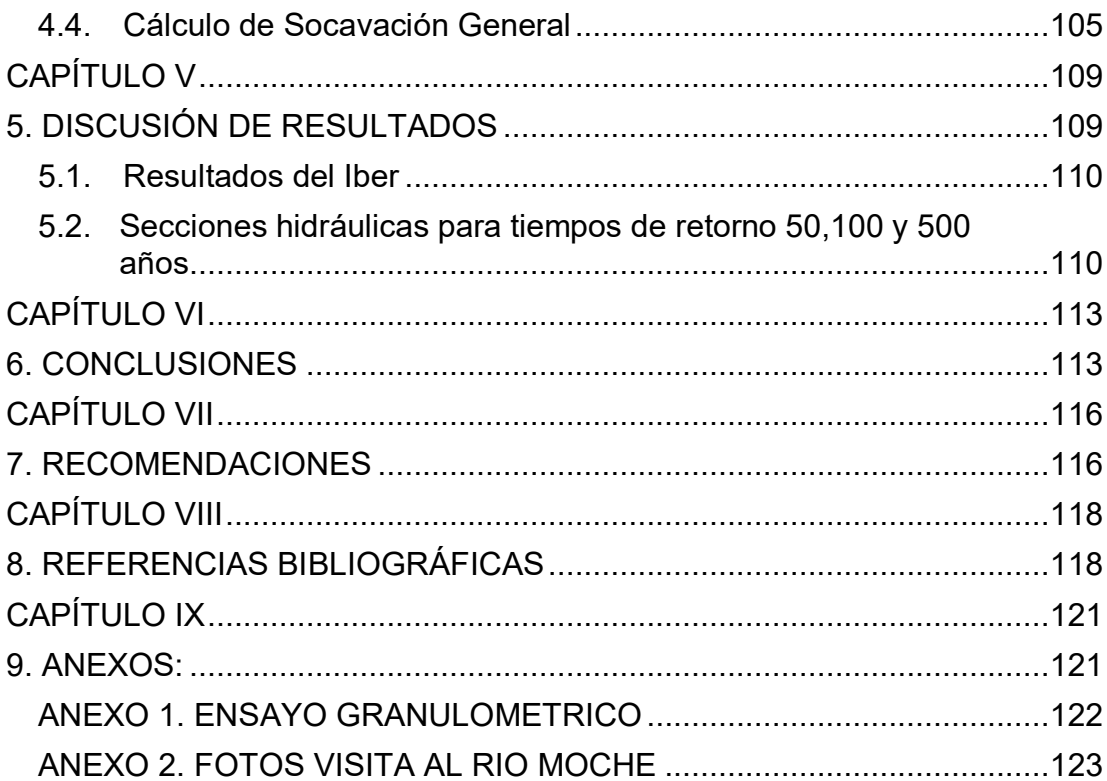

### **ÍNDICE DE TABLAS**

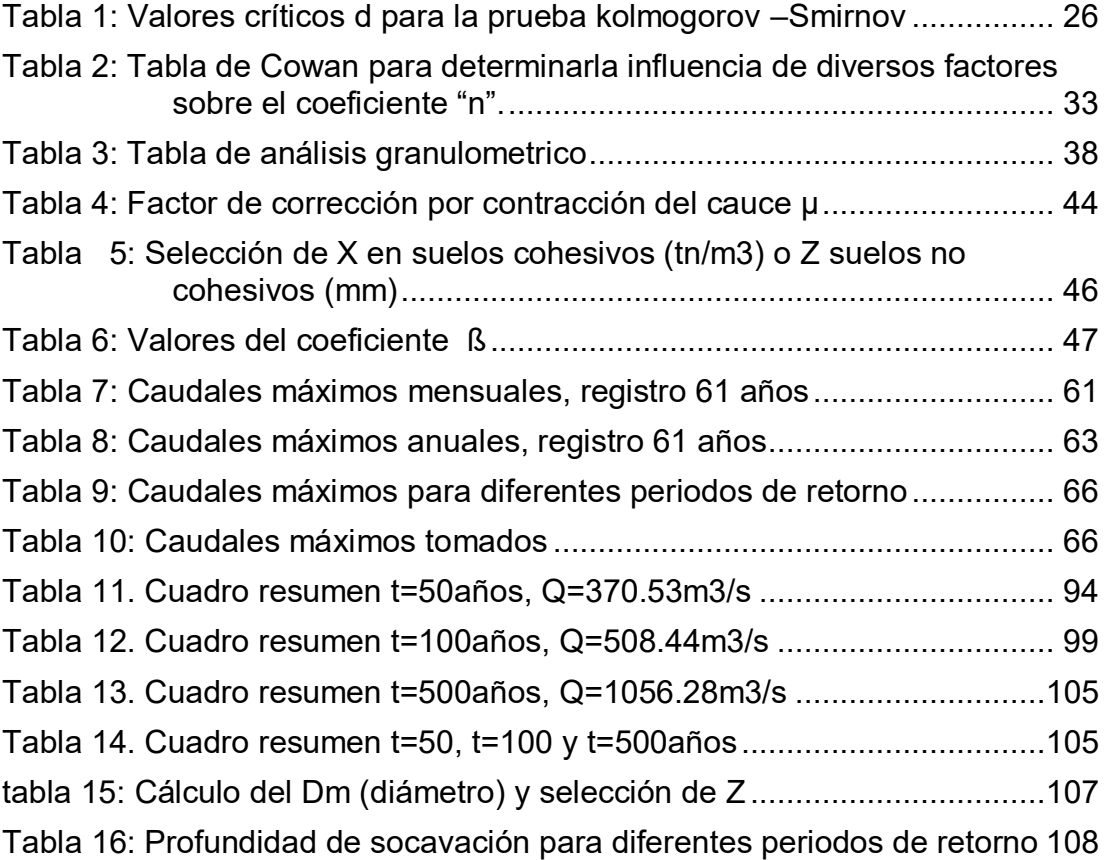

## **ÍNDICE DE GRÁFICOS**

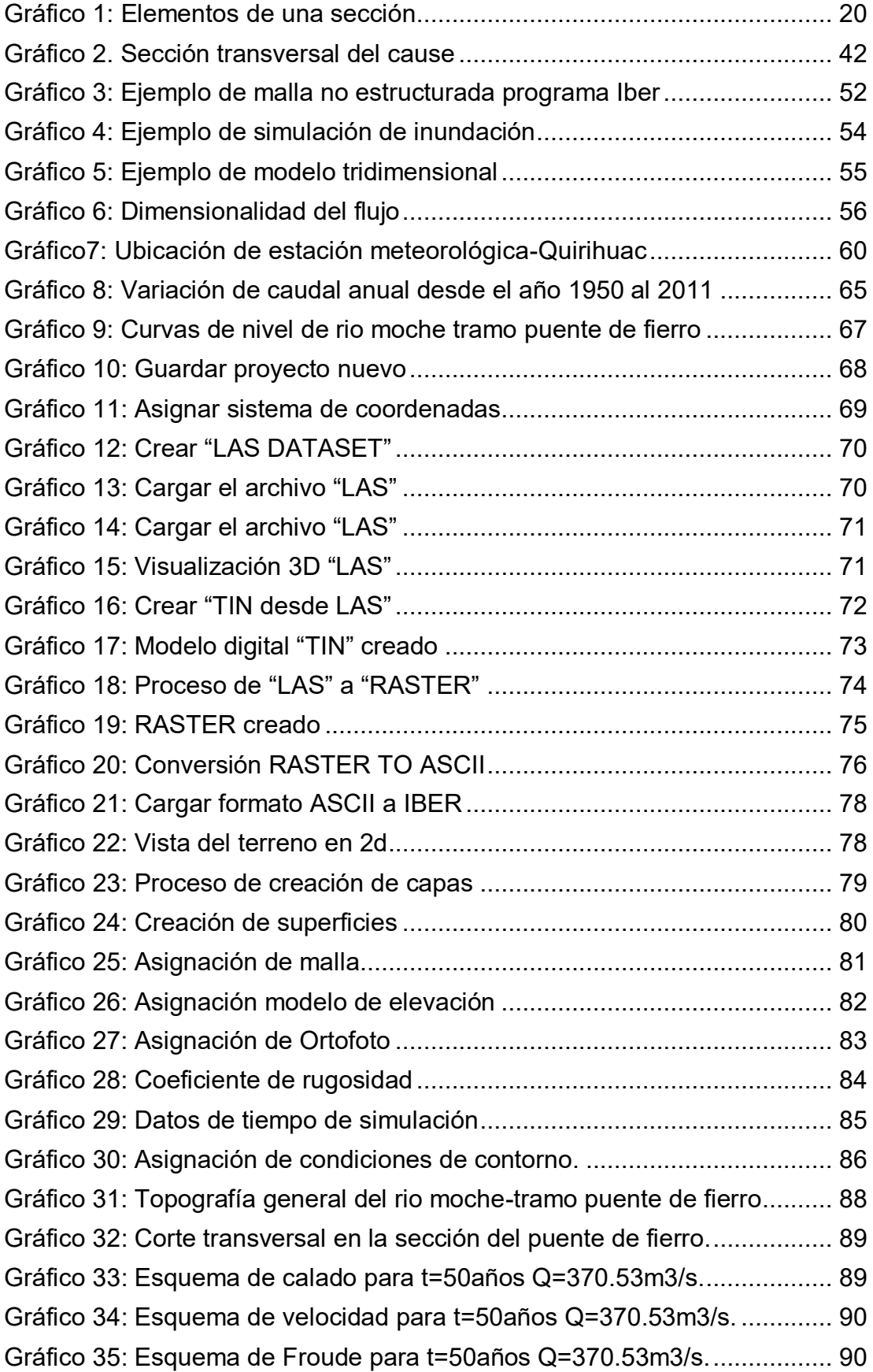

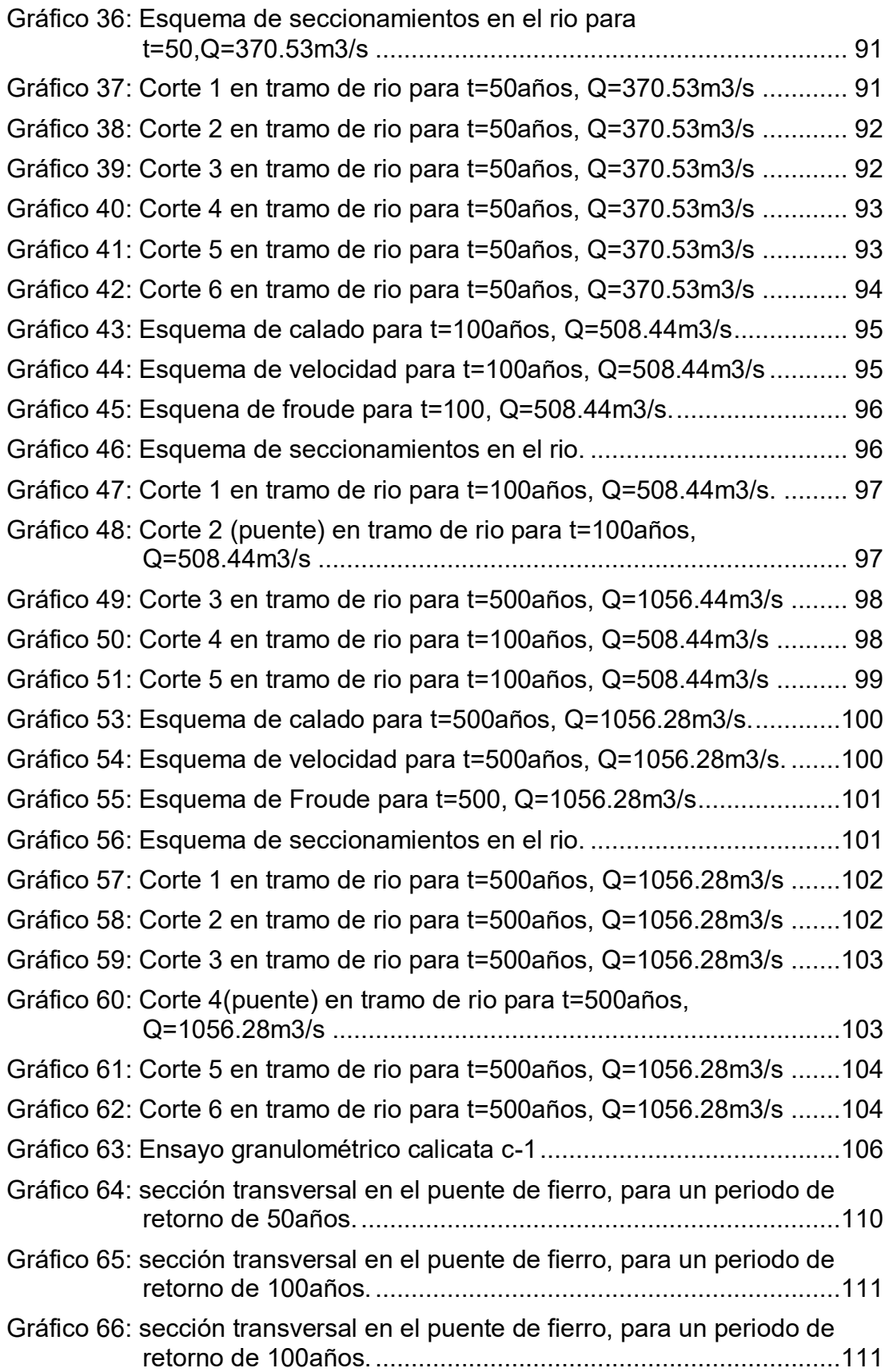

## **RESUMEN**

La presente tesis tiene como objetivo elaborar el análisis hidráulico en el rio moche en el tramo de puente de fierro de longitud de un 1 km, para poder evaluar escenarios futuros y poder mitigar daños posibles provocados por la crecida del rio moche, las cuales afectan directamente al caserío Quirihac en el distrito de Laredo, provincia Trujillo- La libertad, teniendo en cuenta la evaluación del rio moche en el tramo puente de fierro, se ha desarrollado un estudio hidráulico del rio mencionado, que nos permite realizar el estudio hidrológico que consiste en estimar descargas máximas a partir de reporte de caudales máximos en 24 horas registradas en la estación Quirihuac, para periodos de retorno 50,100 y 500 años a través de un análisis de frecuencia para lo cual empleamos el programa HYDRONOMON, luego realizamos el modelamiento hidráulico de la zona en estudio que se desarrolló con el software IBER, el cual nos permitió obtener niveles de aguas máximas a lo largo del rio, luego se elaboró un levantamiento topográfico mediante dron de la zona en estudio, para poder evaluar la acción erosiva del agua en el estudio objetivo de la socavación, para lo cual se extrajeron calicatas y mediante el método de Listchvan y Levediev se determinó la altura de socavaciones, se procedió a evaluar las simulaciones con los diferentes periodos de retorno, de esta manera poder identificar posibles zonas inundadas, con el único fin de proveer daños futuros por el incremento de aguas del rio moche.

xi

# **ABSTRACT**

The present thesis aims to elaborate the hydraulic analysis in the moche river in the section of iron bridge of length of 1 km, to be able to evaluate future scenarios and to be able to mitigate possible damages caused by the moche river flood, which directly affect to the Quirihac farm in the district of Laredo, Trujillo province. Freedom, considering the evaluation of the river moche in the bridge iron bridge, has developed a hydraulic study of the river mentioned, which allows us to carry out the hydrological study consisting of estimate maximum discharges from a report of maximum flows in 24 hours recorded in the Quirihuac station, for periods of return 50,100 and 500 years through a frequency analysis for which we used the program HYDRONOMON, then we performed the hydraulic modeling of the zone in a study that was developed with the IBER software, which allowed us to obtain maximum water levels throughout of the river, then a topographic survey was carried out by means of drone of the area under study, in order to evaluate the erosive action of the water in the objective study of the scouring, for which calicates were extracted and by the method of Listchvan y Levediev the depth of scouring, we proceeded to evaluate the simulations with the different return periods, in order to identify possible flooded areas, with the sole aim of providing future damages for the increase of the moche river.

# <span id="page-12-0"></span>**CAPÍTULO I:**

# <span id="page-12-2"></span><span id="page-12-1"></span>**1. INTRODUCCIÓN**

### <span id="page-13-0"></span>**1. INTRODUCCIÓN**

### **1.1. Planteamiento del Problema**

El fenómeno el niño es un cambio climático anómalo que afecta principalmente Sudamérica y en nuestro país especialmente al norte del Perú, en tres oportunidades 1983, 1998 y 2017 se ha presentado el evento hidrometereológico con una gran magnitud extraordinaria, este último fenómeno conocido como niño costero a su vez se desarrolla a lo largo de las costas peruanas y ecuatorianas siendo un evento meteorológico local, desarrollando por fuertes lluvias. Los cuales provocaron huaycos, desbordes de ríos, escasez de recursos básicos e inundaciones.

En el Perú, el manejo de los recursos hídricos es un tema que está tomando cada vez más importancia y relevancia, pues su escasez en cantidad, calidad y oportunidad es más notoria, incluso esta situación se refleja en algunos ríos de la costa peruana. Por ejemplo, en el rubro de la agricultura la distribución del agua se está dando en menores cantidades; lo que perjudica la producción de alimentos como son: el arroz, caña de azúcar, esparrago, entre otros. Por otro lado, en las cuencas altas andinas se aprecia claramente la presencia del cambio climático lo que genera modificaciones en los patrones atmosféricos produciéndose desglaciación y contaminación por efectos de actividades industriales. Es por ello que la problemática futura en el Perú será cómo poder manejar los recursos hídricos y de qué manera optimizar este recurso, pues si no se da alguna solución se podría generar futuras luchas por el acceso al agua. Una de las razones que se puede mencionar sobre la escasez del agua, se da por el mal manejo de las cuencas hidrográficas debido a la falta de estudios de ingeniería. Sin estos no se puede saber cuál será el comportamiento de las cuencas al transcurrir de los años pudiendo ocurrir inundaciones o escasez de agua y para tal efecto la población no estaría preparada.

En Perú la infraestructura en puentes ha generado que se ejecuten proyectos de puentes basados en un estudio estructural, dando que muchos tengan limitaciones de diseño generando una serie de problemas cuando se tiene un incremento en el caudal del rio.

El estudio hidráulico de la presente tesis, consiste en analizar el rio moche en el tramo del puente de fierro en la zona de quirihuac, con la finalidad de generar un diagnóstico del recurso hídrico, demarcación de la cuenca, evaluación de las máximas avenidas, socavación ante crecidas niveles de agua, en la zona de estudio El centro poblado de Quirihuac pertenece al distrito de Laredo, el problema actual según registros, las lluvias intensas han provocado la crecida del rio Moche.

Los problemas observados en el río Moche sector Puente de Fierro, son los siguientes:

### **a) Ubicación de las obras de cruce**

Se ha observado que la estructura del puente de Fierro ocupa la mitad de la sección del río y en la otra mitad de la sección del río se ha construido un badén. Esta situación genera que el flujo vaya en forma desordenada pudiéndose desabordar o presentar una avulsión el río.

### **b) Invasión del cauce**

Se encontró que el cauce del río en este tramo ha venido estrangulándose, eso sucede porque en los últimos años, se ha invadido el cauce del rio para sembrar, es decir algunas personas han aprovechado que el río ha colmatado la margen derecha para sembrar y no permiten que se haga la debida des colmatación al río, esto puede generar que al tener menor sección el cauce para mantener su capacidad de transporte aumente su energía generando una mayor socavación.

### <span id="page-15-0"></span>**1.2. DELIMITACIÓN DEL PROBLEMA**

Por lo mencionado en el problema, el estudio de la tesis se centra en realizar el modelamiento hidráulico; evaluando el rio moche en el tramo de puente de fierro 1km, sector Quirihuac.

### <span id="page-15-1"></span>**1.3. FORMULACIÓN DEL PROBLEMA**

¿COMO REALIZAR LA EVALUACIÓN HIDRAULICA DEL RIO MOCHE TRAMO PUENTE DE FIERRO?

### <span id="page-15-2"></span>**1.4. FORMULACIÓN DE LA HIPÓTESIS**

Las avenidas máximas históricas van a provocar daños e inundaciones en el sector Quirihuac tramo puente de fierro.

### <span id="page-15-4"></span><span id="page-15-3"></span>**1.5. OBJETIVOS DEL ESTUDIO**

### **Objetivo General:**

Elaborar el análisis hidráulico en el rio moche en el tramo de puente de fierro 1km, con la finalidad de prevenir posibles inundaciones en la zona de Quirihuac.

### <span id="page-15-5"></span>**Objetivos Específicos:**

- Obtención de información relevante para el desarrollo de la investigación, datos de caudales máximos diarios proporcionados por SENAMHI y levantamiento topográfico de la zona.
- Modelamiento bidimensional bidimensional de la zona en estudios mediante el software IBER. Para tiempos de retornos de 50,100 y 500 años.
	- Generar distintos escenarios del comportamiento del flujo del rio Moche.
- Calcular altura de agua al nivel de aguas máximas extraordinarias con diferentes periodos de retorno de 50,100 y 500 años.
- Determinar profundidad de socavación con diferentes periodos de retorno de 50,100 y 500 años. Para ello se requiere el análisis de suelos referido a la curva granulométrica.

### <span id="page-16-0"></span>**1.6. JUSTIFICACIÓN DEL ESTUDIO**

- **Justificación académica**: El proyecto de tesis se justifica académicamente porque permitirá aplicar la teoría de Hidráulica a la modelación del rio moche, determinación de parámetros hidráulicos en el cauce de un rio frente avenidas extraordinarias y calcular la profundidad de socavación en puentes.
- **Justificación Técnica:** presente proyecto está orientado a la evaluación de rio moche en el tramo puente de fierro; se utilizarán modelos matemáticos para calcular evaluación de la cuenca en tiempo de caudales extraordinarios.
- **Justificación social:** el proyecto evaluara las condiciones del rio en el tramo de Quirihauc, este a su vez será de control para la municipalidad de Laredo para que tenga conocimiento de los posibles daños a futuro.

<span id="page-17-0"></span>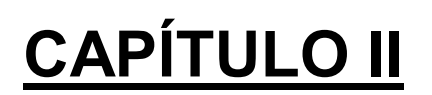

# <span id="page-17-1"></span>**MARCO TEÓRICO**

### <span id="page-18-0"></span>**2.1. ANTECEDENTES**

1

<sup>1</sup>La modelación permitió generar el mapa de inundación para el caudal de calibración de  $3,496$  m<sup>3</sup>/s, para las condiciones sin y con obras de protección, reflejando las zonas de amenaza en función a la profundidad que alcanza el agua en las diferentes áreas. El modelo da sustento al criterio de priorizar el desarrollo de las obras según la sensibilidad, avanzando de las áreas de menor riesgo hacia las de mayor riesgo de inundación, esto es de las áreas de mayor elevación y alejadas del rio hacia las de menor elevación y más cercanas al rio. Se recomienda restituir la altura original de 18.5 m.s.n.m. de las obras de protección a partir de la sección 3571.507 hacia aguas abajo, en la margen izquierda; así mismo se recomienda incrementar el bordo libre.

<sup>2</sup>Con los análisis de resultados de los cálculos de los diferentes tipos de puentes propuestos se puede apreciar que la mayor profundidad de socavación se presenta en los estribos, es decir, la socavación total por estribos es mayor que la socavación total en pilas, independientemente si se utiliza en el cálculo de socavación por contracción el propuesto por Laursen o el de la Universidad Tecnológica de Michigan. La comparación entre la socavación real y la socavación obtenida con las expresiones sirve para determinar cuán confiable son las expresiones utilizadas en esta tesis. En esta comparación, se determinó que la expresión de la Universidad Tecnológica de Michigan es el que más se acerca a la socavación real, pues presenta un error relativo menor.

<sup>3</sup>Los resultados obtenidos en el modelamiento y simulación del cauce del rio Jequetepeque aguas abajo de la represa Gallito Ciego, nos

<sup>1</sup> Segura, L. (2011). *Modelación hidráulica para el análisis y propuesta de obra de mitigación de inundaciones en finca valle Estrella,* Instituto Tecnológico De Costa Rica, Costa Rica.

<sup>2</sup> Aguado, A. (2012). *Estimación de la Socavación en puentes para su uso en el cálculo del riesgo físico,* Universidad Privada Antenor Orrego, Trujillo- La Libertad.

<sup>3</sup> Trujillo, H. (2016). *Estudio de hidráulica fluvial y simulación del comportamiento, en avenidas máximas, del rio Jequetepeque tramo Infierno- Pellejito de 19 km de longitud, provincia de Pacasmayo -departamento La Libertad*, Universidad Privada Antenor Orrego, Trujillo – Perú.

muestra que para un periodo de retorno de 10 años, podría existir inundación en las progresivas 2+000, 6+500; para un periodo de retorno de 25 años, podría existir inundación en las progresivas 2+000, 6+500, 13+000; para un periodo de retorno de 50 años, podría existir inundación en las progresivas 3+000, 7+500, 18+000; y para un periodo de retorno de 100 años, podría existir inundación en las progresivas 18+257.31 hasta 17+500, también en la progresiva 15+500 hasta la 14+500.0, de igual manera en la 13+500 hasta 12+000 y finalmente desde la progresiva 8+750 hasta progresiva  $0<sub>l</sub>$ 

<sup>4</sup>Tras modelar la cuenca Alto Perú y El porvenir mediante el software HEC-HMS se obtuvo resultados que tendrá la cuenca del rio relacionado a su escurrimiento superficial y se determinó caudales máximos y tiempos picos. En nuestro proyecto, el resultado para tiempos de retorno de 100 años, fue para la quebrada Alto Perú 15.4 m3/s y 15.1 para la quebrada El Porvenir.

<span id="page-19-0"></span><u>.</u>

<sup>4</sup> Puelles Maza Juan Carlos (2015). *Estudio hidráulico e hidrológico de la cuenca alto Perú y El Porvenir en el asentamiento humano las mercedes alto Perú, distrito de la Oroya, provincia de Yauli – Junín para la construcción futura de obras de arte ante amenazas de derrumbes provocado por la crecida del río, mediante el uso de los modelos matemáticos HEC-HMS Y HEC-GEORAS*, Universidad Peruana de Ciencias Aplicadas, Lima – Perú.

### **2.2. DEFINICIONES**

### **2.2.1. Hidráulica de Ríos**

Un rio no es un objeto de la ingeniería como una carretera o un canal. El rio es un elemento natural que acopia aguas de las cuencas cercanas que discurren a su cuenca, la misma que transporta en cualquier régimen hasta su desembocadura.

### **2.2.2. Morfología básica de los ríos**

### **2.2.2.1. Clasificación de los ríos**

### **2.2.1.1. Según su edad**

- **a. Jóvenes**: Se encuentran en los causes de montaña, poseen pendientes altas y secciones transversal tipo "V". generalmente son muy irregulares y están en proceso de degradación.
- **b. Maduros:** Se presentan generalmente en valles amplios, poseen pendientes relativamente bajas; la erosión de las márgenes ha reemplazado la erosión del fondo. Son estables y la sección transversal en cada tramo es capaz de transportar la carga de sedimentos en todo su recorrido.
- **c. Viejos:** Se encuentran en valles amplios y planicies cuyo ancho es 15 a 20 veces mayor que el ancho de los meandros, presentan pendientes muy bajas. En esto se presentan depósitos naturales de sedimentos a lo largo de las márgenes. Frecuentemente se forman amplias planicies y pantanos en las zonas vecinas a las márgenes, y no presentan rápidas o caídas, pero cerca de ellos puede haber lagos

con forma de cuerno o herradura, producto de meandros abandonados y que se cortan en forma natural.

### **2.2.1.2. Por condición de estabilidad**

- **a. Estática**: Cuando la corriente es capaz de arrastrar sedimentos, pero no puede mover y arrastrar las partículas o elementos de las orillas.
- **b. Dinámica:** Cuando las variaciones de la corriente, los materiales de la plantilla y de las orillas y los sedimentos transportados han formado una pendiente y una sección que no cambian apreciablemente año con año. En esta condición, el río sufre desplazamientos laterales continuos en las curvas, con erosión en las márgenes exteriores y depósito de sedimento en las interiores. Todos los gastos, antes de producirse un desbordamiento, escurren por un único cauce que no tiene islas o bifurcaciones.
- **c. Inestabilidad dinámica:** Al igual que la estabilidad dinámica, el río escurre por un solo cauce, pero se presenta un intenso desplazamiento lateral de los meandros, por lo que el corte natural de ellos ocurre muy frecuentemente. Por una parte, el río trata de alcanzar su pendiente de equilibrio al desarrollar meandros y por otra estos se estrangulan rápidamente y se cortan, por lo que el tramo de río no alcanza a estabilizar su pendiente.

**d. Morfológica:** En cualquier cauce natural, la pendiente de un tramo, el ancho y el tirante de su sección transversal, así como el número de brazos en que se divide, depende del gasto que ocurre anualmente y de su distribución, de las características físicas de los materiales que forman el fondo y orillas y de la calidad y cantidad del sedimento transportando.

### **2.2.1.3. Por tramos**

Propuesta por Lojitin y es la siguiente:

- a. Alta montaña
- b. Montana
- c. Faldas de montaña
- d. Intermedio
- e. Planicie
	- Rio caudaloso
	- Rio poco rocoso

### **2.2.1.4. Por los grados de libertad**

- **a. Un grado de libertad:** si el fondo, las paredes ya la pendiente no cambian al variar el gasto, en este caso no existe transporte de sedimentos.
- **b. Dos grados de libertad:** cuando solo varia el tirante y la pendiente. Las márgenes son muy resistentes pero el fondo no.
- **c. Tres grados de libertad:** si además del tirante y la pendiente, también pueden alterarse las márgenes y ajustarse al ancho.

### **2.2.1.5. Por el material de las márgenes y el fondo**

- **a. Cohesivo:** Son los cauces alojados en materiales predominantemente arcillosos.
- **b. No cohesivos:** Cauces alojados en material que no desarrolla cohesión, sino que está formado por partículas sueltas.
- **c. Acorazados:** Granulometría amplia, con arrastre de partículas finas, lo que permite la formación de una capa o coraza de material grueso en su superficie, la cual mantiene debajo de ella a toda la granulometría original.
- **d. Bien graduados o con granulometría extendida:** Sedimentos de fondo compuestos por una gran variedad de tamaños.
- **e. Mal graduados o de granulometría uniforme:** Cuando los tamaños de las partículas siguen una distribución log-normal o logarítmica.

### **2.2.1.6. Por geometría.**

**a. Rectos:** Normalmente ocurre en pequeños tramos y son transitorios, ya que con cualquier irregularidad en la forma del cauce o en su alineamiento, o con la formación de bancos, o bien alguna obstrucción temporal, se originan disturbios locales que producen flujos transversales que inician la formación de curvas o meandros.

- **b. Sinuosos:** La sinuosidad de un río es el índice que representa cuanto el trazado del río se aparta de una línea recta. Se mide por la relación entre la distancia que separa dos puntos a lo largo de la parte más profunda del cauce, o thalweg y la distancia en línea recta entre ellos. Un cauce en línea recta tiene una sinuosidad de 1.0 Los ríos son sinuosos cuando la sinuosidad es mayor a 1.2 pero menor a 1.5.
- **c. Con meandros:** Sinuosidad mayor a 1.5. Los cauces presentan curvas alternadas unidas por tramos rectos y cortos. Normalmente la pendiente es baja, estos cauces pueden presentar erosión en las márgenes exteriores de las curvas, principalmente en los tramos de aguas abajo. Existen profundas depresiones del fondo en las curvas y altas velocidades en la cercanía de las márgenes cóncavas. Los tirantes en las transiciones son menos profundos si se comparan con los que ocurren en las curvas. (Con curvas superficiales y en trinchera).
- **d. Trenzados:** A lo largo de su recorrido continuamente se dividen en varios cauces que se entrelazan y se vuelven a separar. Cauces amplios y las márgenes no están bien definidas, con gastos bajos, existen dos o más cauces principales entrelazados y se forman cauces secundarios.
- **e. Con islas:** Se presentan islas en su interior, las cuales pueden desplazarse hacia aguas abajo.
- **f. En estuario:** Estos se presentan en las desembocaduras a los océanos y están altamente influenciados por las mareas.
- **g. En pantano:** Cauces muy amplios por no existir pendiente o ser muy pequeña, presentan zonas muertas y saturadas por altos niveles freáticos.
- **h. Deltas:** Estos ríos arrastran grandes cantidades de sedimento.

### **2.2.1.7. Por condición de transporte**

En función a la carga de sedimentos, ya sea en fondo, mixto o en suspensión.

- a. Estable
- b. Con erosión
- c. Con depósito

### **2.2.3. Las avenidas**

Es la elevación del nivel de un [curso de agua](https://es.wikipedia.org/wiki/Curso_de_agua) significativamente mayor que el flujo medio de éste. Durante la crecida, el caudal de un curso de agua aumenta en tales proporciones que el lecho del [río](https://es.wikipedia.org/wiki/R%C3%ADo) puede resultar insuficiente para contenerlo. Entonces el [agua](https://es.wikipedia.org/wiki/Agua) lo [desborda](https://es.wikipedia.org/wiki/Inundaci%C3%B3n) e invade el lecho mayor, también llamado [llanura aluvial.](https://es.wikipedia.org/wiki/Llanura_aluvial)

Los ríos experimentan un fenómeno extraordinario aumento de caudal y subidas del nivel de las aguas, incluso graves, pero no son un fenómeno independiente. Estos sucesos se conjugan con factores hidrológicos (tamaño pequeño de cuenca), hidráulicos (pendiente alta de causes) y transporte de sedimentos (gran magnitud). Las avenidas se pueden caracterizar según su variabilidad en el tiempo, así se pueden distinguir:

- **a. Avenidas periódicas:** Generalmente no causan daños, e incluso son benéficas, como por ejemplo las del [río](https://es.wikipedia.org/wiki/R%C3%ADo_Nilo)  [Nilo](https://es.wikipedia.org/wiki/R%C3%ADo_Nilo) previo a la construcción de la [presa de Asuán,](https://es.wikipedia.org/wiki/Presa_de_Asu%C3%A1n) donde contribuían a la fertilidad del [valle](https://es.wikipedia.org/wiki/Valle) bajo del río. Este tipo de avenidas es de larga duración, pudiendo durar semanas o meses. Son causadas por las variaciones climáticas de vastas regiones de la [cuenca hidrográfica.](https://es.wikipedia.org/wiki/Cuenca_hidrogr%C3%A1fica) Son previsibles, pudiéndose tomar medidas de protección para evitar o minimizar los daños.
- **b. Avenidas excepcionales:** Son causadas por precipitaciones intensas sobre toda la cuenca o parte de esta. Son difícilmente previsibles, para ello se requiere de una red [de monitoreo](https://es.wikipedia.org/wiki/Red_de_monitoreo) operada en [tiempo real.](https://es.wikipedia.org/wiki/Tiempo_real) Generalmente causan daños a las poblaciones y a la infraestructura económica. Se pueden tomar medidas de [protección civil](https://es.wikipedia.org/wiki/Protecci%C3%B3n_civil) y mantenimiento preventivo de las infraestructuras.
- **c. Combinación de ambas:** Son combinación de ambas, difícil de predecir.

### **2.2.4. Precipitaciones**

La precipitación es toda forma de humedad que, originándose en las nubes, llega hasta la superficie terrestre, ya sea en estado líquido (garúas y lluvia) o en estado sólido (granizo, nieve, escarcha). Desde el punto de vista de la hidrología, las precipitaciones es uno de los procesos más importante del ciclo hidrológico, y junto a la evaporación constituyen la interacción de la atmosfera con el agua superficial. Por otro lado, la principal fuente de humedad para generar la precipitación, lo constituye la evaporación desde la superficie de los mares lo que producirá la formación de nubes.

Éstas son arrastradas por los vientos permaneciendo una cantidad sobre los océanos y otras son llevadas hacia los continentes. En este recorrido las gotas que forman las nubes se pueden agrandar, ya sea porque se juntan entre ellas o debido a la conglomeración de partículas que se presenta en la atmosfera. Cuando las gotas se agrandan, éstas caen por su propio peso hacia la superficie terrestre en estado líquido o sólido.

Las precipitaciones que se desarrollan con temperaturas mayores a 0°C, caen en forma de lluvia. Las gotas de lluvia se congelan si la temperatura es menor a 0°C y caen en forma de granizo o nieve. En el Perú las precipitaciones, según el SENAMHI, se clasifican por su intensidad en:

- a. Intensidad débil o leve: Menor a 1.5 mm, en la cual pueden desarrollarse trabajos a intemperie.
- b. Intensidad ligera: De 1.6 a 3.0 mm, en la cual pueden desarrollarse trabajos a intemperie, aunque con cierta dificultad.
- c. Intensidad moderada: De 3.1 a 9 mm, en la cual no permite desarrollar trabajos a intemperie.
- d. Intensidad fuerte: De 9.1 a 36 mm, prácticamente resulta imposible efectuar cualquier tipo de labor.
- e. Intensidad intensa: De 36.1 a 100 mm, en la cual resulta peligroso intentar desarrollar cualquier tipo de trabajos a intemperie.

### **2.2.4.1. Formación de las precipitaciones**

La formación de las precipitaciones se origina debido a que las masas de aire ascienden hasta las alturas de enfriamiento los cuales requieren tres condiciones: Producirse un estado de saturación, un cambio de fase de vapor de agua a líquido o sólido y el crecimiento de pequeñas gotas o cristales de hielo que permitan su caída. Con las dos primeras condiciones, se forman las nubes, pero no necesariamente se producen las precipitaciones. Para que se formen gotas de tamaño y peso suficiente, se requiere núcleos de condensación constituidos por polvo atmosférico o cristales de sales. Después de la nucleación, se generan en las nubes pequeñas gotas de diámetro de aproximadamente 0.02 mm, pero las gotas de lluvia tienen un diámetro de 0.5 a 2 mm. Ello indica que los volúmenes de las gotas de las nubes sufren un aumento de un millón de veces su volumen. Este enorme aumento se debe a gracias a los siguientes fenómenos:

- Engrosamiento de una gota por la fusión y condensación de otras
- Atracción entre gotitas que conforman las nubes
- Las micro turbulencias dentro de la masa de la nube

Los enfriamientos de una masa de aire para producir las precipitaciones se pueden presentar de tres modos diferentes, lo cual se pueden clasificar en:

### **a. Precipitación de convección:**

Resulta del ascenso de la masa de aire cálido más liviano por ser menos pesado que el aire de la atmosfera circundante. La diferencia de temperatura se da por el resultado de calentamientos diferentes en la superficie de la capa de aire. Las precipitaciones conectivas son puntuales y vienen acompañadas de rayos y truenos. Son precipitaciones características de regiones tropicales, donde las mañanas son muy calurosas, el viento es calmado y hay una predominancia de movimiento vertical del aire.

- **b. Precipitación Ciclónica:** Son causadas cuando hay un encuentro de dos masas de aire a diferentes temperaturas, produciendo que las nubes más calientes sean impulsadas a las partes más altas para producirse la condensación precipitación. Estas precipitaciones están asociados a lugares de baja presión.
- **c. Precipitación Orográfica**: Se produce cuando el vapor de agua que se forma sobre la superficie de agua es empujado por el viento hacia una cadena montañosa. En este caso, siguen por las laderas de las montañas y ascienden a grandes alturas, hasta poder encontrar condiciones para la condensación y generar precipitaciones.

### **2.2.4.2. Medición de la precipitación**

Las precipitaciones se miden en términos de la altura de la lámina de agua y se expresa comúnmente en milímetros. Esta medición indica la altura de agua que alcanzaría al formarse sobre una superficie horizontal impermeable. La medición de las precipitaciones se efectúa mediante instrumentos de medición normalizados por la OMM (Organización Meteorológica Mundial), y se clasifican en pluviómetros y fluviógrafos.

### **2.2.5. Caudales Máximos**

Los caudales máximos son utilizados en la predicción de inundaciones y diseño de obras hidráulicas, tales como conductos, alcantarillas, canales entre otros. Asimismo, el caudal máximo puede ser estimado con: ajuste de una distribución estadísticas, regionalización de caudales y precipitación. Sotero (1987), lo define como el mayor volumen de agua que pasa por un determinado punto de control, a consecuencia de una fuerte precipitación Chow et al. (1994), define la crecida máxima probable como la mayor corriente que puede esperarse suponiendo una coincidencia completa de todos los factores que producirán la máximas lluvias y máxima escorrentía Los caudales máximos referidas a un determinado periodo de retorno pueden ser estimados por diferentes métodos teniendo en cuenta la disponibilidad de registros hidrometerelógicos.

### <span id="page-30-0"></span>**2.2.5.1. Método directo**

Según Villón (2007), es un método hidráulico, llamado de sección y pendiente, en el cual el caudal máximo se estima después del paso de una avenida, con base en datos específicos obtenidos en el campo, como secciones transversales de un tramo de rio, pendiente de la superficie libre de agua con huelles de la avenida máxima y el coeficiente de rugosidad n de Manning.

Gráfico 1: elementos de una sección

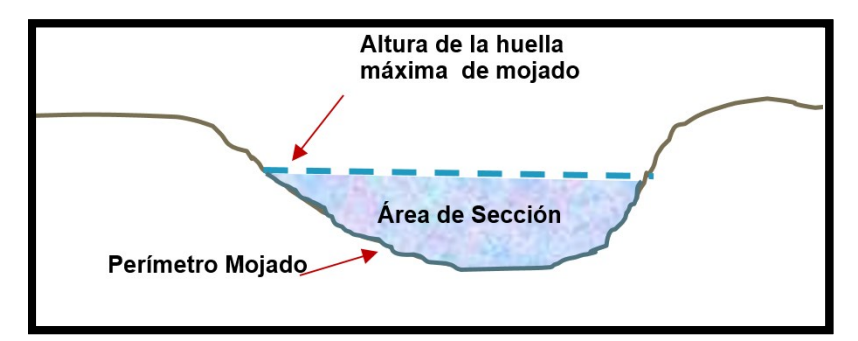

Ecuación 1:

$$
V = -\frac{1}{n}R^{2/3}S^{1/2}
$$

Dónde:

R: Radio hidráulico promedio, m

S: Pendiente m/m

n: Coeficiente de rugosidad

y de la ecuación de continuidad se tiene que:

Ecuación 2:

*Q* =*VxA*

y juntando las ecuaciones se puede escribir:

Ecuación 3:

$$
Q=\frac{1}{n}AR^{2/3}S^{1/2}
$$

Dónde:

- Q: Caudal Máximo, m3/s
- n: Coeficiente de rugosidad
- A: Área hidráulica promedio, m2
- R: Radio hidráulico promedio, m
- S: Pendiente m/m

Los valores de coeficiente de rugosidad "n" Mannig de acuerdo a las condiciones físicas del cauce, según Chow V.T.,1994.

### **2.2.5.2. Método empírico**

Existe una gran variedad de métodos empíricos que en general se derivan del método racional. Villón (2007), indica que los métodos empíricos tienen grandes errores, ya que el proceso de escurrimiento es muy complejo como para resumirlo en una fórmula de tipo directo, en la que solo intervienen el área de la cuenca y un coeficiente de escurrimiento. Entre algunos de estos métodos encontramos: Método racional y el Método Mac Math.

### **2.2.5.3. Método Racional**

Este método puede ser aplicado para pequeñas cuencas de drenaje que no exceda los 13 km<sup>2</sup> Su principal defecto es considerar constante el coeficiente de escorrentía C de cada cuenca, cuando, en realidad, debe crecer con el periodo de retorno (MOPU, 1987).

Ecuación 4

$$
Q = \frac{CIA}{3.6}
$$

Donde:

Q: Descarga máxima de diseño (m3/s)

C: Coeficiente de escorrentía, que depende de la cobertura vegetal, la pendiente y el tiempo de suelo, sin dimensiones

I: Intensidad de precipitación máxima horaria, para una duración igual al tiempo de concentración, y para un periodo de retorno dado (mm/h)

A: Área de la cuenca (Km2)

### **2.2.6. Métodos Estadísticos**

Las funciones de distribución de probabilidades se utilizan ampliamente en diversos estudios hidrológicos relacionados con los recursos, por ejemplo, el estudio de las avenidas, caudales de estiaje, volúmenes de avenidas, precipitaciones máximas e intensidades, por solo citar algunos (Álvarez, 2000).

No existe en hidrología ninguna base teórica sólida para justificar una función específica de distribución de probabilidades.

Como no hay un procedimiento teórico para decidir qué modelo probabilístico es el mejor, en un análisis de frecuencia particular, es habitual verificar y comparar la conveniencia o conformidad de muchas distribuciones candidatas y hacer una elección entre ellas basándose en consideraciones como ajuste de datos disponibilidad, facilidad computacional y consistencia con varios tamaños de muestra (Zalina et al, 2002) Algunas de las distribuciones habitualmente utilizadas para el análisis de las serie de máximos anuales son la distribución de Gumbel, Log Normal, Log Pearson, Gamma, L momentos. Los valores de la precipitación máxima horaria o diaria se ajustan bien a distribuciones tales como la de Valores Extremos Tipo I y Log Pearson Tipo III (Chereque, 1989).

### **2.2.6.1. Distribución de frecuencia Gumbel**

Llamada también Distribución General de valores Extremos, los valores extremos son valores máximos o mínimos seleccionados de conjuntos de datos. Por ejemplo, el caudal máximo anual en un lugar dado es el mayor caudal registrado durante un año y los valores de caudal máximo anual para cada año de registro histórico conforman un conjunto de valores extremos que puede analizarse estadísticamente. Fisher y Tippett (1928) han demostrado que las distribuciones de valores extremos

seleccionados de conjuntos de muestra de cualquier de probabilidad convergen en una de las tres formas de distribución de valor extremo, llamadas Tipo I, II y III respectivamente, cuando el número de valores extremos seleccionados es grande.

Ecuación 5:

$$
F(x) = \exp\left(-\left(1 - \frac{k(x - u)}{\alpha}\right)^{\frac{1}{k}}\right)
$$

Donde K, μ y α son los parámetros que deben ser determinados.

### **2.2.6.2. Distribución de frecuencia tipo Log Normal**

La distribución normal es una distribución simétrica en forma de campana, también conocida como campana gauss. Aunque muchas veces no se ajusta a los datos hidrológicos tiene amplia aplicación en datos transformados que siguen la distribución normal.

La función de densidad de probabilidades normal se define como:

Ecuación 6:

$$
f(x) = \frac{1}{\sqrt[s]{(2\pi)}} e^{1/2(\frac{x-u}{s})^2}
$$

Donde f (x) = función densidad normal de la variable x  $X =$  variable independiente

µ = parámetro de localización, igual a la media aritmética de x.

S = parámetro de escala, igual a la desviación estándar de x.

### **2.2.6.3. Distribución de frecuencia Log Pearson Tipo III**

Esta distribución es una de las más utilizadas en hidrología. La función gamma se utiliza para ajustar la distribución de frecuencia de variables tales como creciente máximas anuales.

La función de densidad de probabilidades se define como.

Ecuación 7:

$$
f(x) = \frac{(\ln x - x_0)^{\gamma - 1} e^{-\frac{(\ln x - x_0)}{\beta}}}{x \beta^{\gamma} \Gamma(\gamma)}
$$

Válido para:  $x \cap \leq x < \infty$  $-\infty < x_0 < \infty$  $0 < \beta < \infty$  $0 < y < \infty$ Donde: x0: parámetro de posición γ : parámetro de forma β : parámetro de escala

### **2.2.6.4. Pruebas de bondad de ajuste**

Las pruebas de bondad de ajuste son pruebas de hipótesis que se usan para evaluar si un conjunto de datos es una muestra independiente de la distribución elegida. En la teoría estadística, las pruebas de
bondad de ajuste más conocida es la Kolmogorov – Smirnov, las cuales se describen a continuación.

#### **2.2.6.5. Prueba kolmogorov – Smirnov**

Este método comprueba la bondad de ajuste de las distribuciones. Asimismo, permite elegir la más representativa, es decir la de mejor ajuste. Esta prueba consiste en comparar el máximo valor absoluto de la diferencia D entre la función de distribución de probabilidad observada Fo (xm) y la estimada F (xm):

Ecuación 8:

 $D = \max/Fo_{(xm)} - F_{(xm)}/$ 

Con un valor crítico d que depende del número de datos y el nivel de significancia seleccionado (Tabla Nº 11). Si D<d, se acepta la hipótesis nula. Esta prueba tiene la ventaja sobre la prueba de X2 que compara los datos con el modelo estadístico sin necesidad de agruparlos. La función de distribución de probabilidad observada se calcula como:

Ecuación 9:

$$
Fo_{(xm)} = 1 - \frac{m}{(n+1)}
$$

Donde m es el número de orden de dato xm en una lista de mayor a menor y n es el número total de datos. (Aparicio, 1996)

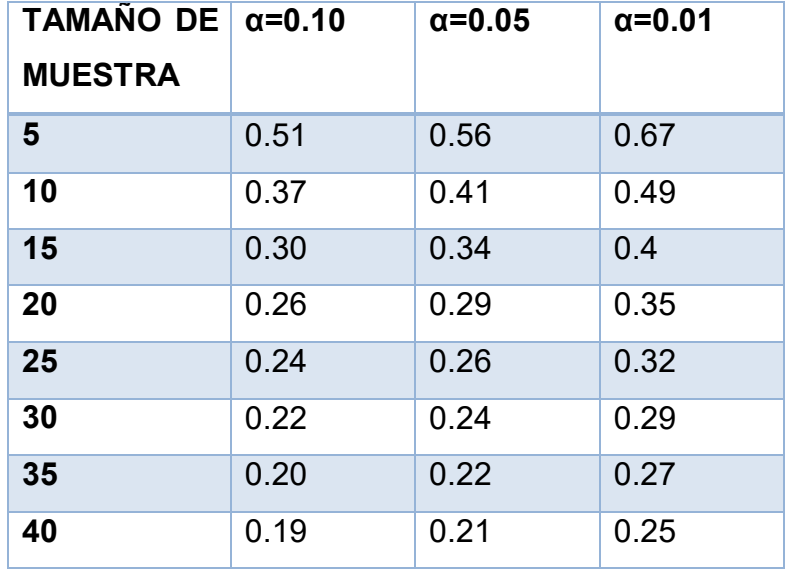

Tabla 1: Valores críticos d para la prueba kolmogorov – Smirnov

Fuente: Aparicio, 1999.

#### **2.2.7. Avenida de diseño y periodos de retorno**

Para realizar el estudio hidráulico de puentes, en primer lugar, se debe realizar el estudio hidrológico con el objetivo de obtener la avenida de Diseño o el caudal máximo en condiciones de crecida.

Para obtener la avenida de diseño o el caudal máximo en la sección de interés de un cauce natural (río o quebrada) además de los métodos de análisis regional e hidráulico (sección-pendiente y modelamientos), existen dos formas de más comunes de obtenerlo; la primera consiste en la aplicación de teorías estadísticas a series históricas de caudales máximos (método hidrológico) registrados en el tramo fluvial de interés o cercano a él; la segunda forma, se refiere a los métodos indirectos mediante el uso de relaciones precipitación escorrentía (método hidrometeorológico), a partir de información pluviométrica registrada en el área o cuenca hidrográfica de

interés. La avenida de diseño o caudal máximo está asociado a un período de retorno específico y este a su vez depende del riesgo de falla y vida útil de la obra.

- Para obtener la avenida de diseño en el tramo fluvial de emplazamiento del puente, se deberá compatibilizar el período de retorno del evento hidrológico, con el riesgo admisible y la vida útil de la obra, este último obviamente, dependerá del tipo de material constitutivo del puente En caso de que el puente se construya en una ciudad con alta densidad de población, o se ubique medianamente aguas abajo de ésta, sobre un río de amplias llanuras de inundación, el período de retorno debe ser superior a 100 años.
- Para la estimación de la profundidad de socavación, el período de retorno mínimo deberá ser igual al utilizado en el diseño del puente y para un caudal de no más 500 años de periodo de retorno que es el caudal para verificar la estabilidad de la cimentación del puente. En ese caso, se considera que se trata de un evento extremo.

### **2.2.8. Flujo de Fluidos en canales abiertos**

## **2.2.8.1. Definición**

El flujo de canales abiertos está referido a cuando los líquidos fluyen por la acción de la gravedad y solo están parcialmente envueltos por algún contorno sólido. El líquido que fluye tiene superficie libre y sobre actual la presión debida a su propio peso y a la presión atmosférica. El flujo en canales abiertos también se da en la naturaleza, como en ríos, arroyos, etc., pues se presentan de forma artificial o creadas por el hombre y tiene secciones rectas irregulares.

## **2.2.8.2. Número de Reynolds**

Osbome Reynolds de la Universidad de Cambridge (Inglaterra) realizó sus experimentos para poder establecer el régimen de flujo entre 1880 y 1884. El número de Reynolds es un parámetro adimensional que permite predecir el carácter turbulento o laminar en ciertos fluidos y para ello interviene los factores de la viscosidad, densidad y gravedad.

Ecuación 10

$$
Re = \frac{VL}{v}
$$

Donde:

V: Velocidad característica del flujo, después de tomar la velocidad promedio del flujo

L: Longitud característica

Ѵ: Viscosidad cinética

La longitud característica comúnmente utilizada es el radio hidráulico que es la proporción del área del flujo "A" entre el perímetro "P"

Para:

 $Re$  < 500  $\rightarrow$  Flujo laminar  $Re$  2000  $\rightarrow$  Flujo turbulento  $500 < Re < 2000 \rightarrow$  flujo transicional

# **2.2.8.3. Tipos de flujo en canales abiertos**

#### **2.2.8.3.1. Flujo permanente**

Un flujo permanente es aquél que no presenta variaciones de sus características hidráulicas, en una sección determinada, con respecto al tiempo (Rocha, 2007).

- **a. Flujo Uniforme**: El flujo es permanente uniforme si la velocidad se mantiene igual, en magnitud y dirección. Esto requiere un cauce con sección transversal idéntico en tamaño, forma y orientación.
- **b. Flujo Variado:** se presenta como flujo rápidamente variado y gradualmente variado. El primero cambia abruptamente en una distancia comparativamente corta y el segundo lo contrario (Chereque, 1992).

#### **2.2.8.3.2. Flujo no permanente**

- **a. Flujo no permanente uniforme:** es no permanente si la velocidad en un punto varia con el tiempo.
- **b. Flujo no permanente variado:** también se presentan como flujo no Permanente rápidamente variado y gradualmente variado (Chereque, 1992). Es tipo de flujo es el más frecuente en los problemas de ingeniería. La no uniformidad es la variación del régimen de corriente con respecto al espacio y que la variabilidad es el cambio de régimen de corriente con respecto al tiempo (Rocha, 2007).

## **2.2.8.4. Clasificación tomando en cuenta la viscosidad**

El efecto de la mayor o menor viscosidad del fluido sobre las condiciones del escurrimiento se expresa

por el parámetro a dimensional denominado número de Reynolds (Rocha, 2007).

#### **2.2.8.4.1. Flujo laminar**

Si las fuerzas viscosas son tan fuertes relativas a las fuerzas inerciales, que la viscosidad influye significativamente en el comportamiento del flujo. El número es la razón de la fuerza inercial a la fuerza viscosa.

Ecuación 11:

$$
Re = -\frac{VL}{v}
$$

$$
Re = -\frac{VD}{v}
$$

Donde V es la velocidad media del flujo, L es la longitud característica y υ es la viscosidad cinemática del fluido f lujo laminar Re es pequeño, usualmente menor de 500 (Chereque). En el caso de una tubería se considera generalmente como longitud característica el diámetro de la tubería.

#### **2.2.8.4.2. Flujo Turbulento**

Si las fuerzas viscosas son débiles relativas a las fuerzas inerciales. El número de Reynolds es grande, usualmente mayor que 2000, en el flujo turbulento, las partículas de fluido se mueven en trayectorias irregulares, las cuales no son ni lentas ni determinadas.

#### **2.2.8.4.3. Flujo transicional**

Entre el flujo laminar y turbulento hay un flujo mixto, El valor del número de Reynolds está usualmente entre 500 y 2500 (2000 y - 10000 para L=D, para flujo en tuberías).

#### **2.2.8.5. Clasificación tomando en cuenta la Gravedad**

El efecto de la mayor o menor influencia de las fuerzas gravitacionales sobre las condiciones del escurrimiento se expresa por el parámetro a dimensional denominado número de Froude. El número de Froude se utiliza en canales y generalmente la longitud característica es el tirante hidráulico (Rocha, 2007).

## **2.2.8.5.1. Flujo Sub-critico**

En este estado, el flujo tiene una velocidad baja, el número de Froude relaciona las fuerzas de inercia con las fuerzas de gravedad.

Ecuación 12:

$$
Fr = -\frac{U}{\sqrt{gL}}
$$

Donde L es una longitud característica del flujo. Para flujo subcrítico.

Donde:

$$
\mathsf{U} = \sqrt{gL} \, \mathsf{y} \, \mathsf{Fr} \mathsf{<} 1.
$$

#### **2.2.8.5.2. Flujo Supercrítico**

Las fuerzas inerciales son denominantes y el flujo tiene una gran velocidad, Fr>1.

#### **2.2.8.5.3. Flujo Critico**

Es cuando el número de Froude es igual a 1.

#### **2.2.9. Coeficiente de rugosidad (n de Manning)**

Para obtener el coeficiente de Manning, se requiere de la experiencia del especialista para realizar las estimaciones, que puede apoyarse en antecedentes de casos similares, tablas y publicaciones técnicas disponibles, sobre la base de los datos recopilados en la etapa de campo.

En el presente ítem, se dan a conocer recomendaciones prácticas para la estimación del coeficiente de rugosidad en cauces naturales y se describen a continuación. En la Tabla Nº 01, se presentan valores del coeficiente de rugosidad de Manning donde el valor del coeficiente de rugosidad depende de varios factores asociados a la vegetación, geomorfología y características geométricas propias de los cauces naturales.

Cowan propone un método, según el cual el cálculo del coeficiente de rugosidad, puede estimarse mediante la siguiente relación:

 $n = m5 (n0 + n1 + n2 + n3 + n4)$ 

n0: Rugosidad base para un canal recto, uniforme, prismático y con rugosidad homogénea.

n1: Rugosidad adicional debida a irregularidades superficiales del perímetro mojado a lo largo del tramo en estudio.

n2: Rugosidad adicional equivalente debida a variación de forma y de dimensiones de las secciones a lo largo del tramo en estudio.

n3: Rugosidad equivalente debida a obstrucciones existentes en el cauce.

n4: Rugosidad adicional equivalente debida a la presencia de vegetación.

m5: Factor de corrección para incorporar efecto de sinuosidad del cauce o presencia de meandros.

Tabla 2: Tabla de Cowan para determinarla influencia de diversos factores sobre el coeficiente "n".

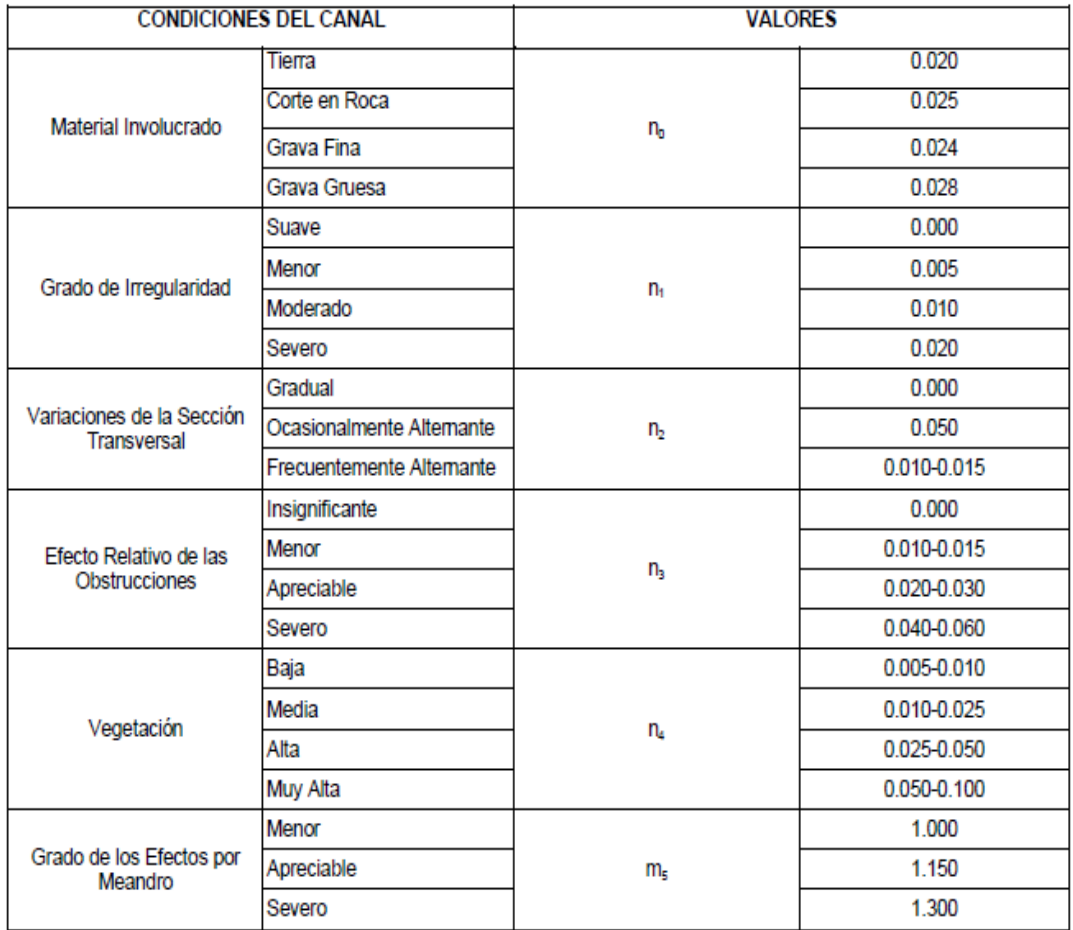

Fuente: Hidráulica de tuberías y canales, Arturo Rocha

Cuando los lechos de los cauces naturales están constituidos por material pedregoso, donde el sedimento es representado por un diámetro medio, se recomienda el uso de la ecuación de Strickler para la estimación de n0.

D: Diámetro representativo de la rugosidad superficial (m). El diámetro D es equivalente al diámetro D65, D90 o D95 dependiendo del acorazamiento del lecho. Particularmente, cuando los sedimentos ofrecen una granulometría gruesa y extendida, el diámetro medio de la coraza es cercano al D90 o D95 obtenido de la curva granulométrica original del lecho.

Dentro de las publicaciones técnicas se tiene la publicación Water Supply Paper 1949 del US Geological Survey que presenta fotografías de diferentes corrientes naturales, indicando para cada caso el valor del coeficiente de rugosidad de Manning, calibrado con mediciones de terreno. Esta publicación es una buena referencia y guía para estimar los coeficientes de rugosidad en cauces naturales.

Las recomendaciones presentadas en los párrafos anteriores permiten la estimación del coeficiente de rugosidad asumiendo que el cauce natural presenta una rugosidad homogénea, sin embargo, en la naturaleza, los cauces naturales presentan secciones transversales que no tienen una rugosidad uniforme u homogénea, ofreciendo una rugosidad compuesta.

Cuando la rugosidad global o rugosidad compuesta de la sección varía con el tirante de agua, se debe, a que a distintas profundidades intervienen zonas de la sección con diferentes rugosidades. Este es el caso de los cursos naturales donde el lecho está constituido de un cierto tipo de material y las márgenes por otro tipo, usualmente con presencia de vegetación en las zonas de inundación.

Para evaluar la rugosidad compuesta, se propone el método de Einstein y Banks, quienes demostraron mediante experimentos que los valores de la rugosidad están asociados a distintos sistemas independientes entre sí y que pueden superponerse linealmente. Es decir, que el área de la sección transversal del curso natural es separable y se supone que para cada

34

subsección es válida la ecuación de Manning y que la velocidad media en la sección es uniforme.

Entonces el coeficiente de rugosidad global generado por m

subsistemas está dado por:

Ecuación 13:

$$
n=(\sum \frac{Pi.nn^{\frac{3}{2}}}{P})^{2/3}
$$

n : Coeficiente de rugosidad global o compuesta de la sección total.

n i : Coeficiente de rugosidad asociado a la subsección i. x

i : Perímetro mojado de la subsección i.

x: Perímetro mojado de la sección total.

 $i = 1, 2...$ m subsecciones.

#### **2.2.10.Faja marginales**

(Reglamento de la Ley de Recursos Hídricos – Ley Nº 29338, Art. 113º y 114º) las fajas marginales son bienes de dominio público hidráulico. Están conformadas por las áreas inmediatas superiores a las riberas de las fuentes de agua, naturales o artificiales. Las dimensiones en una o ambas márgenes son fijadas por la Autoridad Administrativa del Agua, y se realiza de acuerdo los siguientes criterios:

- La magnitud e importancia de las estructuras hidráulicas de las presas, reservorios, embalses, canales de derivación, puentes, entre otros.

- El espacio necesario para la construcción, conservación y protección de las defensas ribereñas y de los cauces.
- El espacio necesario para los usos públicos que se requieran.
- La máxima crecida o avenida de los ríos, lagos, lagunas y otras fuentes naturales de agua. No se considerarán las máximas crecidas registradas por causas de eventos excepcionales.

La evaluación de obras existentes en el curso natural es muy importante para el diseño definitivo de una nueva estructura, porque permite verificar que la obra proyectada no provoque alteraciones desde el punto de vista de la hidráulica fluvial sobre obras existentes o viceversa, como cambios bruscos de pendiente que produzcan erosión, sedimentación, efectos de remanso, formación de nuevos cauces, etc. Dicha evaluación comprenderá el comportamiento hidráulico estructural de las obras existentes, información relevante a ser tomada en cuenta para el diseño de la estructura proyectada.

Además de la evaluación de las obras existentes en el cauce, es imprescindible y necesario conocer, las características locales del cauce, como áreas inundables, puntos críticos de desborde, frecuencia de inundación, épocas donde incrementa su caudal, marcas de agua dejadas por avenidas anteriores, puntos críticos donde se presenta erosión y sedimentación, material que acarrea la corriente, entre otras informaciones necesarias para el diseño, lo cual se puede conseguir a través de consultas a pobladores de más antigüedad en el lugar del proyecto.

El objetivo principal de los datos recopilados en campo es proporcionar al especialista una visión completa del tramo en estudio, para la ubicación de los puentes o para la protección de riberas.

#### **2.2.11.Granulometría**

La granulometría es la distribución de los tamaños de las partículas de un agregado tal como se determina por análisis de tamices (norma ASTM C 136). El tamaño de partícula del agregado se determina por medio de tamices de malla de alambre aberturas cuadradas. Los siete tamices estándar ASTM C 33 para agregado fino tiene aberturas que varian desde la malla No. 100(150 micras) hasta 9.52 mm.

Los números de tamaño (tamaños de granulometría), para el agregado grueso se aplican a las cantidades de agregado (en peso), en porcentajes que pasan a través de un arreglo de mallas. Para la construcción de vías terrestres, la norma ASTM D 448 enlista los trece números de tamaño de la ASTM C 33, más otros seis números de tamaño para agregado grueso.

La arena o agregado fino solamente tiene un rango de tamaños de partícula.

La granulometría y el tamaño máximo de agregado afectan las proporciones relativas de los agregados, así como los requisitos de agua y cemento, la trabajabilidad, capacidad de bombeo, economía, porosidad, contracción y durabilidad del concreto.

Tomando en cuenta el peso total y los pesos retenidos, se procede a realizar la curva granulométrica, con los valores de porcentaje retenido que cada diámetro ha obtenido. La curva granulométrica permite visualizar la tendencia homogénea o heterogénea que tienen los tamaños de grano (diámetros) de las partículas.

| Dimensión de la<br>partícula elemental<br>(mm) | Attemberg-<br>(Sistem a<br>Internacional) | U.S. Dep. De<br>Agricultura | $Ex - U.R.S.S.$           |  |  |  |
|------------------------------------------------|-------------------------------------------|-----------------------------|---------------------------|--|--|--|
| <0,001                                         | Arcilla                                   | Arcilla                     | Arcilla                   |  |  |  |
| <0,002                                         |                                           |                             | Limo fino                 |  |  |  |
| 0,005                                          |                                           |                             |                           |  |  |  |
| 0,01                                           | Limo                                      | Limo                        | Limo medio                |  |  |  |
| 0,02                                           |                                           |                             | Limo grueso               |  |  |  |
| 0,05                                           |                                           | Arena muy fina              |                           |  |  |  |
| 0,1                                            | Arena fina                                |                             | Arena fina                |  |  |  |
| 0,25                                           |                                           |                             |                           |  |  |  |
| 0,2                                            |                                           | Arena fina                  | Arena media               |  |  |  |
| 0,5                                            |                                           |                             |                           |  |  |  |
| 1,0                                            | Arena gruesa                              | Arena gruesa                |                           |  |  |  |
| 2,0                                            |                                           | Arenamuy gruesa             | Arena gruesa              |  |  |  |
| 3,0                                            | Grava fina                                | Grava fina                  |                           |  |  |  |
| 5,0                                            |                                           |                             |                           |  |  |  |
| 10,0                                           | Grava                                     | Grava                       | Grava                     |  |  |  |
| 20,0                                           | Grava gruesa y                            | Grava gruesa y              |                           |  |  |  |
| >20,0                                          | piedras                                   | piedras                     | Grava gruesa y<br>piedras |  |  |  |

Figura 3: Tabla de análisis granulométrico

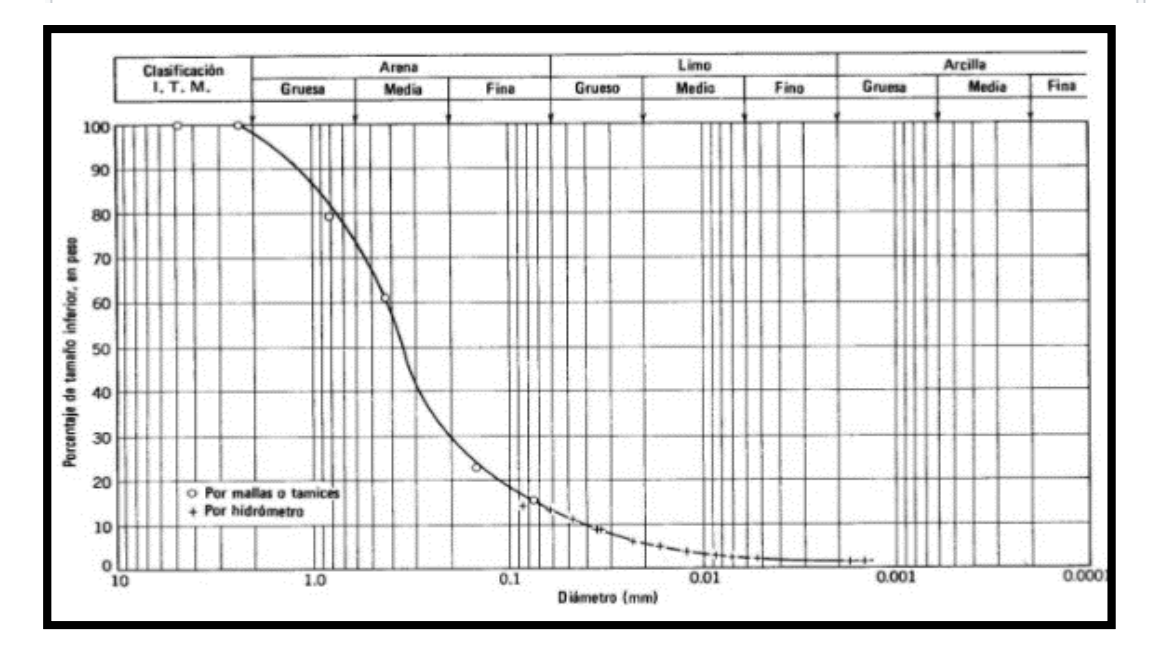

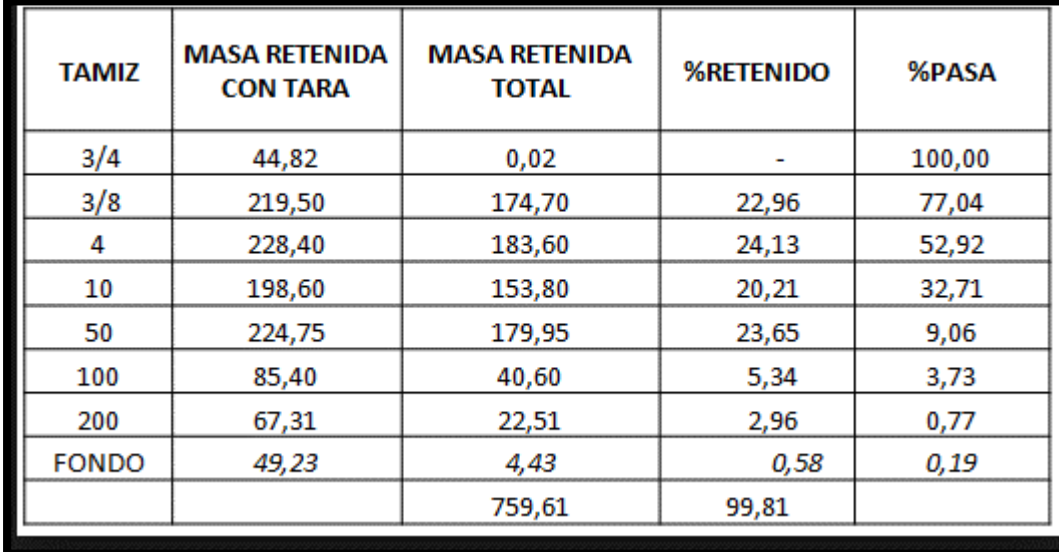

# **2.2.12.Socavación**

La socavación puede definirse como la excavación y remoción de material del lecho y bancos de un curso de agua como resultado de la acción erosiva del agua (Hamill,1999). Para determinar la profundidad de cimentación de una obra en un cauce, es necesario tener en cuenta el efecto de la socavación que puede originarse en el lecho del río, debido a la presencia de obras como a situaciones naturales originadas por aumento de la capacidad de arrastre del escurrimiento.

En nuestro país la causa hidráulica más frecuente de fallo de puentes es la socavación, que tiene lugar en la zona de sus apoyos, la cual afecta las cimentaciones, ya sea por su insuficiente nivel de desplante o por construcción inadecuada. La socavación es un proceso que se produce a largo y corto plazo o Transitorio, como en el caso de la ocurrencia de avenidas. Generalmente los fallos ocurren cuando se producen las avenidas, Sin embargo, también se presentan con procesos que ocurren a largo plazo.

#### **2.2.1.8. Tipos de socavación.**

#### **a. Socavación normal.**

También conocida como socavación general, se entiende como el descenso del fondo de un rio que se produce al presentarse una creciente, y es debida al aumento de la capacidad de arrastre de material sólido que en ese momento adquiere la corriente en virtud de su mayor velocidad (Juárez, 2004).

### **b. Socavación en estrechamientos**

Se entiende por socavación por estrechamientos la que se produce por aumento en la capacidad de arrastre de sólidos que adquiere una corriente cuando su velocidad aumenta por efecto de una reducción de área hidráulica de su cauce. (Juárez, 2004)

El efecto es muy importante en puentes, donde por lo común y por razones de economía suelen ocurrir las mencionadas reducciones, si bien puede presentarse en otros lugares del curso del río, en que un estrechamiento más o menos brusco tenga lugar. Los cambios que la presencia de un puente impone a la corriente son principalmente los siguientes:

- Cambio de la velocidad del flujo del agua en el cauce principal
- Cambio en al pendiente de la superficie libre del agua, hacia arriba y hacia abajo del puente. Esto origina un mayor arrastre del material del fondo en la sección del cauce.

#### **a. Socavación en curvas**

Cuando un río describe una curva existe una tendencia en los filetes líquidos situados más lejos del centro de curvatura a caminar más aprisa que los situados hacia el interior, como consecuencia, la capacidad de arrastre de sólidos de los primeros es mayor en la parte del cauce exterior a la curva que en la interior (Juárez, 2004)

#### **b. Socavación local en estribo**

La socavación local en estribos es análoga a la que se presenta en las pilas de los puentes, sin embargo, se le distingue por existir algunas diferencias en los métodos teóricos y aun experimentales para su evaluación.

#### **c. Socavación local en pilas**

Cuando se coloca una pila de puente en la corriente de un río se produce un cambio en las condiciones hidráulicas de esta, y, por lo tanto, en su capacidad para producir el arrastre sólido (Juárez, 2004).

Cuando la capacidad de arrastre supera localmente el aporte del gasto solido del rio, ocurrirá en la pila una socavación local.

## **2.2.1.9. Estimación de la socavación**

Entre los métodos más usados para calcular la socavación se tiene:

#### **2.2.1.9.1. Método de Lischtvan-Levediev**

El método propuesto por Lischtvan-Levediev es el más usado en nuestro país para el cálculo de la socavación general incluyendo el efecto de la contracción de un puente. Se fundamenta en el equilibrio que debe existir entre la velocidad media real de la corriente (Vr) y la velocidad media erosiva (Ve). La velocidad erosiva no es

la que da inicio al movimiento de las partículas en suelos sueltos, sino la velocidad mínima que mantiene un movimiento generalizado del material del fondo. Si el suelo es cohesivo, es la velocidad que es capaz de levantar y poner el sedimento en suspensión. La velocidad erosiva está en función de las características del sedimento de fondo y de la profundidad del agua. La velocidad real está dada principalmente en función de las características del río: pendiente, rugosidad y tirante o profundidad del agua. El método se basa en suponer que el caudal unitario correspondiente a cada franja elemental en que se divide el cauce natural permanece constante durante el proceso erosivo y puede aplicarse, con los debidos ajustes, para casos de cauces definidos o no, materiales de fondo cohesivos.

Gráfico 2. Sección transversal del cause

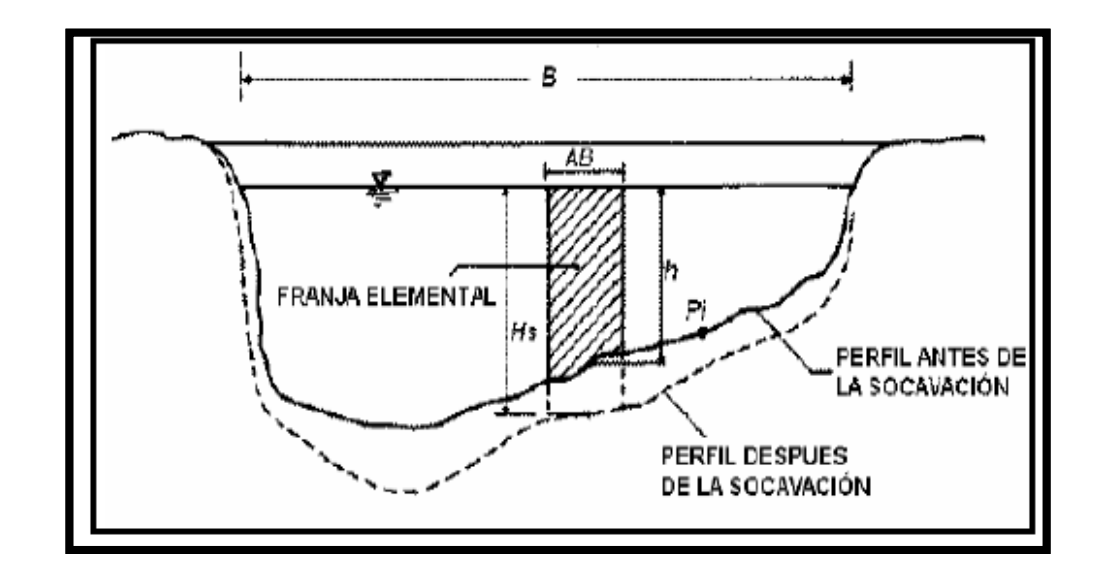

Las expresiones para evaluar la socavación general son las siguientes:

#### **a. Para suelos granulares:**

Ecuación 14.

$$
H_S = \left[\frac{\alpha h^{5/3}}{0.68 \beta D_m^{0.28}}\right]^{\frac{1}{1+z}}
$$

La expresión anterior no considera el efecto de la contracción del flujo debida a la presencia de estribos y pilares, ni el peso específico del agua durante la creciente, por lo que debe corregirse mediante unos factores de ajuste cuando se trata de evaluar un puente. El factor de corrección por contracción μ es menor que 1 y contribuye al incremento de la profundidad de socavación.

En la siguiente tabla se muestra el factor de corrección por t contracción del cauce μ.

| <b>Velocidad</b><br>media en<br>mts/seg | Luz libre entre dos pilas, en metros |      |      |      |      |      |      |      |      |      |      |      |      |
|-----------------------------------------|--------------------------------------|------|------|------|------|------|------|------|------|------|------|------|------|
|                                         | 10                                   | 13   | 16   | 18   | 21   | 25   | 30   | 42   | 52   | 63   | 106  | 124  | 200  |
|                                         | Coeficiente $\mu$                    |      |      |      |      |      |      |      |      |      |      |      |      |
| Menor de 1                              | 1.00                                 | 1.00 | 1.00 | 1.00 | 1.00 | 1.00 | 1.00 | 1.00 | 1.00 | 1.00 | 1.00 | 1.00 | 1.00 |
| 1.00                                    | 0.96                                 | 0.97 | 0.98 | 0.98 | 0.99 | 0.99 | 0.99 | 1.00 | 1.00 | 1.00 | 1.00 | 1.00 | 1.00 |
| 1.50                                    | 0.94                                 | 0.96 | 0.97 | 0.97 | 0.97 | 0.98 | 0.99 | 0.99 | 0.99 | 0.99 | 1.00 | 1.00 | 1.00 |
| 2.00                                    | 0.93                                 | 0.94 | 0.95 | 0.96 | 0.97 | 0.97 | 0.98 | 0.98 | 0.99 | 0.99 | 0.99 | 0.99 | 1.00 |
| 2.50                                    | 0.90                                 | 0.93 | 0.94 | 0.95 | 0.96 | 0.96 | 0.97 | 0.98 | 0.98 | 0.99 | 0.99 | 0.99 | 1.00 |
| 3.00                                    | 0.89                                 | 0.91 | 0.93 | 0.94 | 0.95 | 0.96 | 0.96 | 0.97 | 0.98 | 0.98 | 0.99 | 0.99 | 0.99 |
| 3.50                                    | 0.87                                 | 0.90 | 0.92 | 0.93 | 0.94 | 0.95 | 0.96 | 0.97 | 0.98 | 0.98 | 0.99 | 0.99 | 0.99 |
| 4.00 o Mayor                            | 0.85                                 | 0.89 | 0.91 | 0.92 | 0.93 | 0.94 | 0.95 | 0.96 | 0.97 | 0.98 | 0.99 | 0.99 | 0.99 |

Tabla 4: factor de corrección por contracción del cauce μ

Fuente: Juárez Badillo E. y Rico Rodríguez A., 1992

## Donde:

V : Velocidad media en la sección transversal.

μ : 1.0, si no hay obstáculos

Para puentes de una sola luz, la luz libre es la distancia entre estribos. Para puentes de varios tramos, la luz libre es la mínima distancia entre dos pilares consecutivos, o entre el pilar y estribo más próximos.

Adicionalmente del efecto del peso específico del agua durante la creciente, se considera otro factor de correcciónφ que es mayor o igual que la unidad y su efecto es

reducir la profundidad de socavación.

1.0, si *m* = 1.0 T/m3 (agua clara)

Peso específico de la muestra agua sedimento.

0.54 + 1.5143 *m*, si *m m* > 1.0 T/m3 (Lecho móvil) (Coeficiente de correlación o de ajuste = 0.9983, (Higuera C. y Pérez G., 1989).)

La ecuación final para el cálculo de la socavación considerando los coeficientes de corrección por contracción y peso específico de agua, es la siguiente:

Ecuación 15

$$
H_S = \left[\frac{\alpha h^{\frac{5}{3}}}{0.68 \beta \mu \varphi D_m^{0.28}}\right]^{\frac{1}{1+z}}
$$

Donde:

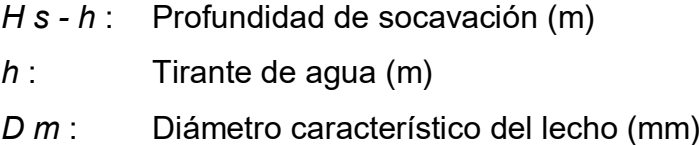

β : Coeficiente de frecuencia.

μ : Factor de corrección por contracción del cauce.

ϕ : Factor de corrección por forma de transporte de sedimentos.

## b. **Para suelos cohesivos**

Considerando los coeficientes de corrección por contracción y peso específico del agua durante crecientes, se tiene:

Ecuación 16.

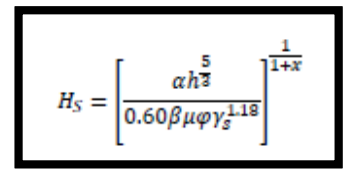

Donde:

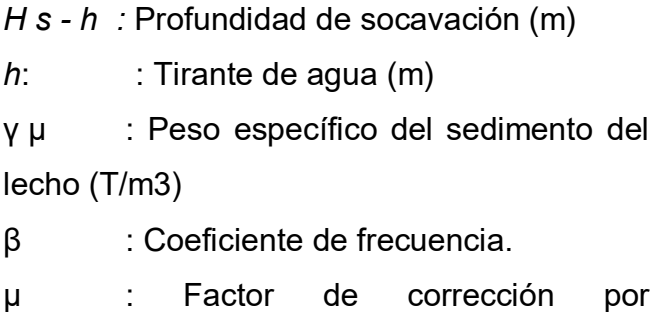

contracción del cauce.

ϕ : Factor de corrección por forma de transporte de sedimentos.

# Tabla 5: selección de X en suelos cohesivos (tn/m3) o Z suelos no cohesivos (mm)

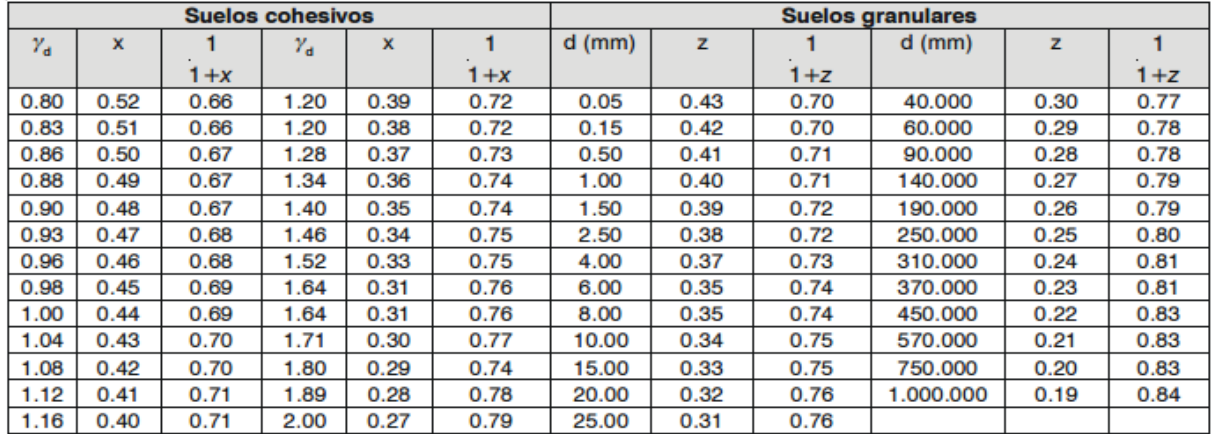

Fuente: Maza, 1967

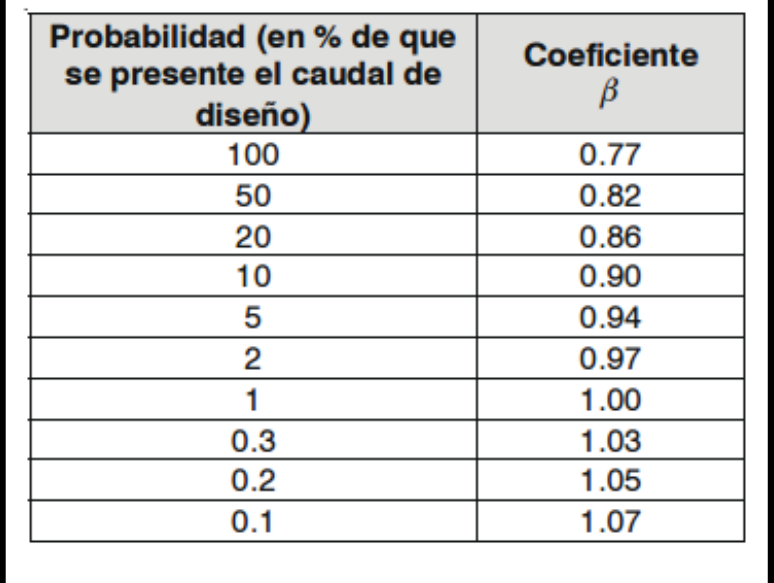

Tabla 6: valores del coeficiente ß

Fuente: Maza, 1967.

#### **2.2.13.Modelación Hidráulica**

En hidráulica el término modelo corresponde a un sistema que simula un objeto real, mediante la entrada de cierta información que se procesa y presenta en forma adecuada para emplearse en el diseño y operación de obras de ingeniería. (Vergara, MA.1993).

Un modelo, es la representación física de un sistema real, mediante un conjunto de variables y parámetros interrelacionados por medio de una expresión matemática, y que permite simular un proceso del sistema. Igualmente, expone que existen dos razones para el desarrollo de un modelo, la primera es entender el sistema físico que provee un marco de datos, es la prueba de una hipótesis. La segunda es proporcionar una herramienta de predicción. Estas no deben confundirse pues la primera de ellas se puede satisfacer con un ajuste empírico, pero la segunda requiere un modelo que tenga experimentación extensiva y conocimiento para producir adecuadamente una salida particular para ciertas condiciones bien definidas, lo cual hace que sea factible producir salidas para ciertas condiciones con alguna confianza *gL Fr* = *U* .

El uso real de estos modelos es asistir en el análisis de datos, probar hipótesis en conjunto con estudios de campo, mejorar nuestro entendimiento de los procesos y su interacción e identificar las áreas de pobre entendimiento en nuestro proceso de descripción (Vergara, MA.1993).

#### **2.2.13.1. Levantamiento topográfico**

Antes de realizar un el modelamiento se debe tener la topografía de la zona de trabajo, en esta fase, se examina la superficie teniendo en cuenta las características físicas, geográficas del terreno, a su vez las alteraciones existentes. El levantamiento topográfico tiene el fin de acopiar datos para poder reflejarlos en un plano con mayor detalle las características del terreno.

#### **2.2.13.2. Aplicación de ArcGis en la modelación**

ArcGIS es una herramienta que permite realizar un análisis del terreno. En el campo de la hidrología, ArcGIS dispone de diferentes opciones de uso, en nuestro caso lo utilizaremos para crear un modelo de elevación, el mismo que se cargara posteriormente al programa IBER, A su vez ArcGis es amplio en el ámbito hidrológico, Dicha información es fundamental para:

- Planificar los recursos hidrológicos del territorio.
- Gestionar los recursos hídricos de forma eficiente y sostenible.
- Realización de estudios hidrológicos o de inundabilidad.
- Gestionar y controlar las masas de agua superficiales.

#### **2.2.13.3. Aplicación de Hydrognomon en el modelamiento**

Hydrognomon es una herramienta computacional, para cálculos hidrológicos y estadísticos aplicados a la Hidrología. Este software facilita y simplifica los cálculos laboriosos, y el proceso del análisis de la abundante información que se deben realizar en los estudios hidrológicos. El software permite el cálculo de los parámetros estadísticos, cálculos de regresión lineal, no lineal, simple y múltiple, así como regresión polinomial, evaluar si una serie de datos se ajustan a una serie de distribuciones. Calcula a partir de la curva de variación estacional o la curva de duración, eventos de diseño con determinada probabilidad de ocurrencia, realiza el análisis de una tormenta y calcula intensidades máximas, a partir de datos.

#### • **Importancia**

Hydrognomon representa una contribución para simplificar los estudios hidrológicos. Es importante porque:

- Permite simplificar el proceso de la abundante información y los cálculos laboriosos.
- Reduce enormemente el tiempo de cálculo.
- Permite obtener un diseño óptimo y económico.

#### • **Aplicaciones**

El sistema permite resolver los problemas más frecuentes que se presentan en los cálculos hidrológicos, los cuales son:

- El cálculo de los parámetros estadísticos, para datos agrupados y no agrupados, tanto con los momentos tradicionales como con momentos lineales.
- Cálculos de regresión lineal, no lineal, simple y múltiple, así como regresión polinomial.
- Evaluar si una serie de datos se ajustan a una serie de distribuciones: normal, log-normal de 2 y 3 parámetros, gamma de 2 y 3 parámetros, log-Pearson tipo III, Gumbel y log-Gumbel, tanto con momentos ordinarios, como con momentos lineales. Si la serie de datos se ajusta a una distribución, permite calcular por ejemplo caudales o precipitaciones de diseño, con un período de retorno dado o con una determinada probabilidad de ocurrencia.
- Calcular a partir de la curva de variación estacional o la curva de duración, eventos de diseño con determinada probabilidad de ocurrencia
- Realizar el análisis de una tormenta y calcular intensidades máximas, a partir de datos de pluviogramas, así como la intensidad máxima de diseño para una duración y periodo de retorno dado, a partir del registro de intensidades máximas. También permite el cálculo de la precipitación promedio por los métodos promedio aritmético, polígono de Thiessen e Isoyetas.
- El cálculo de caudales máximos, con métodos empíricos (racional y Mac Math) y estadísticos (Gumbel y Nash).

# **2.2.13.4. Modelo IBER**

IBER, es un modelo de uso libre, incluyen procedimientos más sofisticados basados en la solución de la ecuación 2D. Iber en su módulo hidrodinámico resuelve ecuaciones del flujo en lámina libre para agua poco profundas (ecuaciones de Saint Venant 2D). Además de esto, tanto en el módulo hidrodinámico como en el de turbulencia y el de sedimentos, se resuelven las ecuaciones en forma integral por el método de volúmenes finitos en una malla no estructurada, con todas las ventajas que ello conlleva.

#### **Aplicaciones de IBER**

La aplicación de IBER puede abarcar:

- Simulación del flujo en lámina libre en cauces naturales.
- Evaluación de zonas inundables. Cálculo de las zonas de flujo preferente.
- Cálculo hidráulico de encauzamientos.
- Cálculo hidráulico de redes de canales en lámina libre.
- Cálculo de corrientes de marea en estuarios.
- Estabilidad de los sedimentos del lecho.
- Procesos de erosión y sedimentación por transporte de material granular.

## **Proceso de modelamiento en Iber**

En el programa Iber, para poder desarrollar el proceso del modelamiento se considera parámetros:

## **Malla de cálculo**

Para resolver una ecuación diferencial por el método de volúmenes finitos es necesario realizar previamente una desratización espacial del dominio a estudiar. Para ello se divide el dominio de estudio en celdas de tamaño relativamente pequeño (malla de cálculo). Iber trabaja con mallas no estructuradas formadas por elementos que pueden tener 3 o 4 lados. Se pueden combinar elementos irregulares de 3 y 4 lados dentro de la misma malla. La principal ventaja de trabajar con mallas no estructuradas es la facilidad con que se adaptan a cualquier geometría, ya que no es necesario que la malla tenga ningún tipo de organización o estructura interna. Esta característica las hace especialmente indicadas para su utilización en hidráulica fluvial.

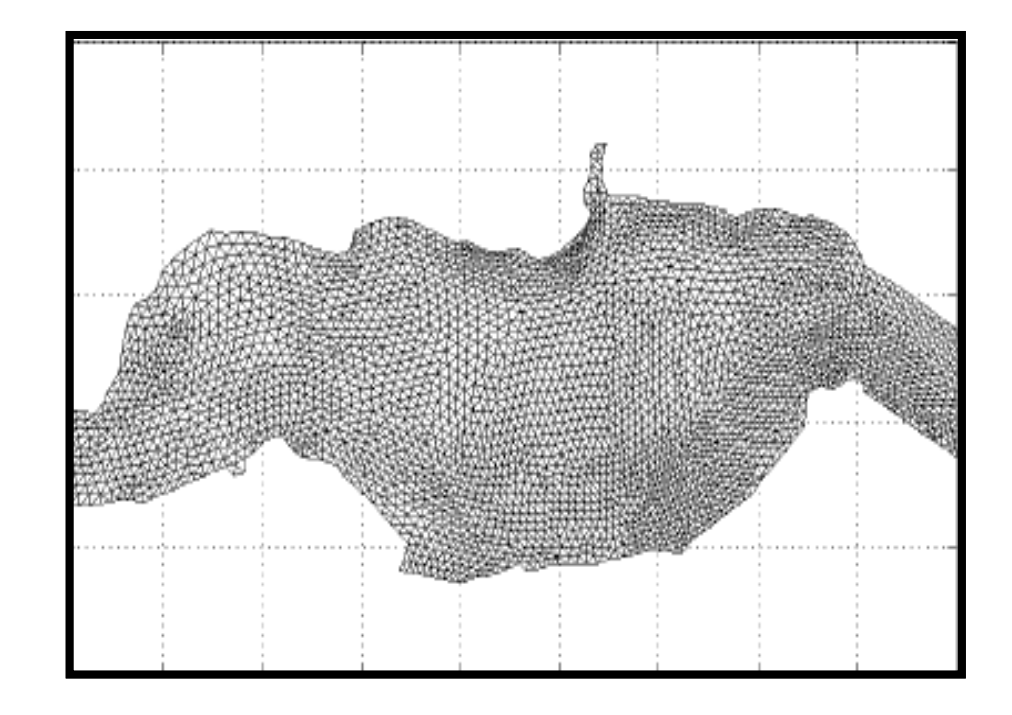

Gráfico 3: Ejemplo de malla no estructurada programa Iber

#### **Dimensionalidad de un flujo**

Existen tres maneras de entender las variables hidráulicas para secciones naturales o artificiales:

**Los modelos: Unidimensionales (lD)** donde una de sus dimensiones prevalece sobre las otras dos. Esta dimensión es la longitudinal a lo largo del eje del rio o canal. La información topográfica e hidráulica se introduce mediante secciones transversales, es decir toda la sección es representada por un único valor medio de velocidad, no considerándose variaciones en la distribución de velocidades tanto horizontales como verticales.

# **Los modelos Cuasi-Bidimensional Cuasi-2D**

Con el objetivo de incorporar la llanura de inundación de una manera simplificada pero efectiva, en la década de los 70 se desarrolló un método para considerar las áreas

cercanas al cauce principal como una serie de celdas o depósitos conectados entre sí. El flujo de agua entre estos depósitos se calcula con ecuaciones simplificadas. Esta simplificación resulta efectiva cuando en la zona de llanura no se requiere el detalle del campo de velocidades, sino que el objetivo es conocer únicamente los niveles de la lámina de agua y conocer las llanuras de inundación.

**Los modelos Bidimensionales (2D)** consideran las variaciones en las dos dimensiones del plano horizontal. Las variaciones de velocidad de interés en la columna vertical de agua se promedian y se asumen como un único valor. Estos modelos son especialmente útiles en flujos muy extendidos (como estuarios, lagos, etc.) donde la variación vertical de velocidad es pequeña, por eso sueles llamarse modelos de aguas someras o poco profundas. Estrictamente no son aplicables a casos en que la variación vertical de la velocidad es apreciable, como por ejemplo el flujo sobre vertederos o a través de un orificio sumergido; sin embargo, mediante uso de expresiones empíricas o similares pueden incorporarse estas singularidades dentro de los modelos.

53

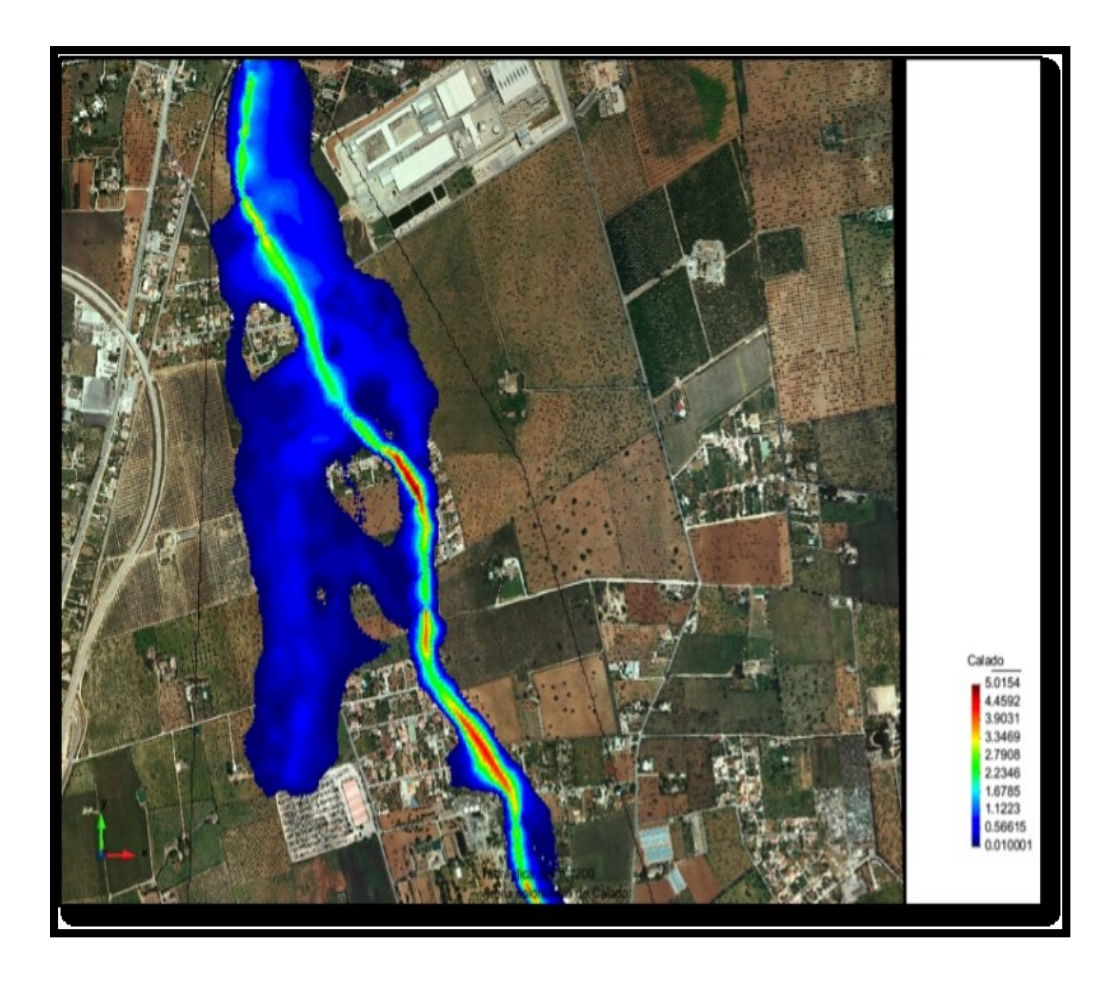

**G**ráfico 4: Ejemplo de simulación de inundación

**Los modelos Tridimensionales (3D)** representan el estado más avanzado de la modelación numérica. Estos modelos son capaces de calcular las tres componentes espaciales de la velocidad por tanto aplicables a cualquier caso práctico.

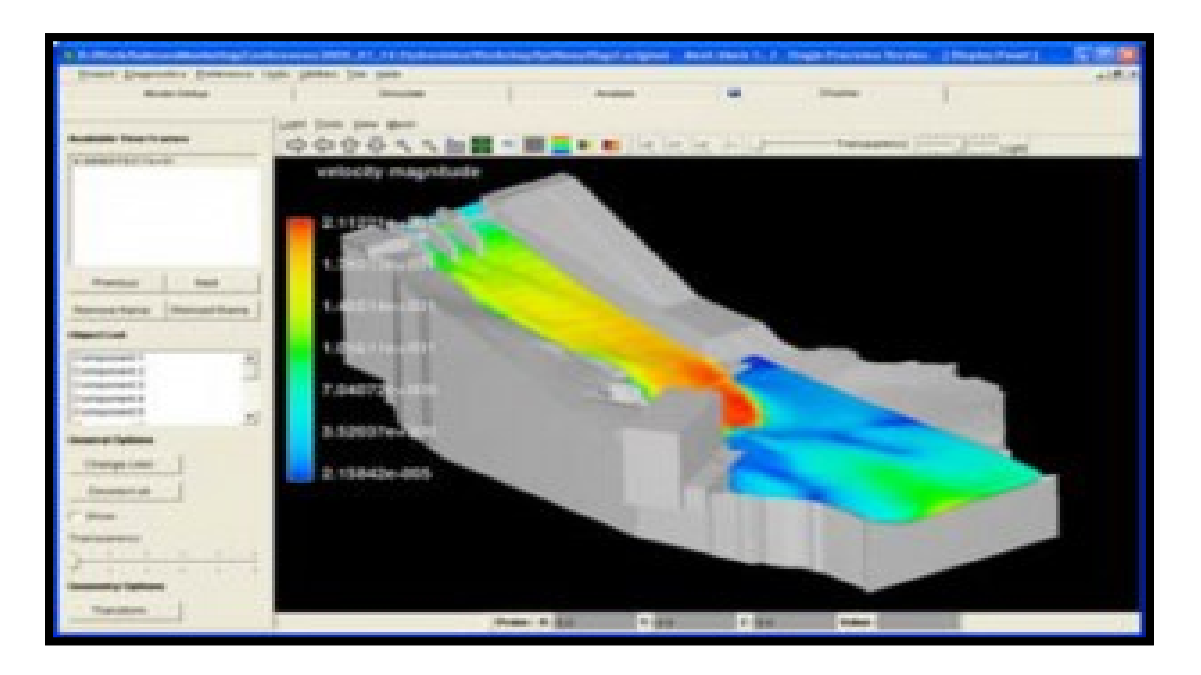

Gráfico 5: Ejemplo de modelo tridimensional

#### **Fundamentos teóricos de los flujos bidimensionales**

Los modelos numéricos consisten en predecir los valores que toman las variables hidráulicas (velocidades, caudal, tirante, etc.) a partir de la resolución mediante métodos numéricos de unas ecuaciones obtenidas con una serie de hipótesis. Para el estudio de los efectos de la propagación de avenidas en ríos se pueden utilizar modelos bidimensionales.

La necesidad de estudiar cada vez fenómenos más complejos, y la observación que en la naturaleza se encuentran muchas situaciones donde el flujo parece ser efectivamente bidimensional es decir predominan las dimensiones horizontales sobre la vertical, para esta solución se tiene como principios básicos la conservación de masas, conservación de energía e impulso-cantidad de movimiento: conservación de momento.

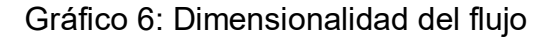

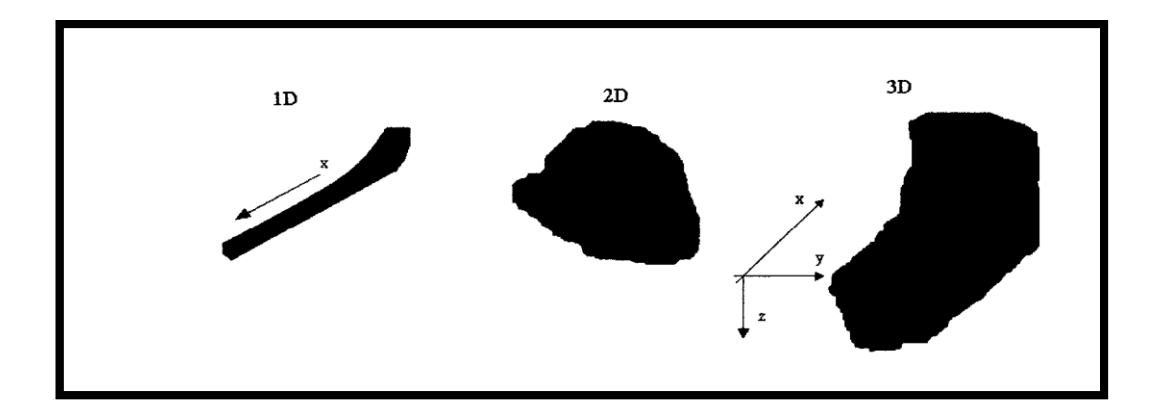

#### **Modelos Numéricos para flujo de agua en lámina libre**

Los modelos numéricos de un flujo en lámina libre han evolucionado paralelamente a la capacidad de los ordenadores. Los softwares para el desarrollo de estos modelos numéricos se inician como trabajos de investigación en universidades o centros de investigación, haciendo difícil la comercialización de estas herramientas debido al poco diseño del interfaz gráfico, sin embargo, a la actualidad estos trabajos se han mejorado y hasta ha surgido la fusión de algunos programas con un entorno gráfico más amigable para el usuario.

En el pasado los modelos numéricos han simplificado para reducir el tiempo y capacidad de cálculo, con la necesidad de estudiar fenómenos más complejos donde la hipótesis de una dimensión se aleja demasiado de la realidad, y la similitud que tiene con la realidad a un flujo bidimensional; esto condujo al desarrollo de los esquemas bidimensionales.

Para ello se pueden hacer distintas aproximaciones según se trate de estudiar un problema, según cuales sean las principales fuerzas determinantes del movimiento del agua, y según qué variables nos interesa conocer.

56

# **Ecuaciones de flujos bidimensionales en lámina libre o Ecuaciones de Saint Venant.**

Las ecuaciones de Saint Venant bidimensionales se obtienen a partir de las leyes físicas de conservación de la masa y la cantidad de movimiento, junto con la primera y segunda leyes de la termodinámica. De ellas, para un fluido newtoniano e isótropo se obtienen las ecuaciones de Navier-Stokes, que particularizadas para describir las variables promediadas en un pequeño incremento de tiempo y se concretan en las ecuaciones de Reynolds. (Bladé 2005)

Al trabajar con flujos en dos direcciones espaciales x e y, para ecuaciones de forma vectorial:

Ecuación 18:

$$
\frac{\partial U}{\partial t} + A \frac{\partial U}{\partial x} + B \frac{\partial U}{\partial y} = H
$$

# **CAPÍTULO III**

# **3. MATERIAL Y MÉTODOS**

# **3.1. MATERIAL**

# **3.1.1 Población**

Caserío de Quirihuac, distrito de Laredo.

# **3.1.2. Muestra**

Granulometría de suelos

# **3.1.3. Unidad de Análisis**

caudal m<sup>3</sup>

# **3.2. MÉTODO**

**3.2.1. Tipo de Investigación** aplicado

# **3.2.2. Diseño de Investigación** experimental

# **3.2.3. Variables de estudio y operacionalización**

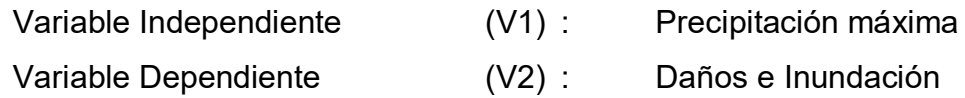

# **3.2.4. Instrumentos de recolección de Datos**

Se utilizó el dron para el levantamiento topográfico, el Senamhi para registro de caudales, granulometría.

Programas:

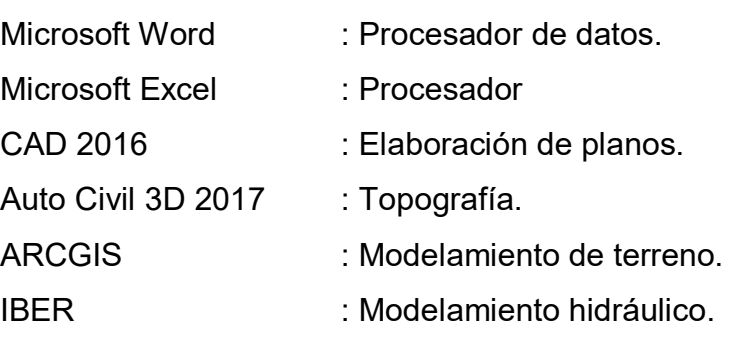

## **3.2.5. Procedimientos y análisis de datos**

El procedimiento a seguir en el Modelamiento Hidráulico es el siguiente: Recopilación de la información cartográfica e hidrometeoro lógica. Revisión de información existente, análisis de consistencia de la información. Estudio de cuencas.

- Determinación de caudales máximos.
- Determinación de periodos de retorno.
- Cálculo de las descargas máximas en los lugares requeridos.

## **3.2.5.1. Revisión de información existente**

La primera fase es la recopilación de caudales de cada año con su respectivo mes, la ubicación de las estaciones de Quirihuac es de importancia ya que se encuentra en la misma zona de estudio.

El puente quirihuac tiene una estación, la misma que hemos tomado como datos para establecer los periodos de retorno para cálculo de niveles de superficie de agua en 50, 100 y 500 años.

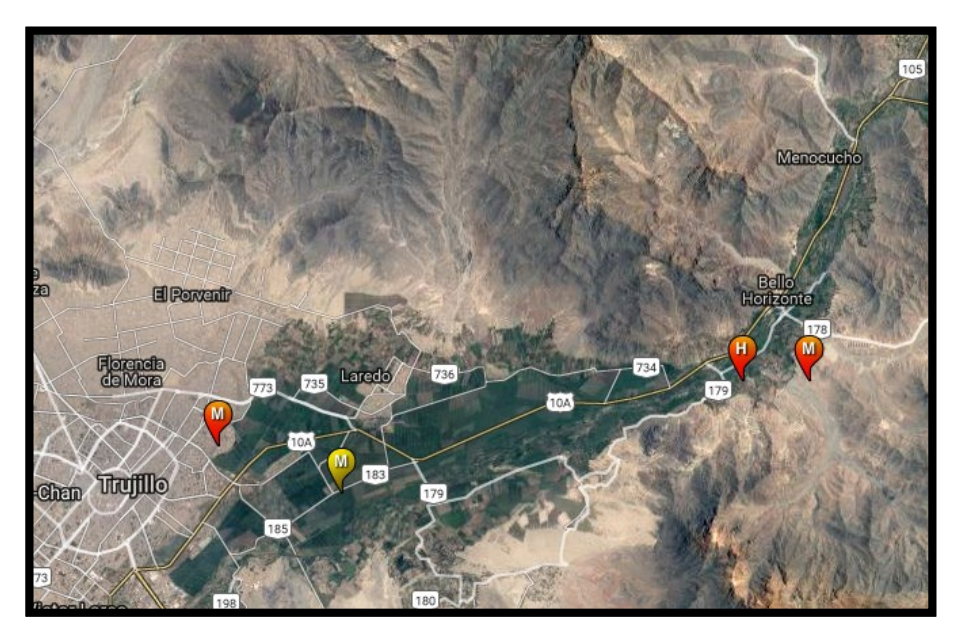

Gráfico7: ubicación de estación meteorológica-Quirihuac
## **3.2.5.2. Caudales máximos anuales**

El registro de caudales máximos anuales proporcionada por el SENAMHI – La Libertad se presenta a continuación en el cuadro. El caudal máximo anual se originó el año 1998 con una caudal de 1000m3/s.

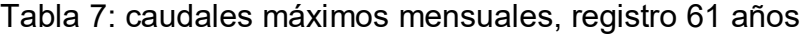

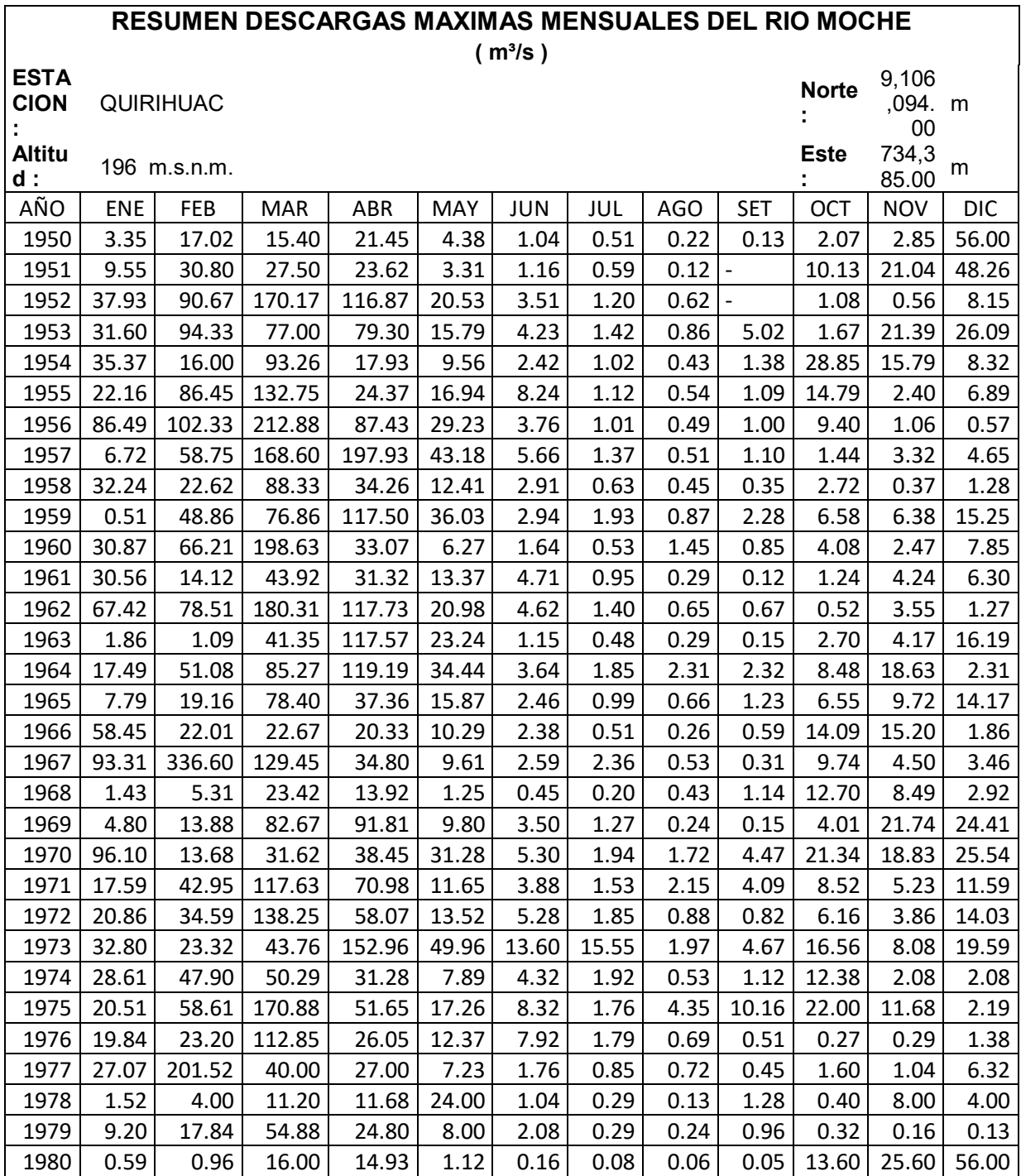

| 1981 | 11.20 | 160.00 | 75.00  | 15.20  | 4.00  | 2.00  | 0.48 | 0.32 | 0.20 | 3.62  | 11.20 | 16.00 |
|------|-------|--------|--------|--------|-------|-------|------|------|------|-------|-------|-------|
| 1982 | 15.16 | 25.60  | 15.20  | 28.00  | 8.48  | 1.79  | 0.66 | 0.37 | 0.88 | 14.48 | 16.00 | 90.00 |
|      | 120.0 |        |        |        |       |       |      |      |      |       |       |       |
| 1983 | 0     | 24.00  | 240.00 | 280.00 | 28.80 | 11.20 | 4.00 | 1.20 | 1.60 | 3.20  | 2.40  | 19.10 |
| 1984 | 8.32  | 97.60  | 152.00 | 12.24  | 21.12 | 12.56 | 3.02 | 2.37 | 1.25 | 3.20  | 14.40 | 15.92 |
| 1985 | 9.18  | 10.43  | 19.20  | 20.80  | 6.83  | 2.14  | 0.45 | 0.26 | 8.64 | 3.39  | 0.56  | 8.64  |
| 1986 | 72.00 | 16.75  | 29.70  | 38.94  | 19.62 | 2.08  | 0.64 | 0.37 | 0.77 | 1.44  | 6.78  | 23.23 |
| 1987 | 30.91 | 42.02  | 19.81  | 64.00  | 15.90 | 1.44  | 0.80 | 0.64 | 1.60 | 0.64  | 6.88  | 1.60  |
| 1988 | 27.84 | 32.29  | 16.32  | 98.53  | 39.52 | 8.90  | 1.18 | 0.48 | 0.22 | 6.40  | 14.48 | 6.08  |
| 1989 | 19.31 | 34.54  | 28.38  | 40.00  | 18.61 | 2.40  | 0.88 | 0.54 | 0.51 | 23.09 | 9.22  | 0.88  |
| 1990 | 1.60  | 9.28   | 21.38  | 5.20   | 2.40  | 1.41  | 0.48 | 0.20 | 0.26 | 6.88  | 22.64 | 21.38 |
| 1991 | 9.60  | 17.92  | 41.50  | 18.99  | 14.22 | 1.54  | 0.54 | 0.24 | 0.13 | 2.40  | 16.00 | 8.00  |
| 1992 | 6.48  | 1.66   | 18.46  | 26.06  | 11.84 | 2.02  | 0.32 | 0.13 | 0.06 | 0.54  | 0.64  | 0.05  |
| 1993 | 6.40  | 61.20  | 66.97  | 40.00  | 19.20 | 8.00  | 1.28 | 0.80 | 9.84 | 12.80 | 24.00 | 18.88 |
| 1994 | 24.80 | 204.80 | 44.80  | 42.40  | 28.00 | 9.60  | 4.32 | 1.84 | 5.12 | 0.80  | 6.00  | 15.20 |
| 1995 | 10.40 | 12.80  | 15.20  | 23.84  | 7.28  | 3.36  | 1.04 | 0.77 | 0.56 | 2.78  | 9.60  | 16.00 |
| 1996 | 21.60 | 64.00  | 56.00  | 28.80  | 14.40 | 4.80  | 2.88 | 0.72 | 0.27 | 4.80  | 6.08  | 0.48  |
|      |       |        |        |        |       |       |      |      |      |       |       | 200.0 |
| 1997 | 0.24  | 24.00  | 11.20  | 10.20  | 10.20 | 0.64  | 0.24 | 0.12 | 0.11 | 0.40  | 5.12  | 0     |
|      | 220.0 |        | 1,000. |        |       |       |      |      |      |       |       |       |
| 1998 | 0     | 750.00 | 00     | 122.83 | 62.00 | 14.00 | 4.33 | 3.30 | 3.18 | 6.17  | 5.83  | 1.62  |
| 1999 | 41.88 | 240.36 | 28.58  | 38.00  | 54.00 | 10.47 | 5.83 | 2.56 | 9.74 | 12.58 | 6.02  | 14.60 |
| 2000 | 12.34 | 63.01  | 68.58  | 71.02  | 44.30 | 10.06 | 7.08 | 3.05 | 2.06 | 2.96  | 1.69  | 8.45  |
| 2001 | 51.07 | 56.06  | 150.00 | 126.82 | 19.73 | 14.28 | 3.55 | 2.42 | 9.73 | 15.97 | 24.07 | 18.58 |
| 2002 | 11.38 | 28.97  | 98.55  | 109.46 | 18.19 | 8.25  | 5.51 | 1.31 | 0.64 | 8.67  | 11.65 | 18.14 |
| 2003 | 17.47 | 42.51  | 25.30  | 28.68  | 18.19 | 4.60  | 1.07 | 0.51 | 0.40 | 0.17  | 0.16  | 13.98 |
| 2004 | 4.12  | 26.34  | 39.41  | 17.96  | 5.44  | 2.34  | 0.13 | 0.10 | 0.07 | 16.96 | 17.14 | 38.36 |
| 2005 | 15.15 | 26.68  | 38.96  | 38.03  | 6.46  | 0.44  | 0.10 | 0.08 | 0.08 | 0.07  | 0.06  | 5.60  |
| 2006 | 14.57 | 40.17  | 46.60  | 45.08  | 6.23  | 2.93  | 0.28 | 0.10 | 0.09 | 0.08  | 3.10  | 18.97 |
| 2007 | 30.56 | 41.95  | 32.32  | 47.26  | 39.19 | 2.13  | 0.60 | 0.60 | 0.60 | 1.43  | 6.50  | 8.77  |
| 2008 | 13.57 | 19.42  | 53.72  | 43.88  | 23.37 | 6.03  | 1.27 | 0.38 | 0.14 | 17.80 | 20.64 | 2.73  |
| 2009 | 43.16 | 40.95  | 55.03  | 61.01  | 18.61 | 5.39  | 1.83 | 0.35 | 0.15 | 13.78 | 27.54 | 25.83 |
| 2010 | 4.70  | 26.36  | 28.10  | 43.97  | 36.24 | 2.17  | 0.57 | 0.25 | 2.87 | 0.20  | 2.50  | 4.70  |
| 2011 | 25.51 | 18.71  | 30.09  | 61.00  | 24.08 | 0.35  | 0.08 | 0.06 | 0.06 | 0.06  | 0.06  | 19.43 |

Fuente: SEHAMHI-La Libertad

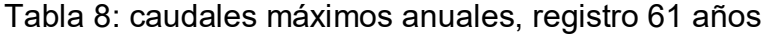

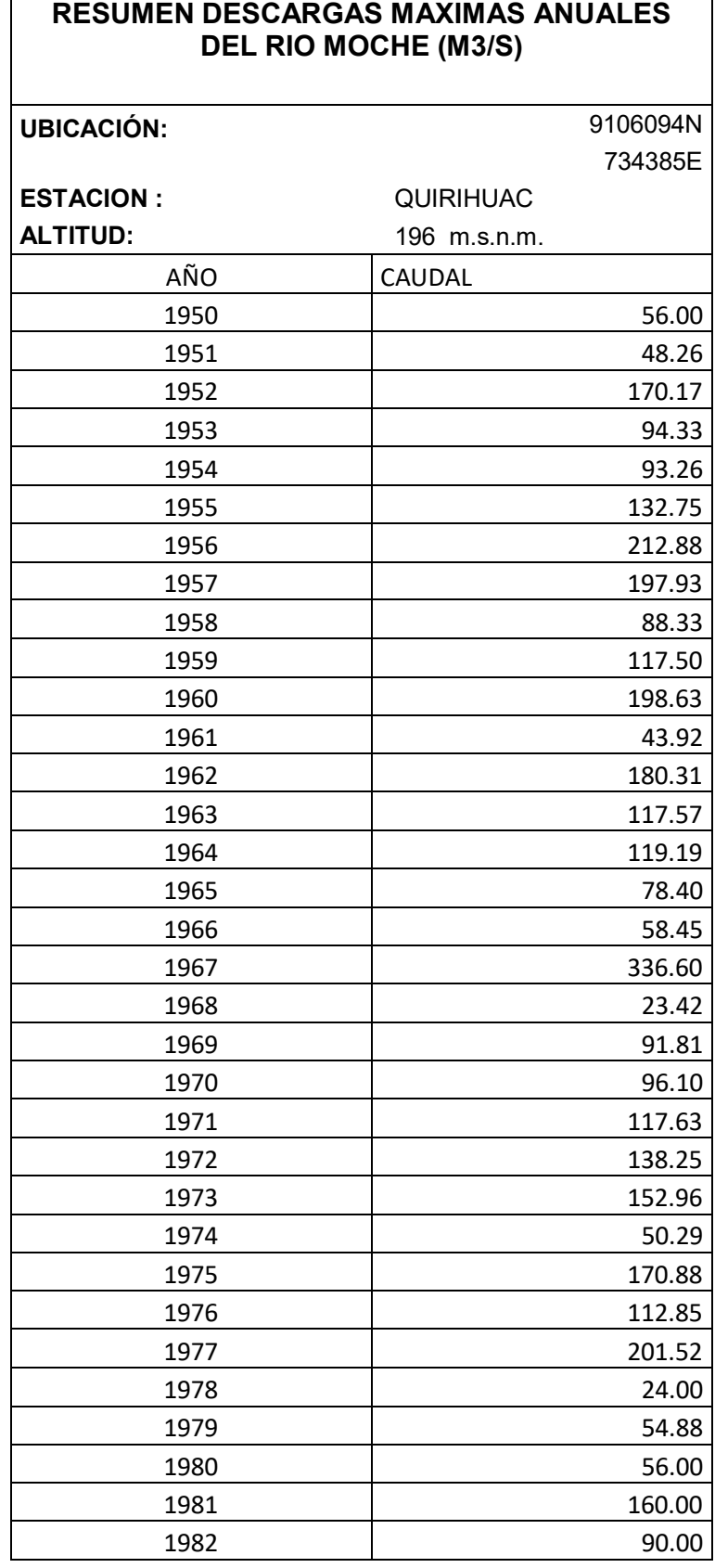

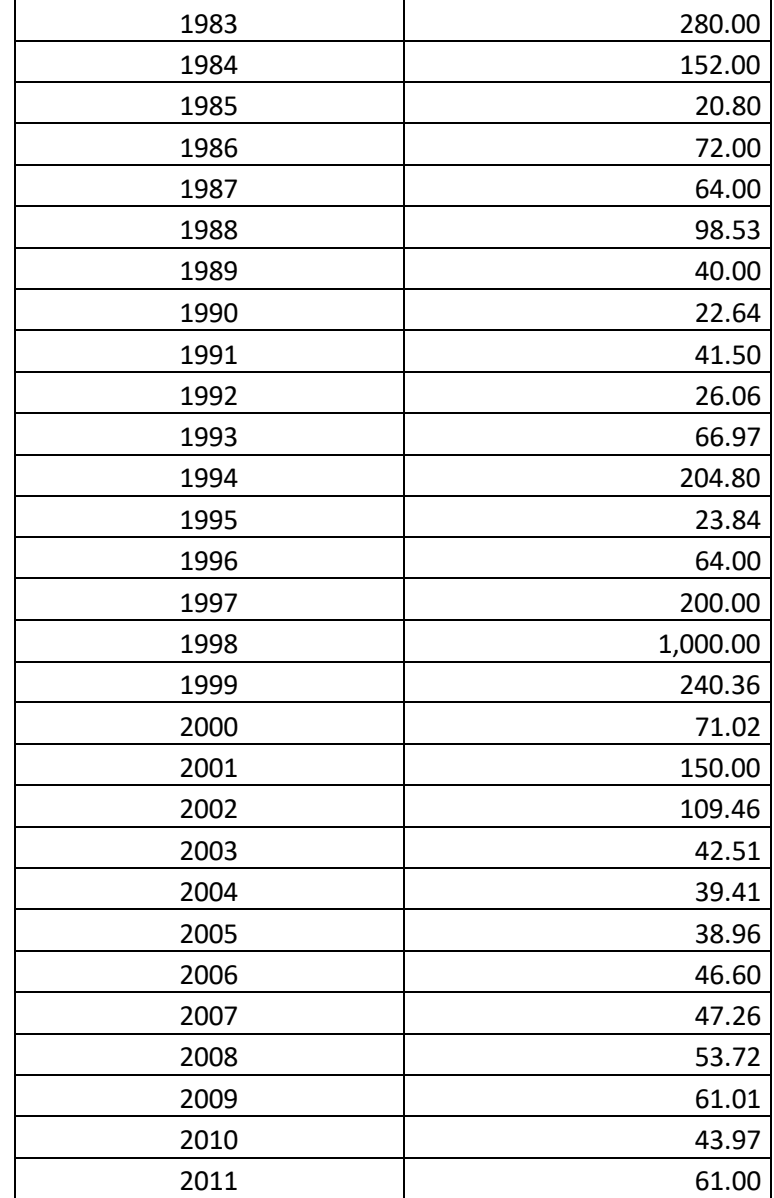

Fuente: SEHAMHI-La Libertad

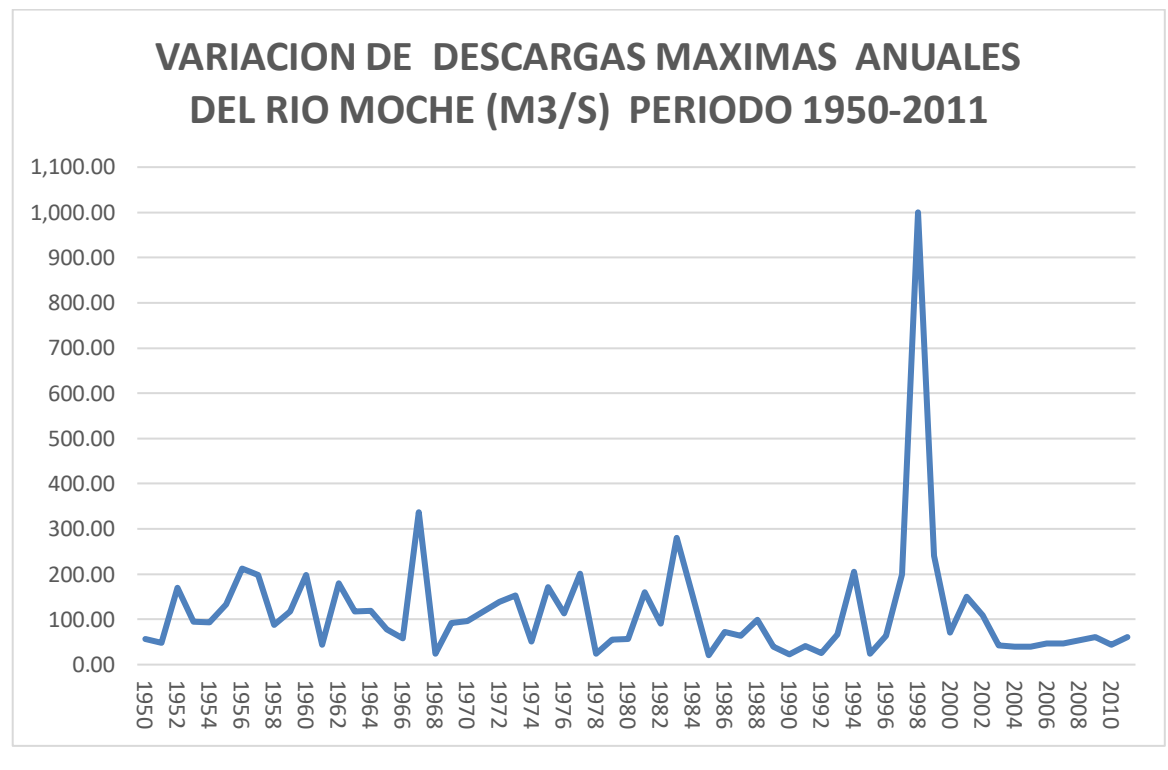

Gráfico 8: Variación de caudal anual desde el año 1950 al 2011

Fuente: Elaboración propia

La descarga máxima anual fue en 1998 con caudales de 1000m3/s. Del mismo modo, la precipitación mínima y máxima anual fueron 20.80m3/s (1985) y 1000m3/s (1998), respectivamente.

#### **3.2.5.3. Cálculos de caudales para periodo de retorno de 50,100**

#### **y 500 aplicando HYDROMON**

En este ítem se desarrolló el análisis de frecuencia referido a los caudales máximos anuales, con la finalidad de estimar las precipitaciones máximas para tiempo de retornos 50, 100,500. Para este cálculo se empleó el software Hydromon, los caudales para los periodos de retornos mencionados se muestran a continuación (tabla 9).

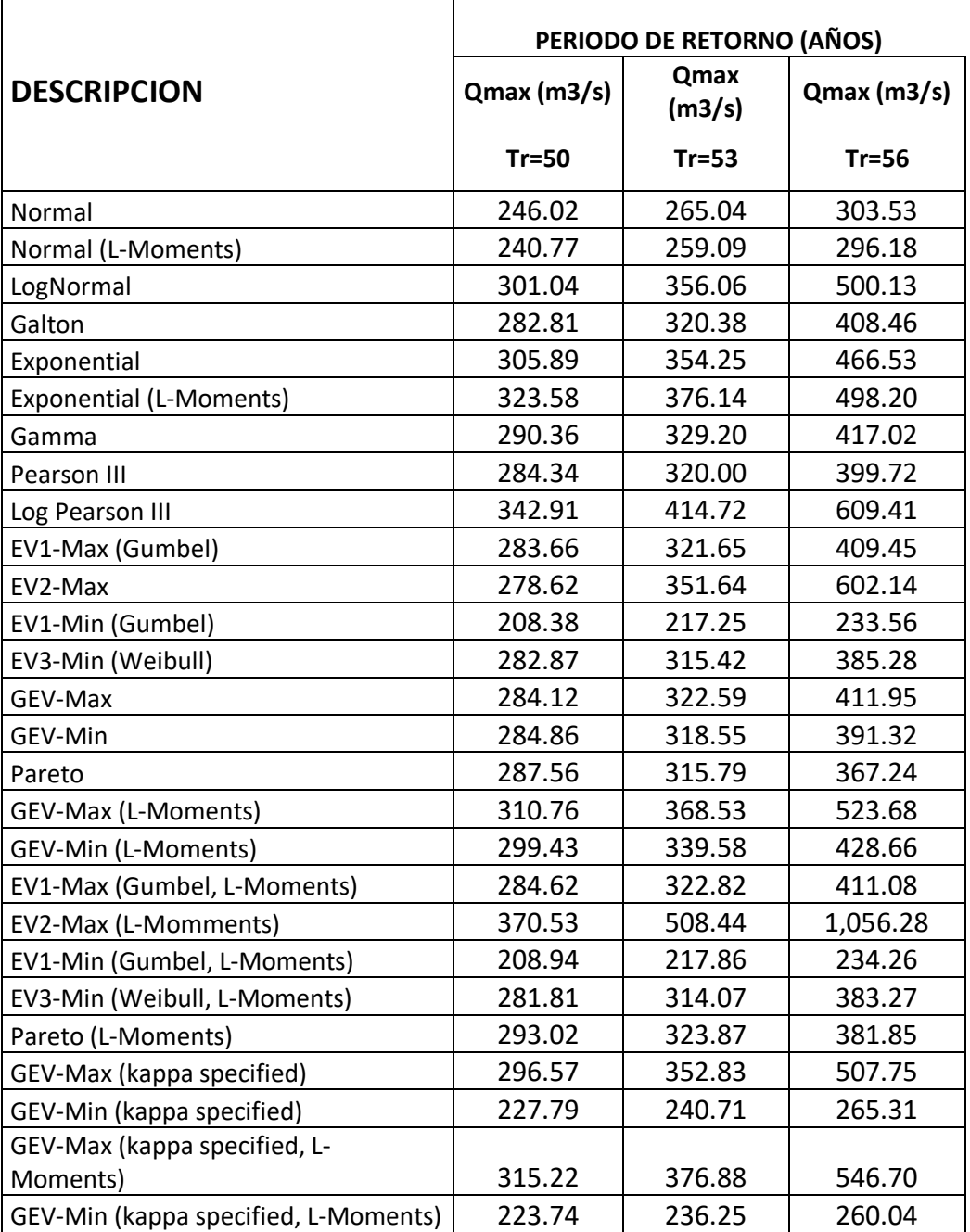

## Tabla 9: caudales máximos para diferentes periodos de retorno

#### Tabla 10: caudales máximos tomados

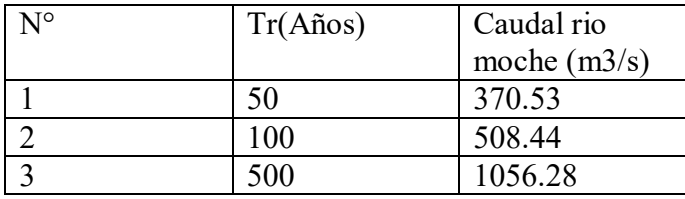

Fuente: Elaboración propia

#### **3.2.5.4. Modelamiento Hidráulico utilizando ArcGis**

Para realizar el modelamiento hidráulico, se hizo previamente un levantamiento Topográfico para poder delimitar el área de estudio del rio moche en el sector de Quirihuac. Se tomó como punto base el puente de fierro, considerando 500m aguas arriba y 500m aguas. Entre este tramo de 1 km de estudio se evaluará el rio moche con caudales máximos con la finalidad de plantear soluciones ante posibles inundaciones en la zona.

#### **3.2.5.5. Procedimiento para desarrollar el modelo en ArcGis**

#### **3.2.5.5.1. Trabajos previos en AutoCad civil 2017**

Con el levantamiento topográfico en campo se procede a ingresar los datos en AutoCAD Civil 2017 y se crear la superficie de la zona de estudio con curvas de Nivel (grafico 8). Luego delimitar la zona de estudio.

Hacer con este programa de la siguiente manera:

Crear layer para curvas y perímetro.

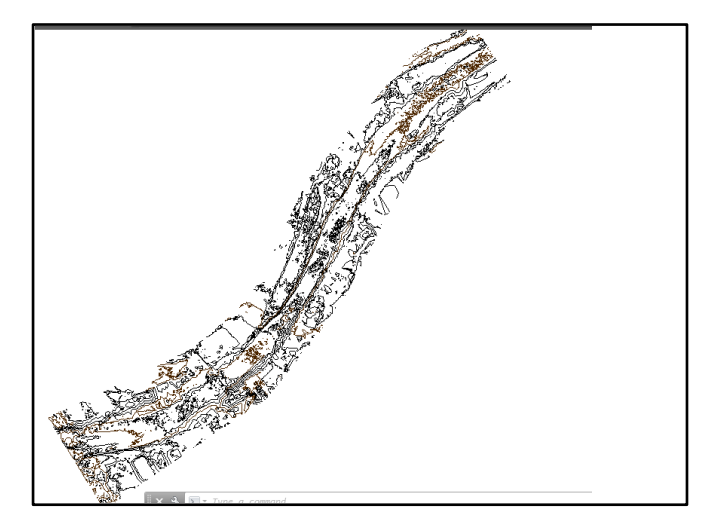

Gráfico 9: Curvas de nivel de rio moche tramo puente de fierro

Fuente: Elaboración Propia

#### **3.2.5.5.2. Inicio de un proyecto nuevo en ArcGis**

Iniciar ArcMap, verificar que el 3D ANALYST y el SPATIAL ANALYST estén instaladas y cargados, ir a TOOLS / EXTENSIONS y dar clic en las extensiones mencionadas.

En nuestro caso se utilizó formato las. Que es una extensión de nueve de puntos generadas por la fotogrametría.

Para realizar un nuevo trabajo, primero se procede a guardar la hoja de trabajo, ir a FILE/SAVE AS, seleccionar ruta donde se guardará el proyecto y asignarle un nombre.

Gráfico 10: Guardar proyecto nuevo

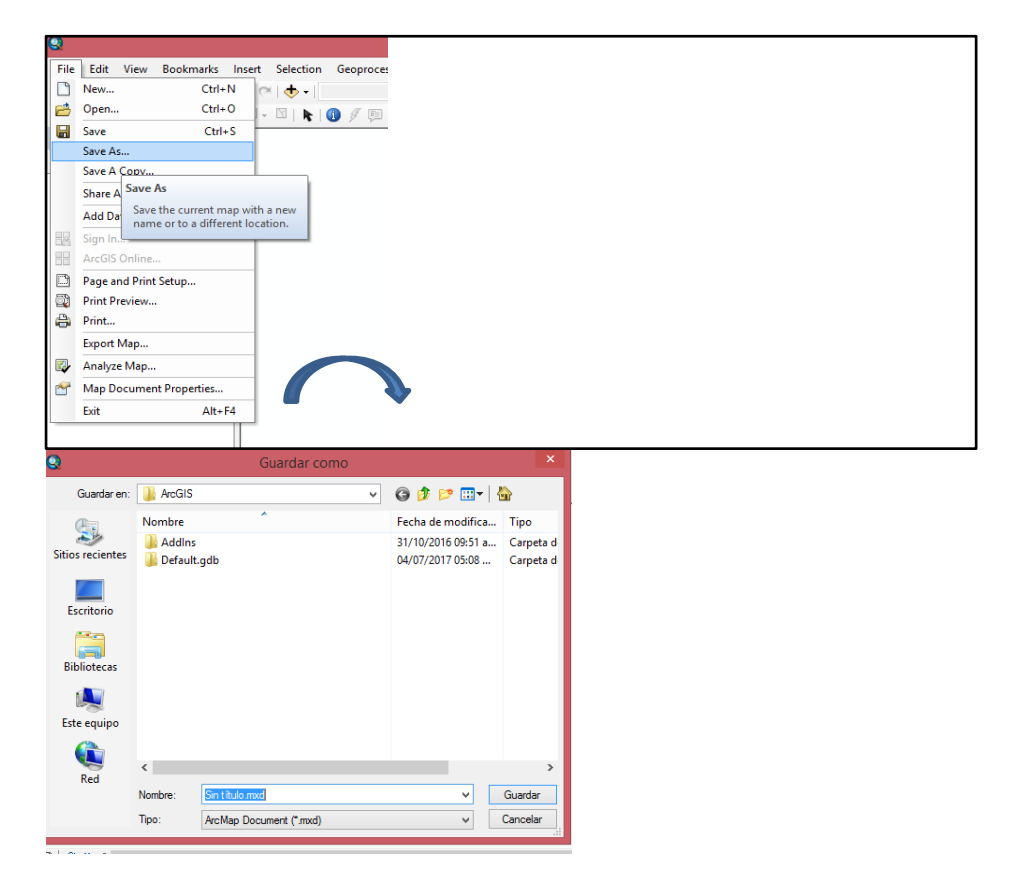

Fuente: Elaboración propia

#### **3.2.5.5.3. Modelo digital del rio moche**

Dar clic en la pantalla de trabajo sobre DATA FRAME PROPERTIES / COORDINATE SYSTEM y verificar o asignar el sistema de coordenadas WGS 1984 UTM ZONA 17S para nuestro estudio.

Gráfico 11: Asignar sistema de coordenadas

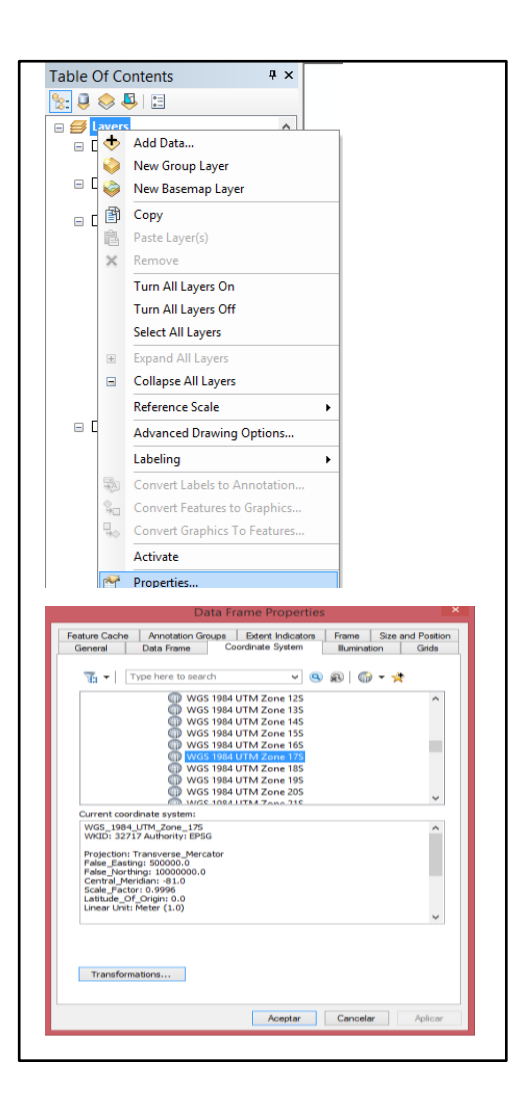

Para cargar la nube de puntos se tiene que crear un archivo LAS DATASET seleccionamos en catalogo CLICK IZQUIERDO/NEW/LAS DATA SET, se crea el archivo "las" y se verá como se muestra en la ilustración 12 y 13.

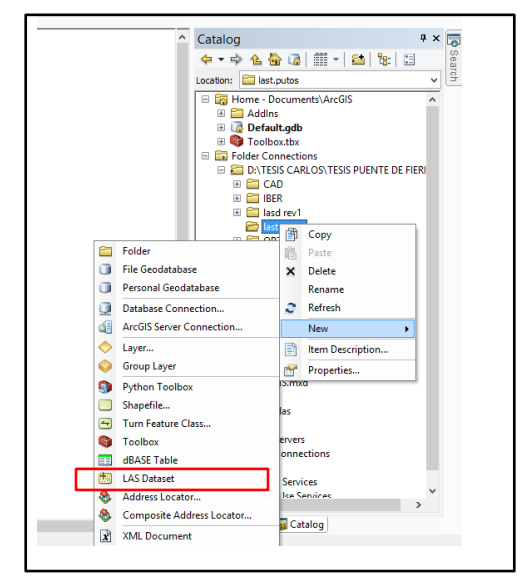

Fuente: elaboración propia

Para cargar la nueve de puntos hacemos click en el lasd dataset creado/PROPIEDADES/LAS FILES/ADD FILE, y se agrega la nube de puntos que se desea cargar, se mostrara en la imagen 13 y 14.

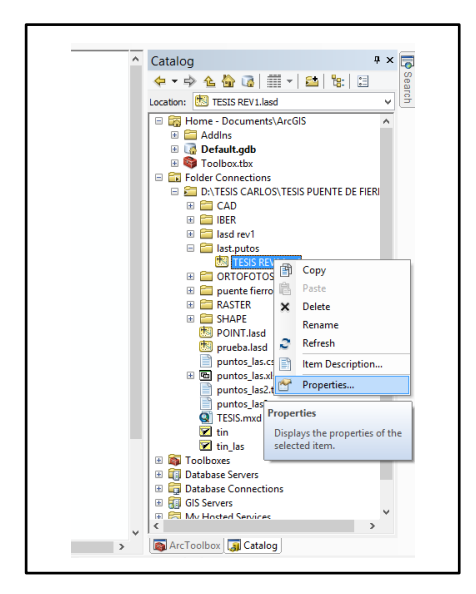

Gráfico 13: Cargar el archivo "LAS"

Fuente: elaboración propia

Gráfico 14: Cargar el archivo "LAS"

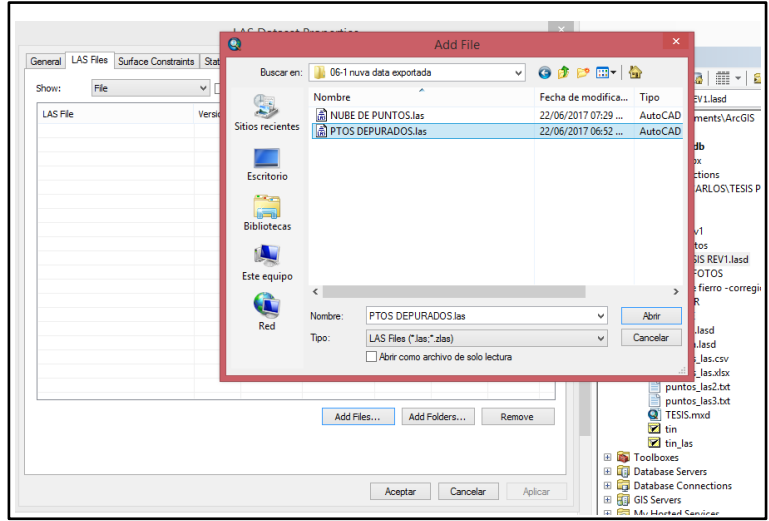

Fuente: elaboración propia

Gráfico 15: Visualización 3D "LAS"

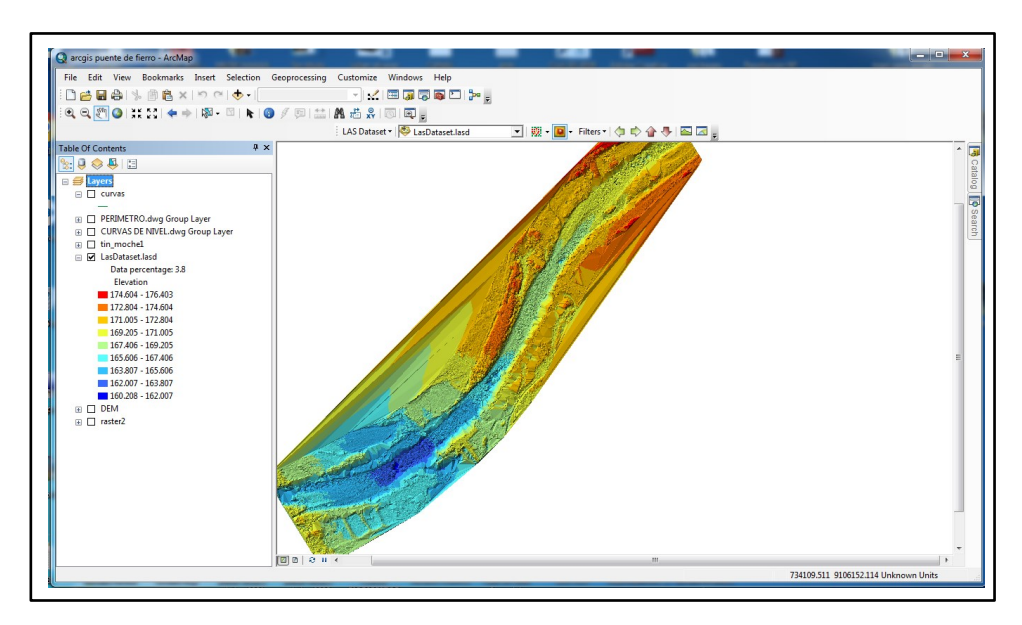

Fuente: elaboración propia

Para generar el modelo digital de terreno en formato vectorial TIN (Triangular Irregular Network) se realiza de la siguiente manera:

- Seleccionar ARCTOOLBOX / 3D ANALYSIS TOOLS / CONVERTION/ FROM LAS DATASET/ LAS DATA SET TO TIN, clic derecho y OPEN.

**-**En Output TIN, seleccionar donde se guardará el TIN creado -Coordinate System (optional), seleccionar las coordenadas de trabajo.

-Input Feature Class (optional), seleccionar el archivo creado anterior "LAS"

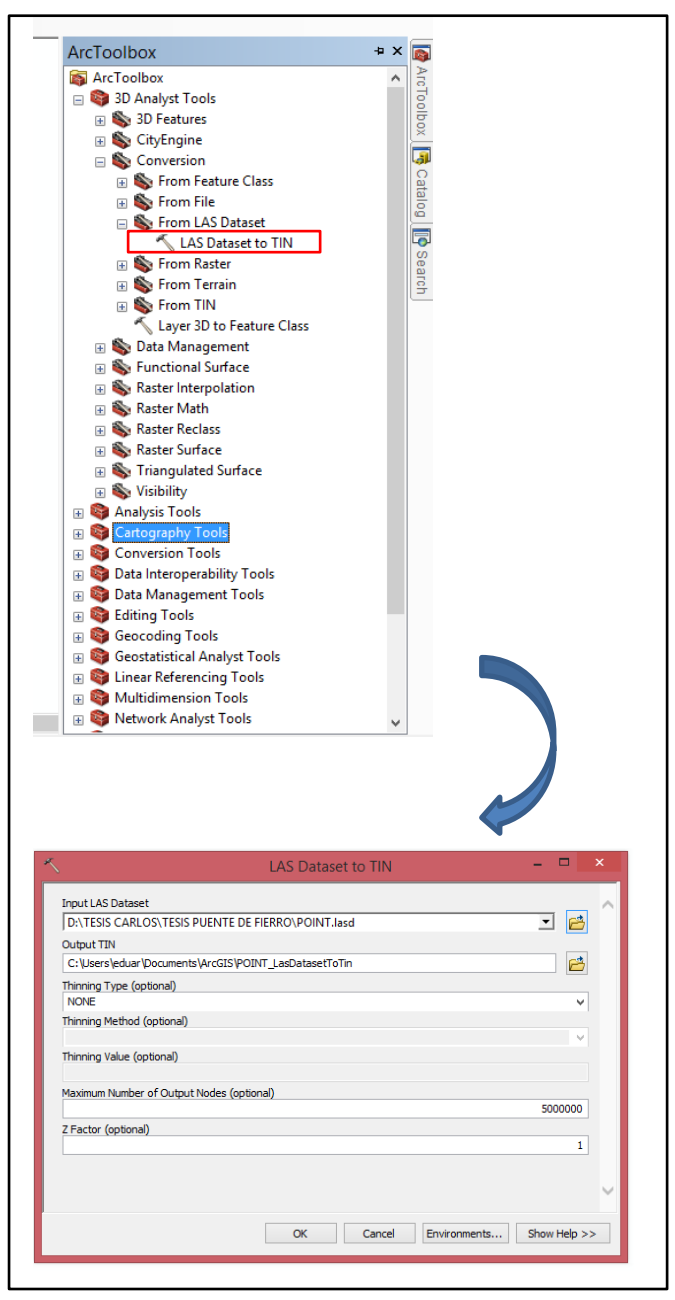

Gráfico 16: Crear "TIN desde LAS"

Fuente: elaboración propia

Luego tenemos el TIN ya creado, en la tabla de contenido podremos visualizar las elevaciones con diferentes tonalidades, en el gráfico 17, se puede apreciar el resultado del modelo del terreno creado.

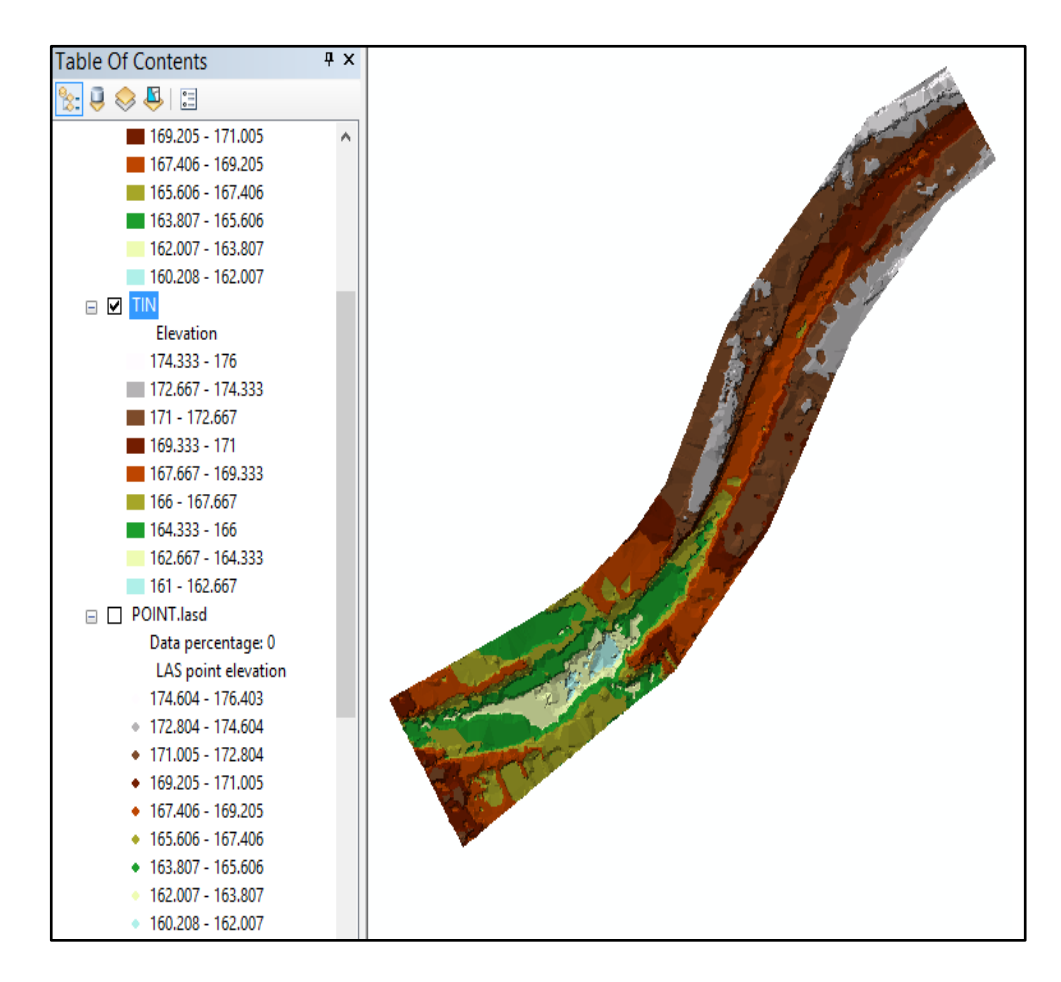

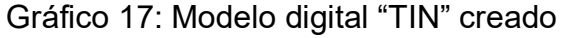

Fuente: Elaboración propia

Luego de tener el "TIN" pasamos a un formato "RASTER", para ellos iremos a ARCTOOLBOX/ DATA MANAGMENT TOOLS/ LAS DATASET/ LAST POINT AS RASTER, en la figura 18. Se muestra el proceso.

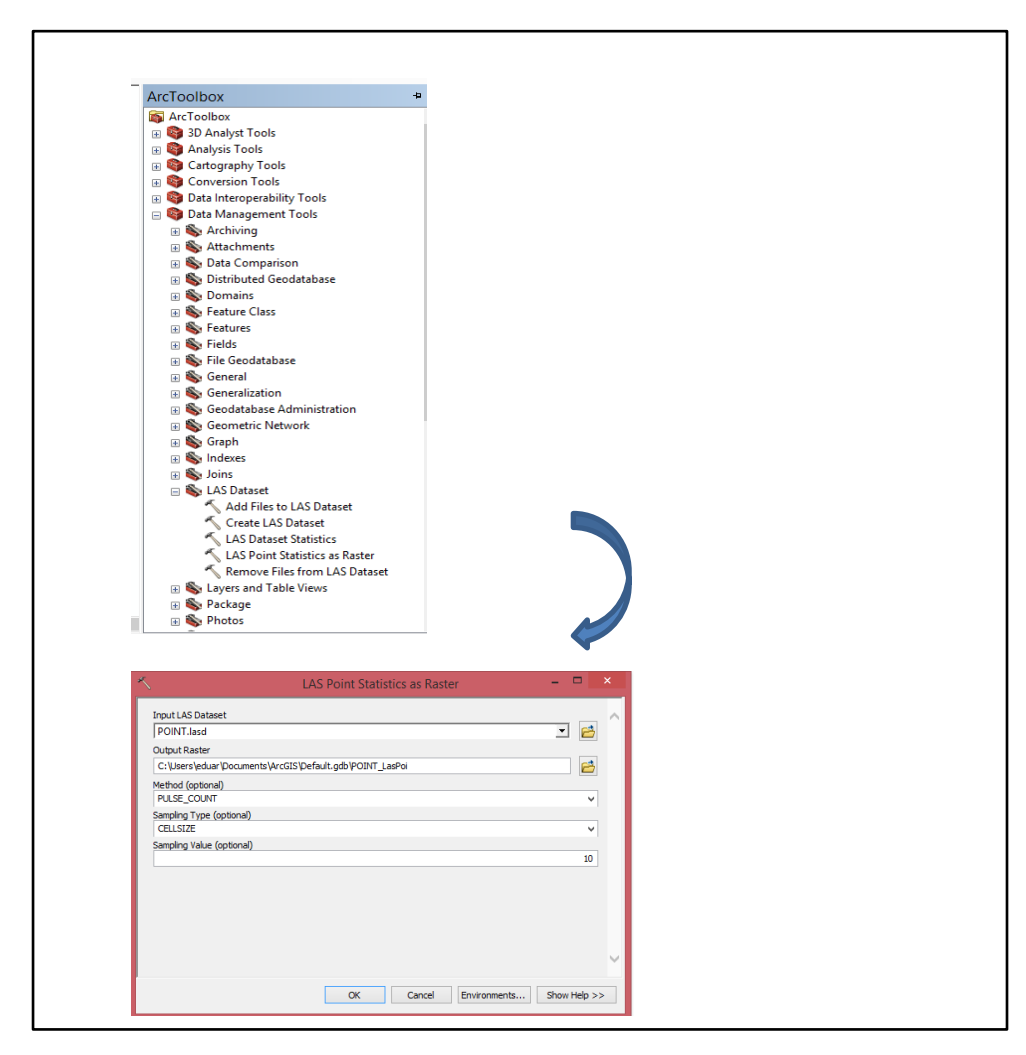

Gráfico 18: Proceso de "LAS" a "RASTER"

Fuente: Elaboración propia

## Gráfico 19: RASTER creado

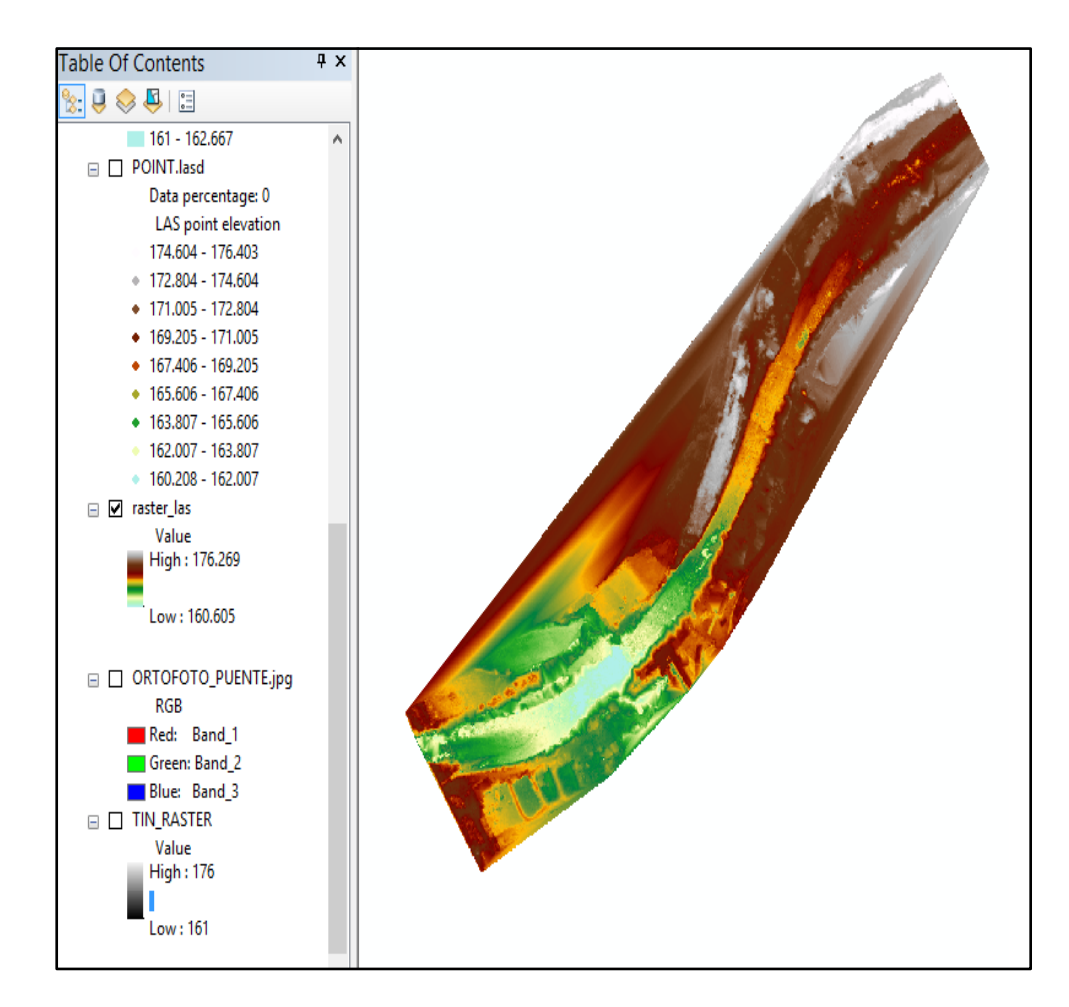

Fuente: Elaboración propia

El paso final es pasar el formato "RASTER" al formato que usa el programa IBER, para realizar el proceso vamos a ARCTOOLBOX/ CONVERTION TOOLS/ FROM RASTER/ RASTER TO ASCII, en el grafico 20. Se muestra el proceso.

## Gráfico 20: Conversión RASTER TO ASCII

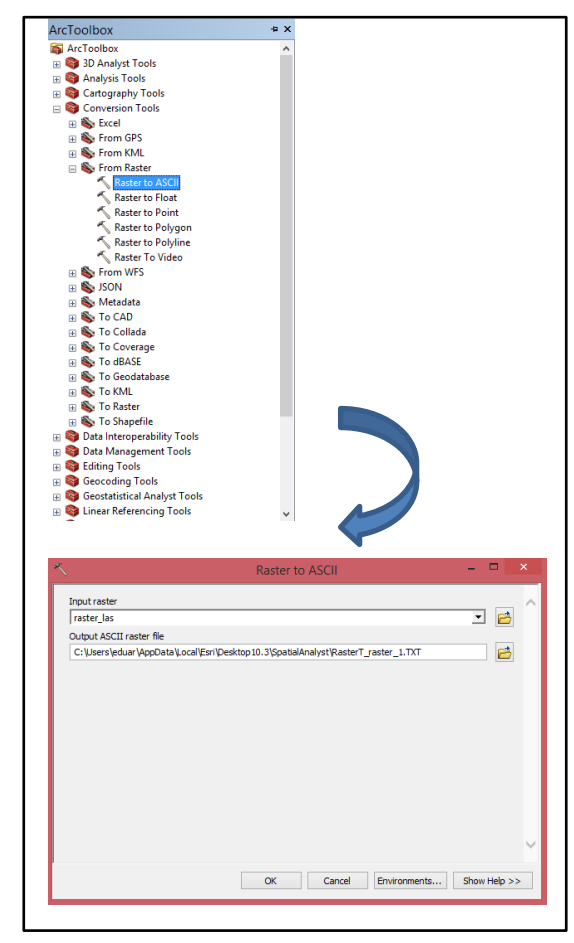

Fuente: Elaboración propia

#### **3.2.5.6. Modelamiento Hidráulico en el programa IBER**

#### **3.2.5.6.1 Parámetros hidráulicos**

Los parámetros hidráulicos que se debe considerar para ejecutar un modelo en IBER son los siguientes:

- **Caudales de diseño:** Los caudales de diseño que se emplearan para asignar a cada tramo de las quebradas será de acuerdo a los valores del cuadro N° 4.

- **Coeficiente de rugosidad (N de Manning):** El coeficiente de Manning es un valor que representa la resistencia a al flujo de agua en cauces y

llanuras de inundación. La selección del valor "n" de Manning, tiene relación directa con la precisión de los cálculos de perfiles hidráulicos, pues uno de los parámetros principales que intervine en la calibración del modelo hidráulico de un canal abierto. Para el siguiente proyecto de investigación se tomaron los siguientes valores de Manning para las secciones:

El coeficiente de rugosidad de Manning, para el rio moche, sector Quirihuac, tendrá un valor "n2" de 0.035, correspondiente a la textura y granulometría de los materiales presentes en el cauce. Para los márgenes de las quebradas se tomará el valor de rugosidad "n1, n3" de 0.050, pues en la mayoría de quebradas se presencia vegetación impidiendo el flujo del agua.

#### **3.2.5.6.2 Importar ficheros de ArcGis a IBER**

Para iniciar con la importación del archivo del proyecto de ArcGis, abrir IBER, crear nuevo proyecto "tesis puente de fierro". Luego presionamos sobre ARCHIVO/ LEER PROYECTO, se ubicará el archivo ASCII, luego se cargará haciendo doble clic, en la figura 20. Se muestra el proceso.

77

## Gráfico 21: Cargar formato ASCII a IBER

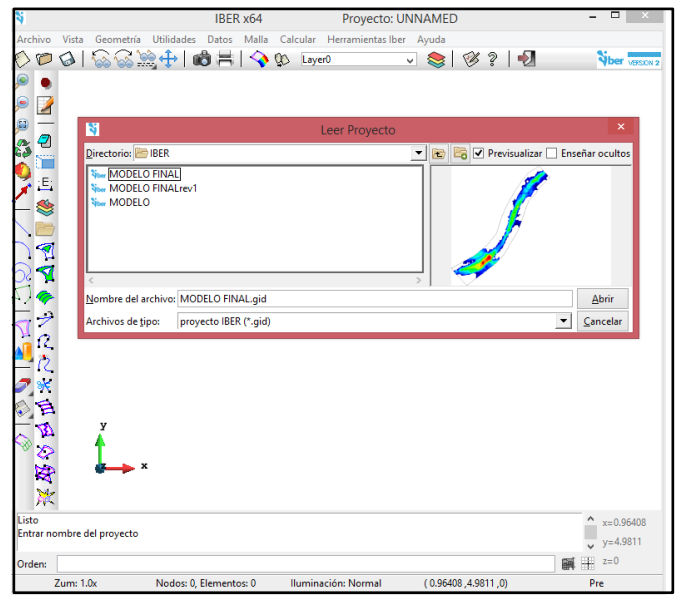

Fuente: Elaboración propia

## **3.2.5.6.3 Proceso de modelamiento en IBER**

Una vez cargado el proyecto trabajado en ArcGis en el programa "IBER", Debe quedar como se muestra en la figura 21.

Gráfico 22: Vista del terreno en 2d

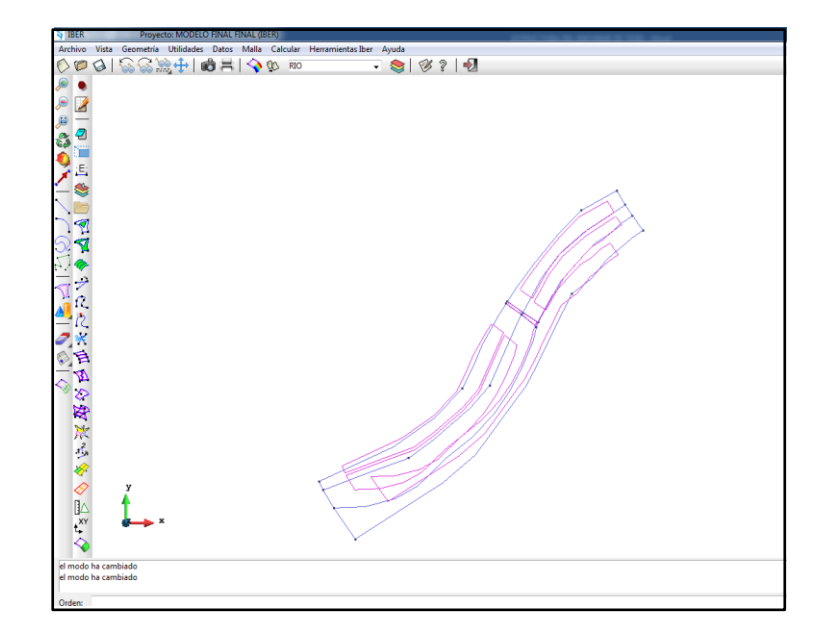

Fuente: Elaboración propia

Una vez cargado el modelo de Arcgis, se procede a crear capas vamos a UTILIDADES/CAPAS y procedemos a crear capas para rio, puente y cultivo. En el Grafico 22 se muestra el proceso.

Gráfico 23: Proceso de creación de capas

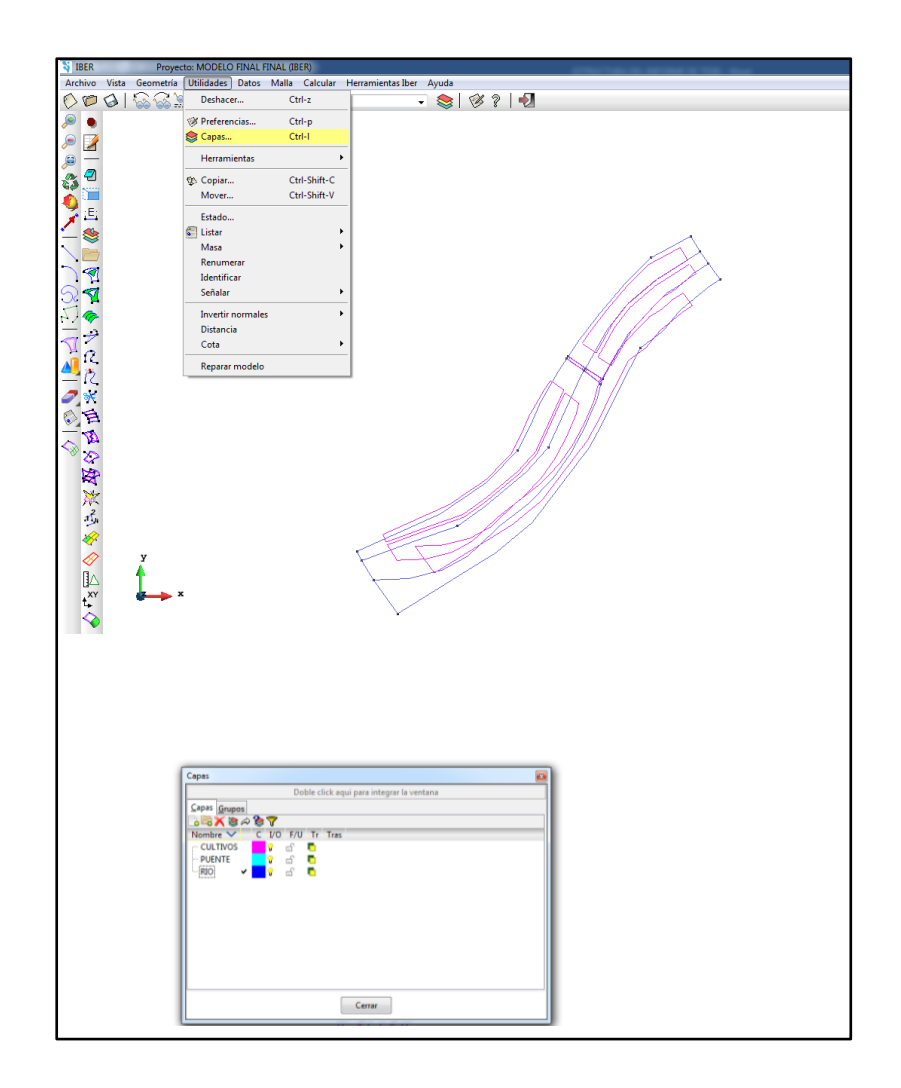

Creado las capas procedemos a crear superficies con sus respectivas capas, hacemos en GEOMETRÍA/CREAR/ SUPERFICIE NURBS y elegimos las superficies. En la figura 23 se muestra el proceso.

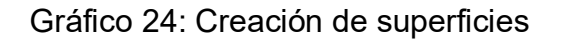

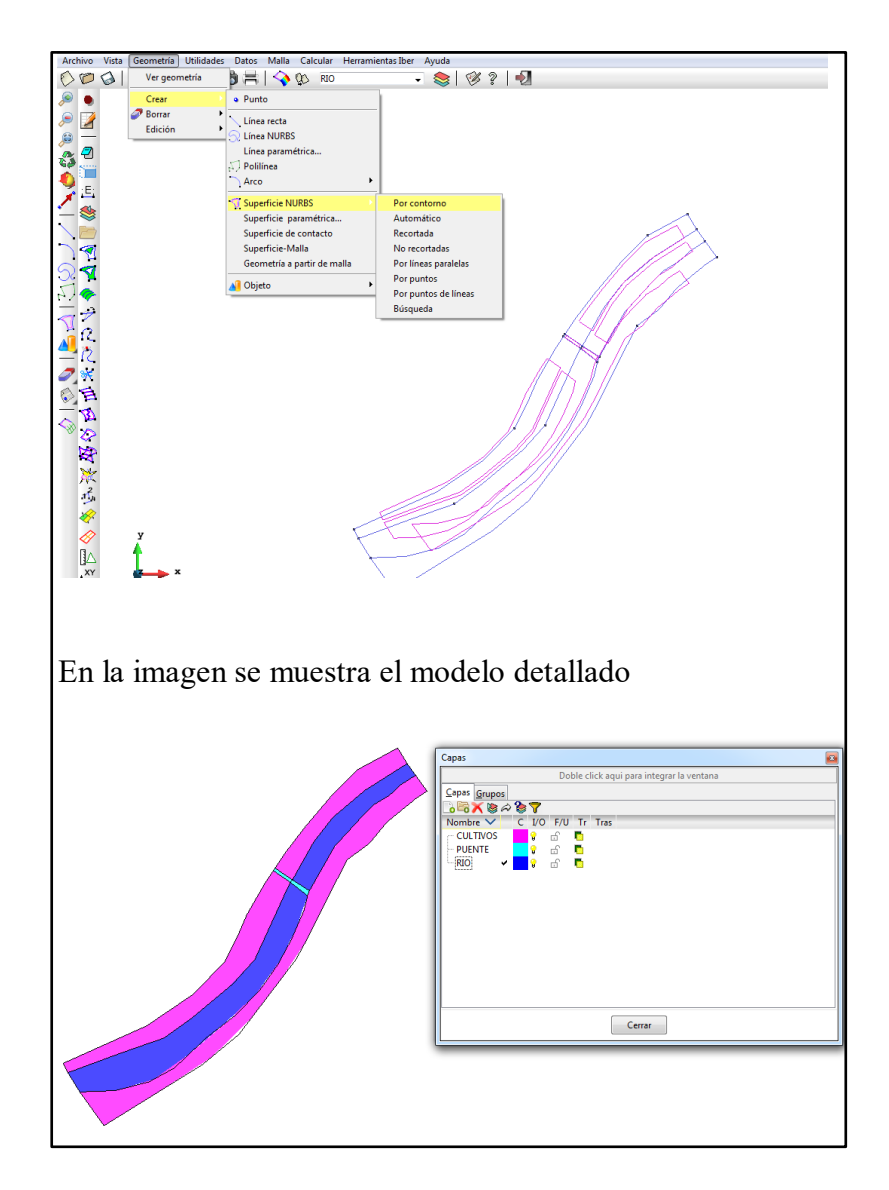

Una vez realizado la creación de capas y superficies, creamos y generamos malla no estructurada para eso vamos a MALLA/NO ESTRUCTURADA/ASIGNAR TAMAÑO A SUPERFICIES. Para agricultura asignamos cuadriculas de 5 y para rio 2. En la figura 24 se muestra el proceso

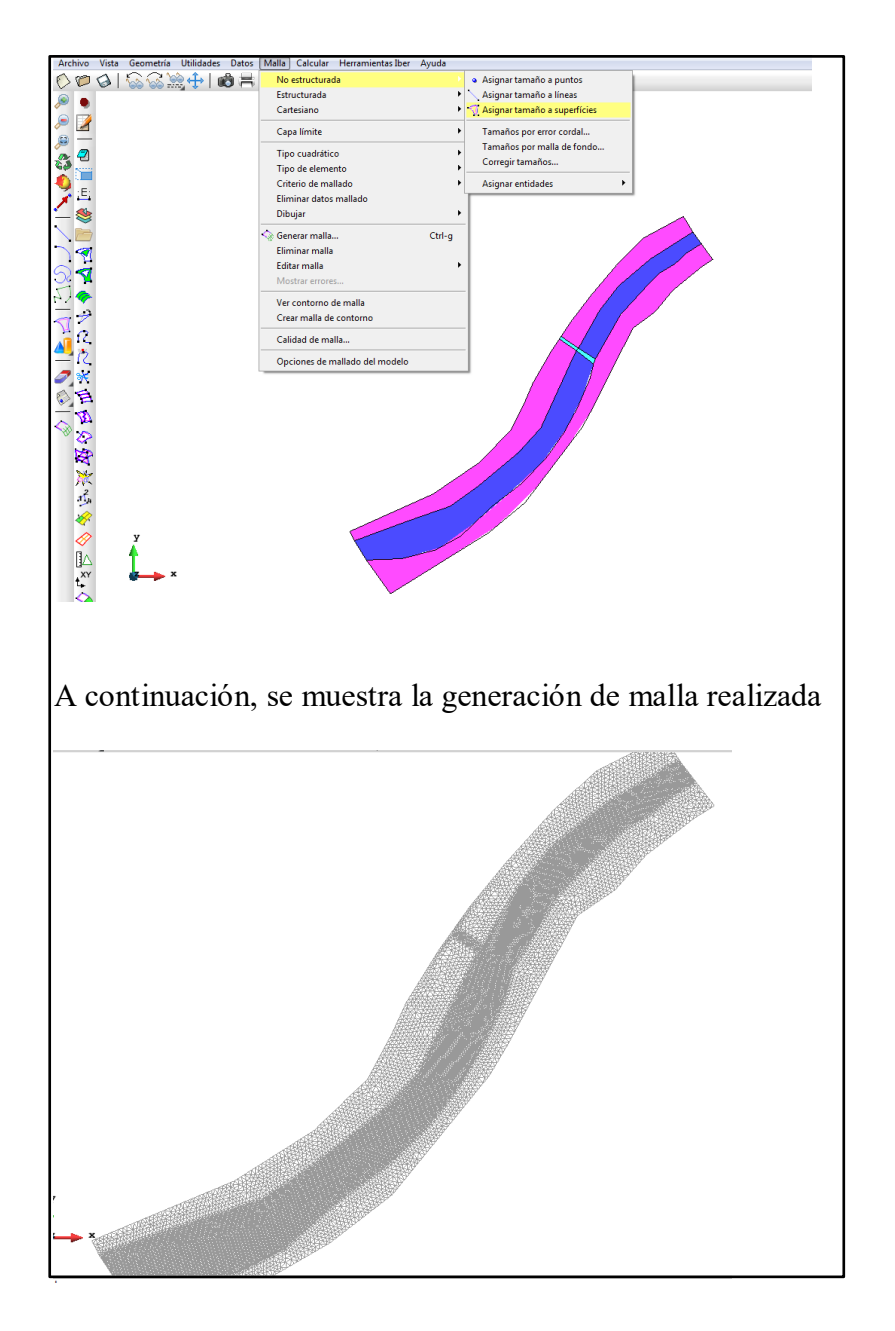

## Gráfico 25: Asignación de malla

Realizado la discretizacion de las supercies se procede a cargar el modelo de elvacion que realizamos en arcgis. Para ello vamos a HERRAMIENTAS IBER/MALLA/ EDITAR/ASIGNAR ELEVACION DESDE ARCHIVO. En la figura 25. Se muestra el proceso.

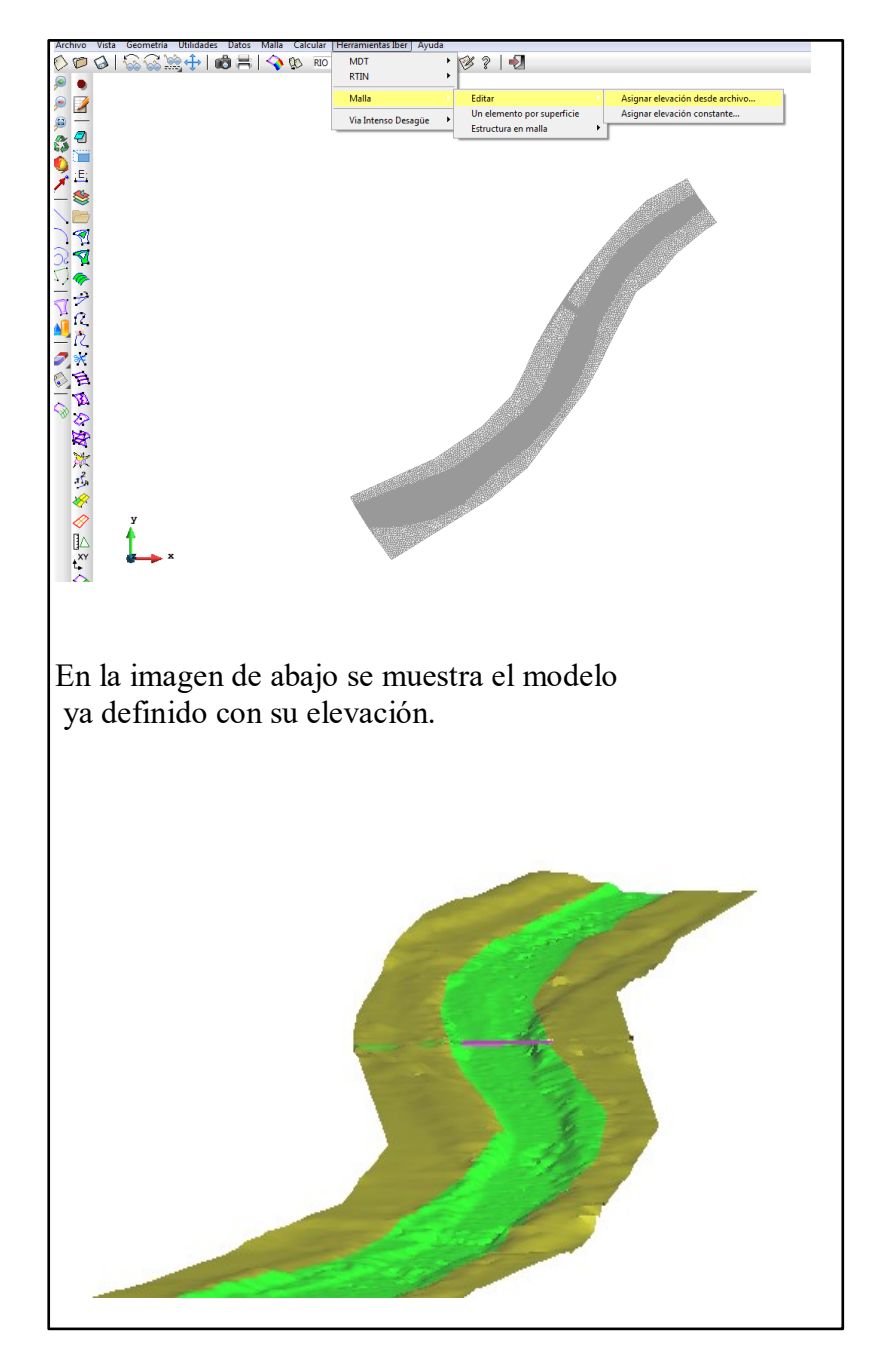

## Gráfico 26: Asignación modelo de elevación

Para mejor visualización y trabajo en el programa se carga una ortofoto de la zona en análisis para ellos vamos a VISTA/IMAGEN DE FONDO/ LLENAR PANTALLA, buscar la ubicación del archivo y aceptar. En la figura 26 se muestra el proceso.

## Gráfico 27: Asignación de Ortofoto

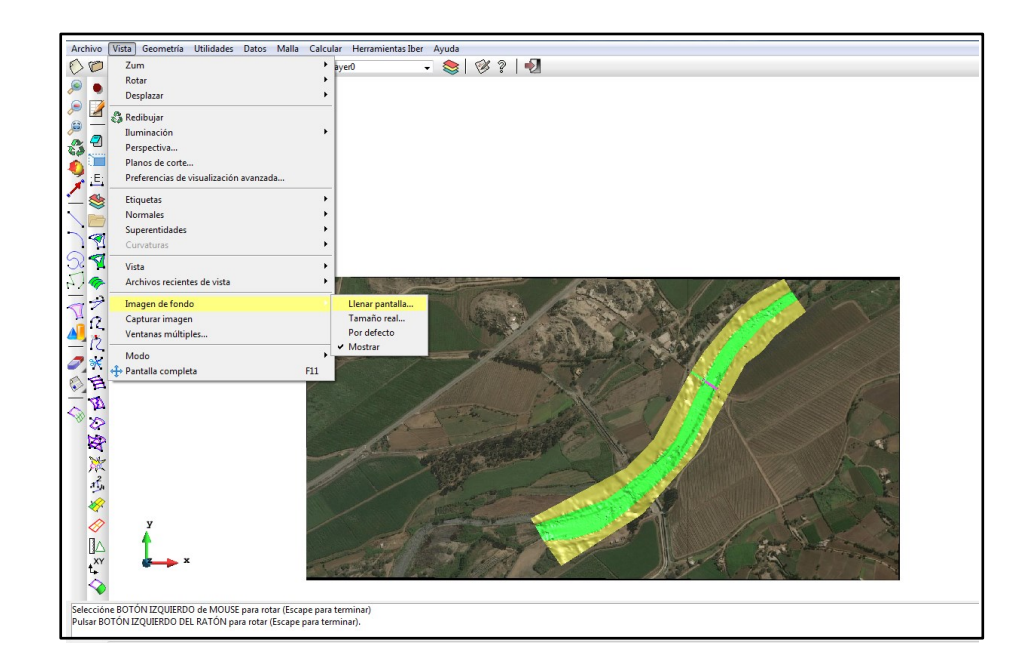

el modelo está realizado, en esta parte solo queda ingresar los parámetros hidráulicos para posteriormente analizar los resultados.

Asignamos el coeficiente de rugosidad de maning para diferentes zonas, rio=0.025 vegetacion dispersa= 0.08

En el gráfico 27 se muestra el proceso de asignación de coeficiente de rugosidad.

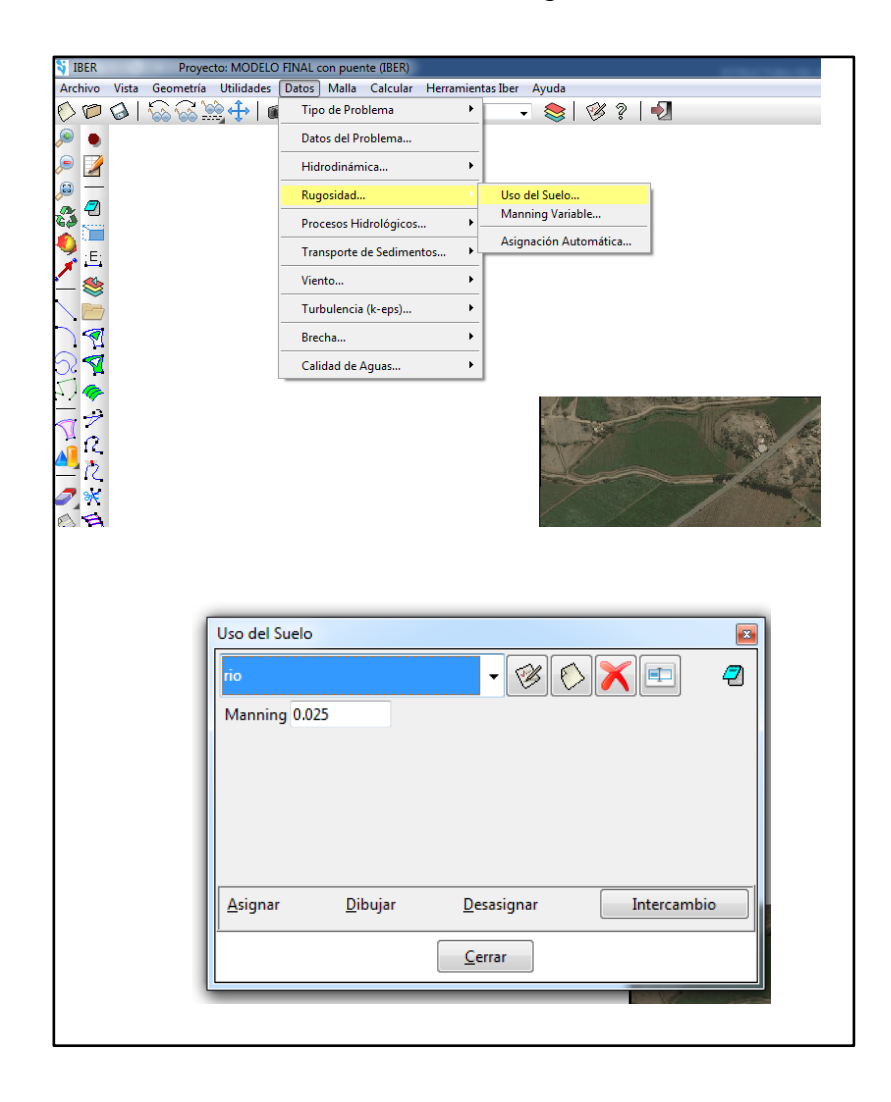

Gráfico 28: Coeficiente de rugosidad

Asignado el coeficiente de rugosidad se procede a colocar los datos del problema, en este caso el tiempo en el que el programa ejecutará la simulación, para esto vamos a DATOS/ DATOS DEL PROBLEMA, en el tiempo de simulación se asumirá 1200seg como tiempo máximo y en los intervalos se tendrá cada 50seg. En la figura 28 se muestra el proceso.

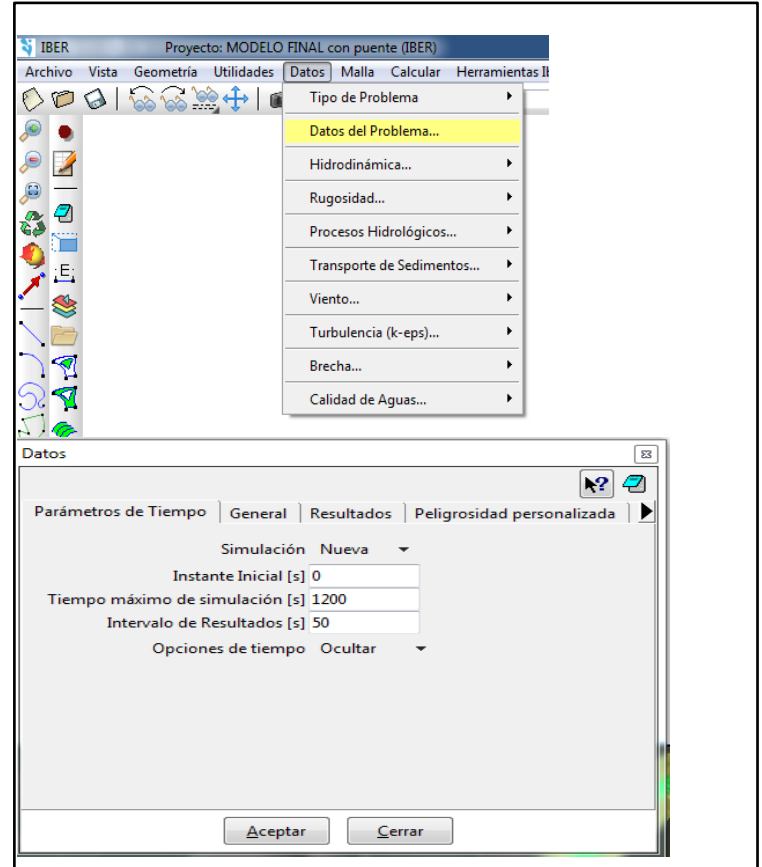

Gráfico 29: Datos de tiempo de simulación

Fuente: elaboración propia

Para completar el modelado se asigna condiciones de contorno de entrada y de salida, las misma que serán los caudales ya obtenidos en la tabla N°07. El proceso de asignación se realiza haciendo clic en DATOS/HIDRODINAMICA/CONDICIONES DE CONTORNO,

De la tabla n°07 se obtine los cuadales:

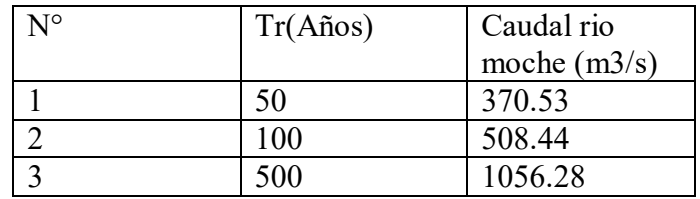

Gráfico 30: Asignación de condiciones de contorno.

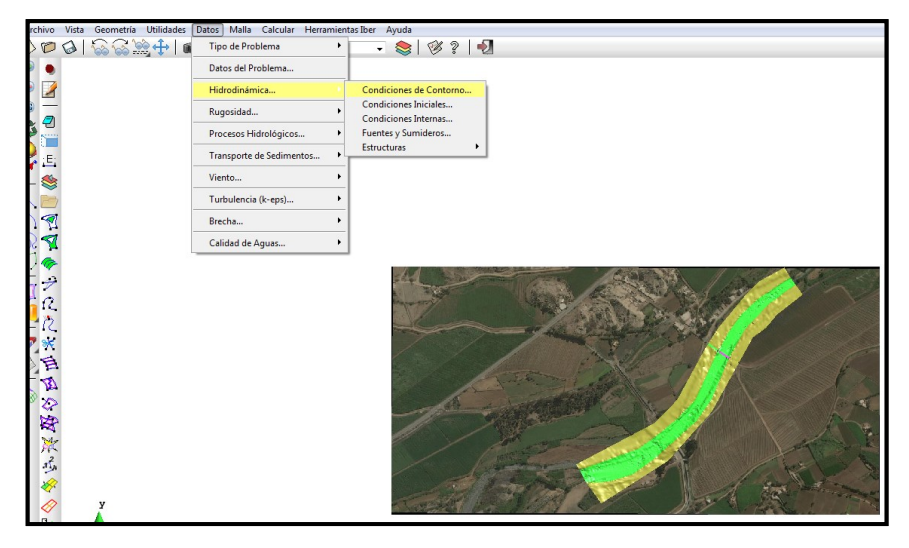

Fuente: elaboración propia.

## **3.2.6. Técnicas de análisis de datos**

Software Iber

# **CAPÍTULO IV**

## **4. RESULTADOS**

## **4.1. Morfología en rio moche tramo puente de fierro**

El tramo en estudio está situado en el tramo del puente de fierro L=1km, con una pendiente media en el tramo de 6%.

El rio moche presenta pendientes fuertes, con energía suficiente para arrastrar sedimentos gruesos, al llegar al puente se presenta un estrechamiento, lo cual genera efectivamente el incrementando del riesgo de inundaciones.

## **4.2. Topografía del rio moche**

En el gráfico 31 se muestra la topografía realizada en el rio moche – tramo puente de fierro.

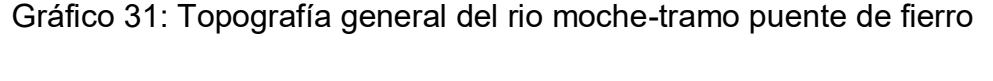

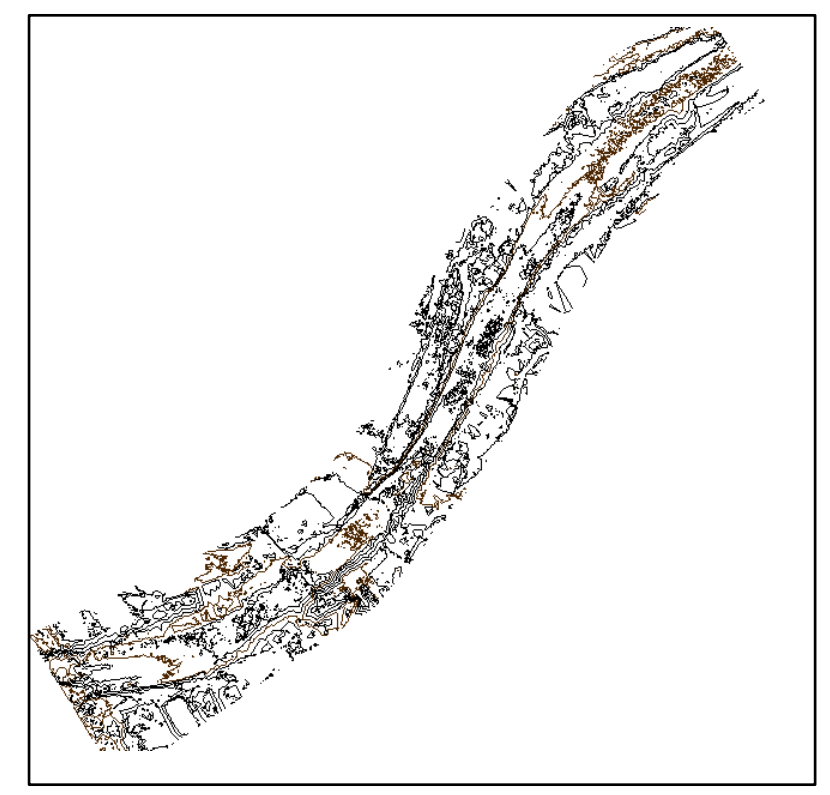

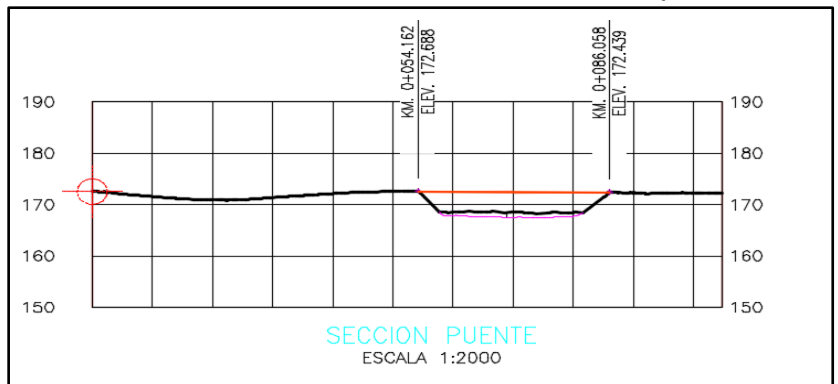

Gráfico 32 Corte transversal en la sección del puente de fierro.

#### **4.3. Proceso**

con el software IBER 2.4.2. se evaluó para tres periodos de retorno, con su respectivo caudal, a continuación, se presenta los resultados de calado, velocidad, froude para cada uno de los periodos.

## **4.3.1. Resultados del procesamiento para un t=50años con Q=370.53m3/s.**

## Gráfico 33. Esquema de calado para t=50años Q=370.53m3/s.

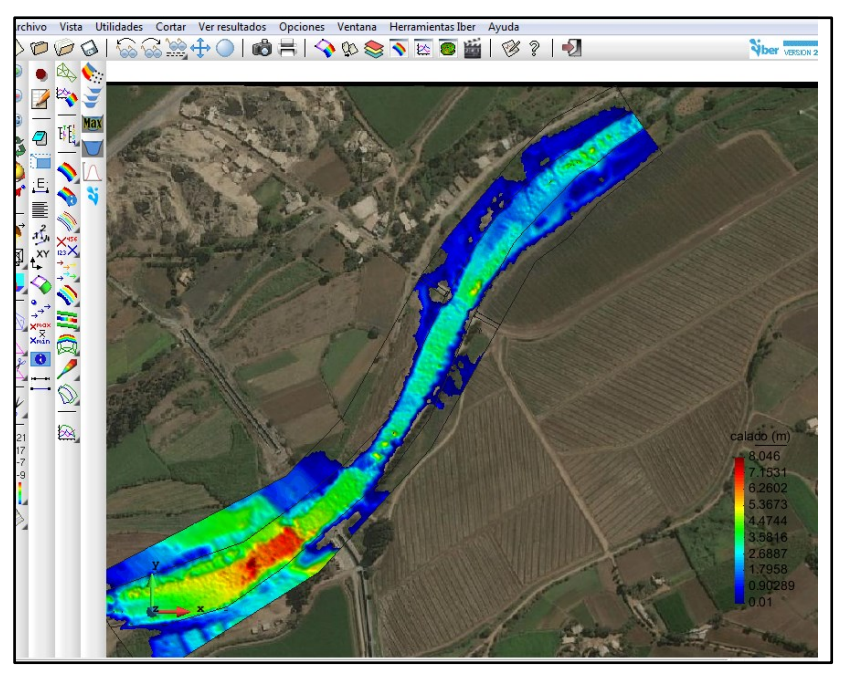

Fuente: Elaboración propia

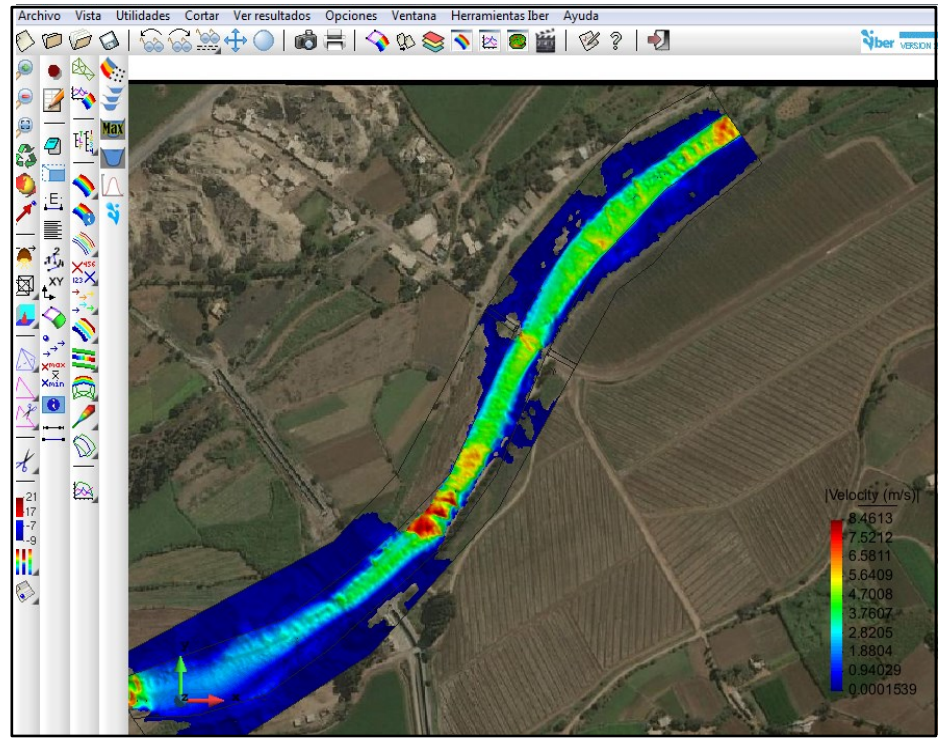

Gráfico 34. Esquema de velocidad para t=50años Q=370.53m3/s.

Fuente: Elaboración propia

**´**

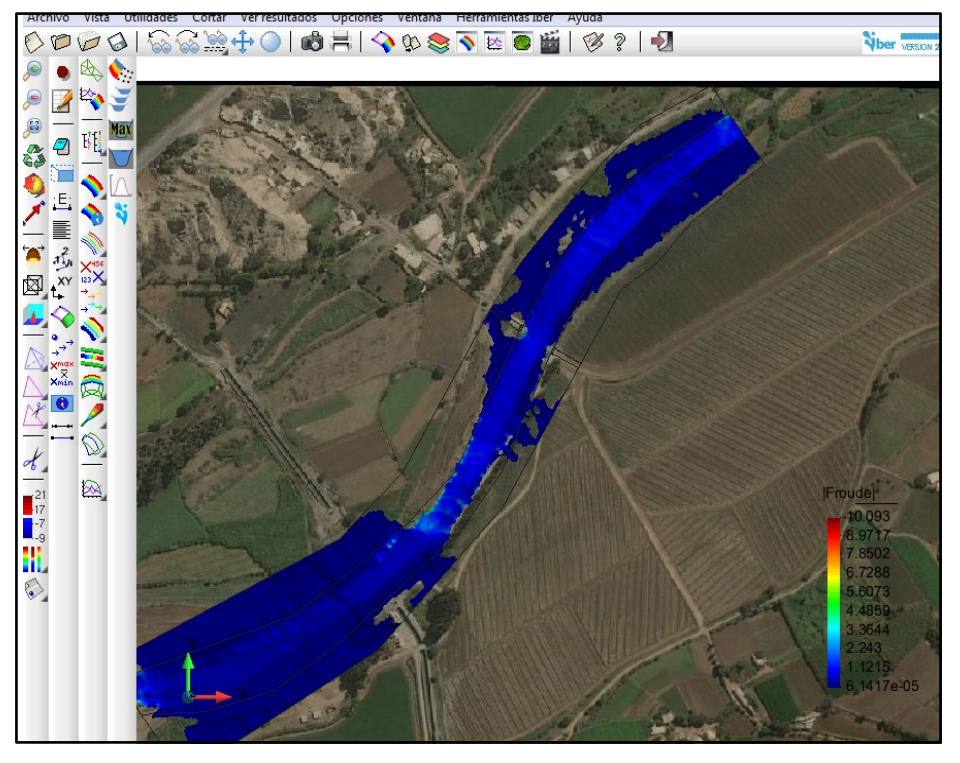

Gráfico 35. Esquema de Froude para t=50años Q=370.53m3/s.

Fuente: Elaboración propia

En la Gráfico 36. Se muestra los cortes realizados en el tramo del rio para poder visualizar la atura de agua con respecto al cauce.

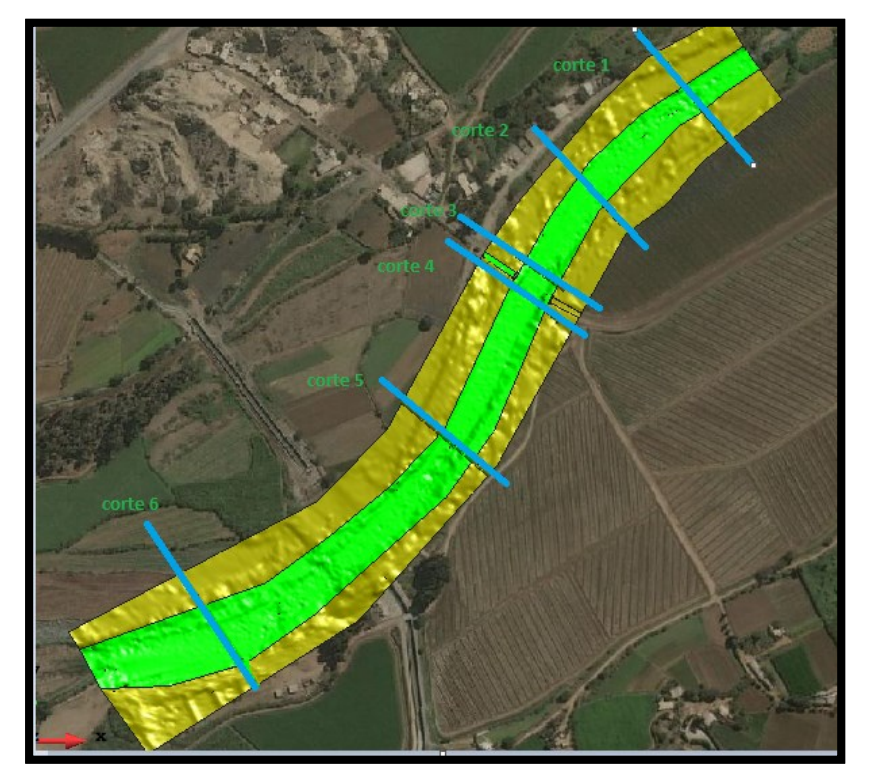

Gráfico 36. Esquema de seccionamientos en el rio para t=50,Q=370.53m3/s

Fuente: Elaboración propia

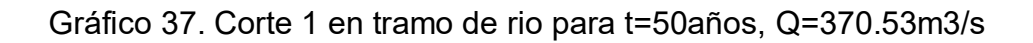

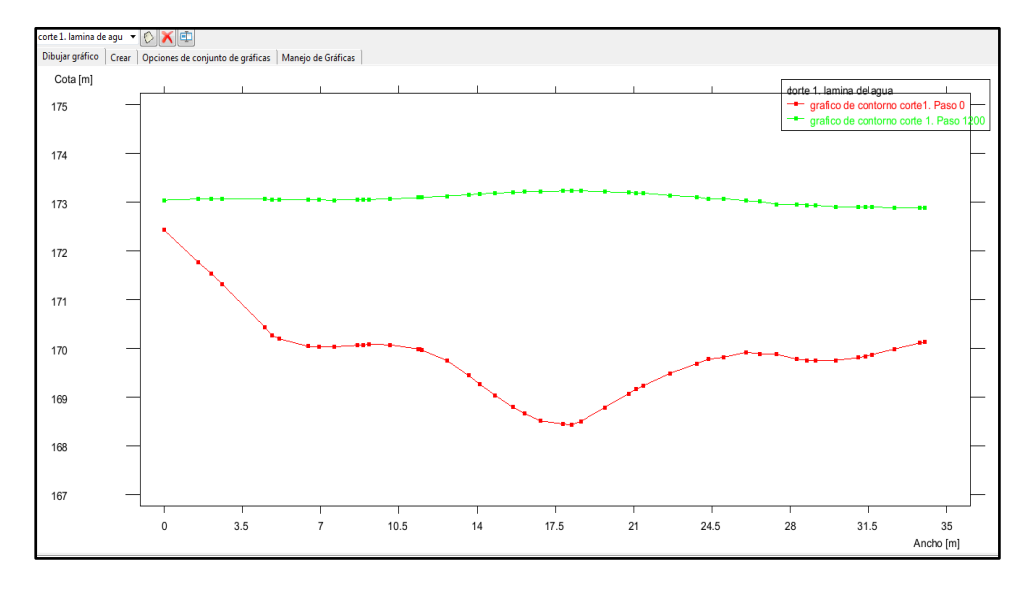

Fuente: Elaboración propia

Gráfico 38. Corte 2 en tramo de rio para t=50años, Q=370.53m3/s

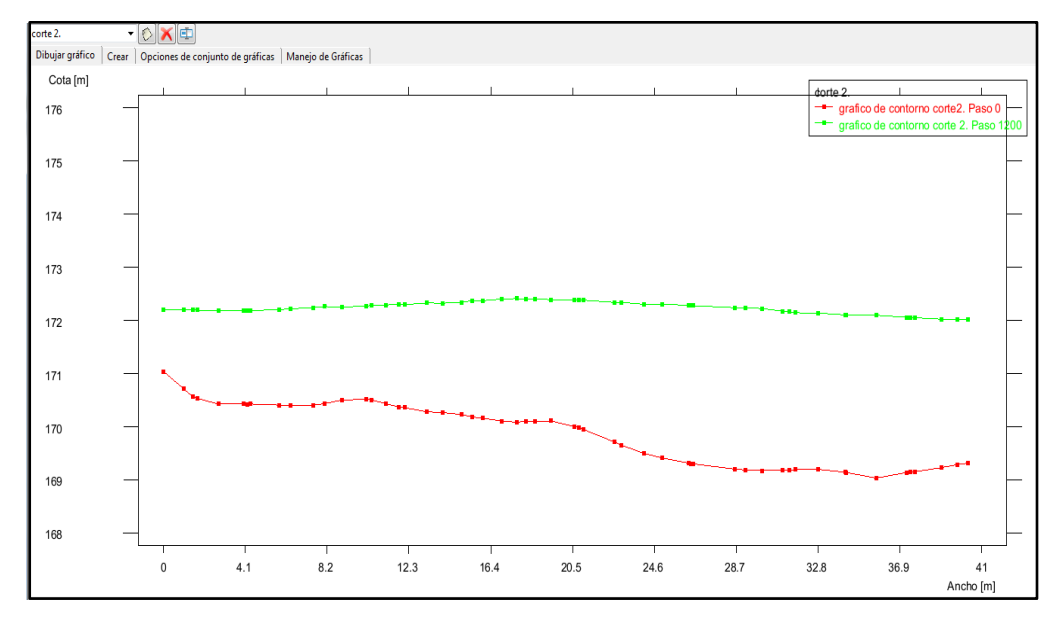

Fuente: elaboración propia

Gráfico 39. Corte 3 en tramo de rio para t=50años, Q=370.53m3/s

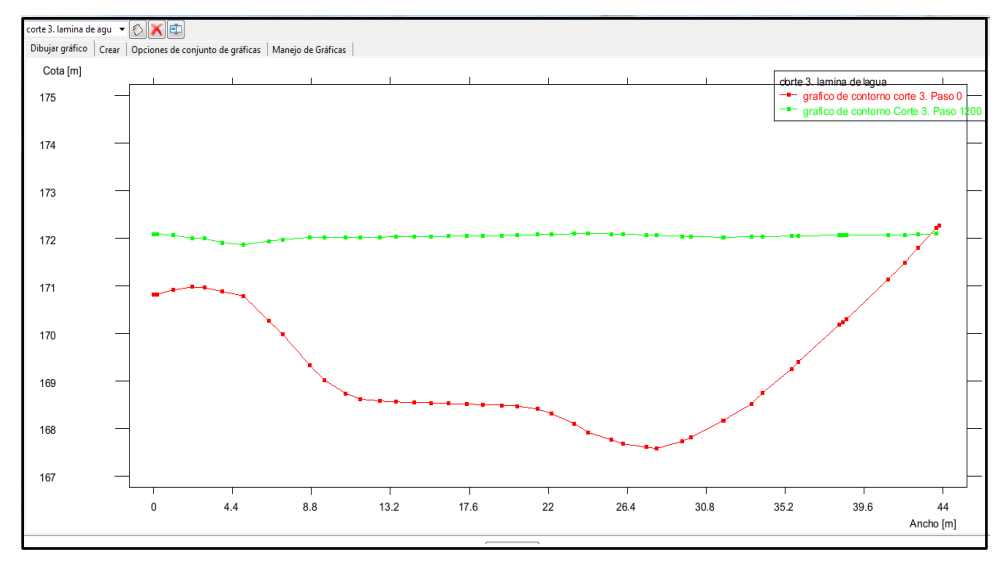

Fuente: Elaboración propia

**Gráfico 40. Corte 4 en tramo de rio para t=50años, Q=370.53m3/s**

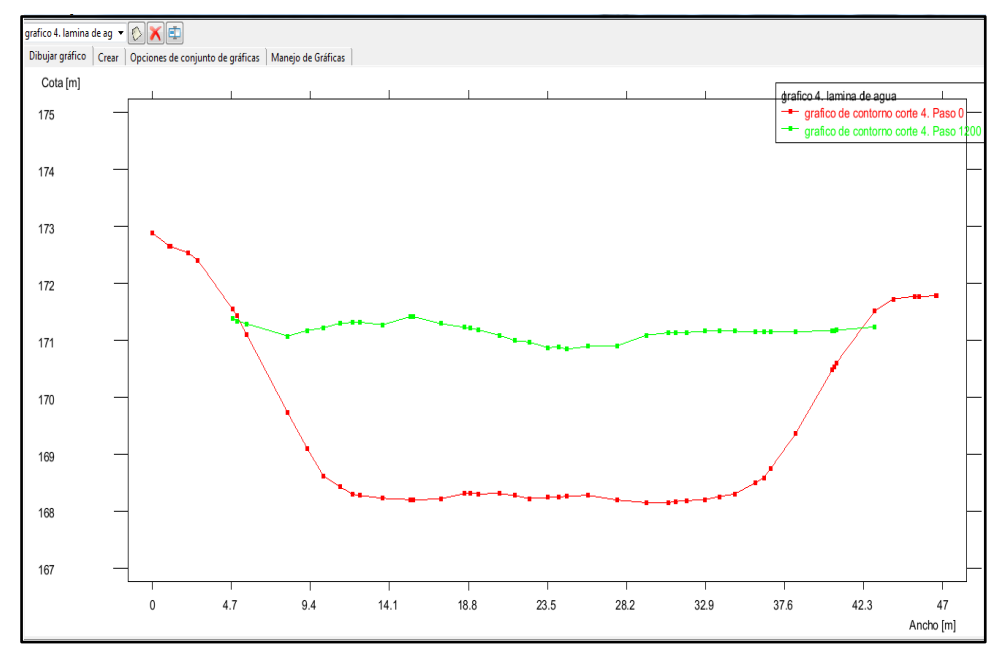

Fuente: elaboración propia

Gráfico 41. Corte 5 en tramo de rio para t=50años, Q=370.53m3/s

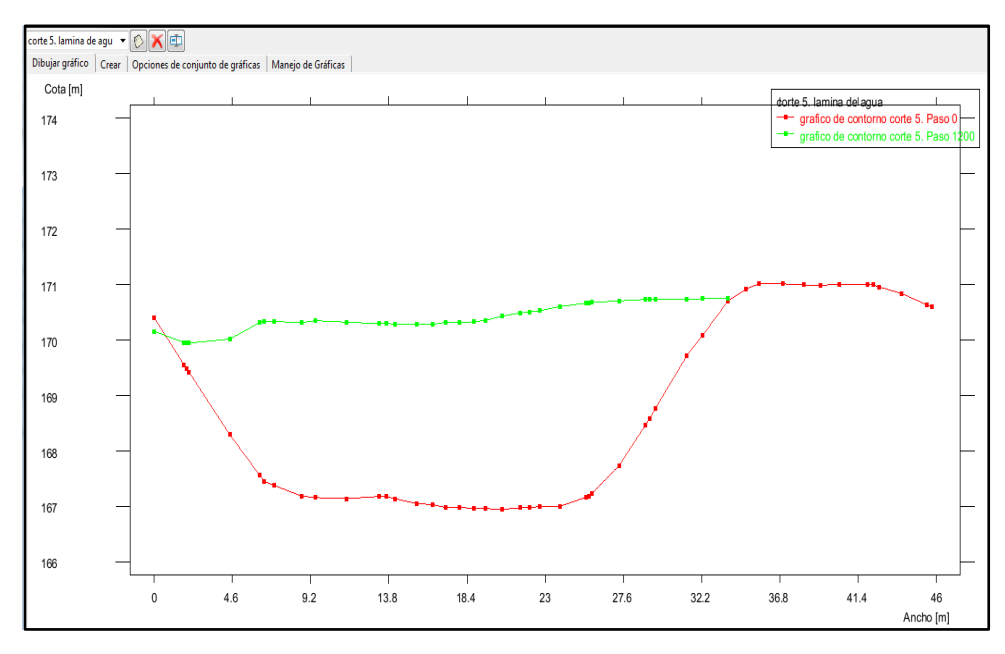

Fuente: elaboración propia

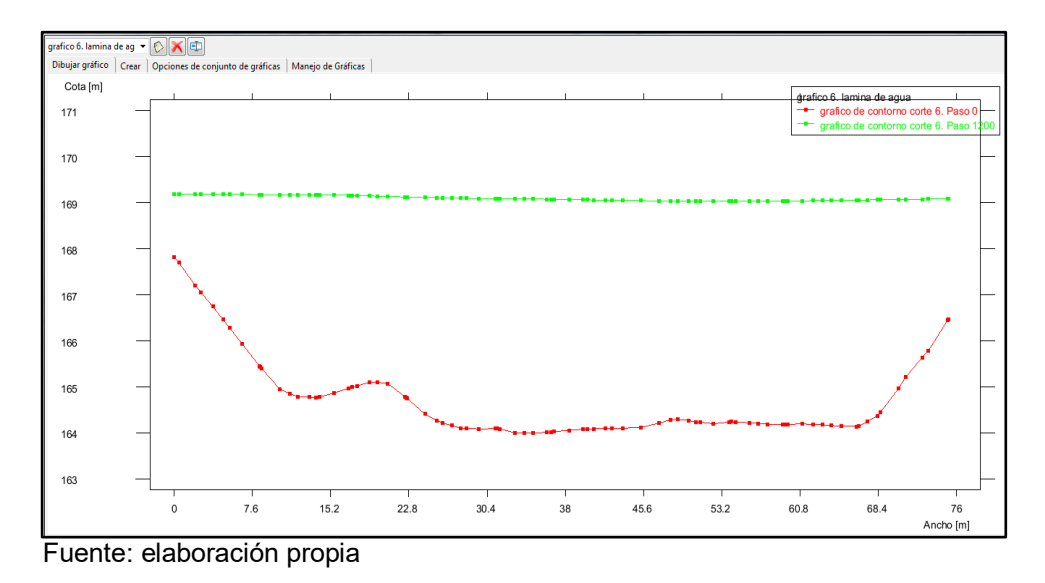

Gráfico 42. Corte 6 en tramo de rio para t=50años, Q=370.53m3/s

Tabla 11. Cuadro resumen t=50años, Q=370.53m3/s

| CAUDAL(M3/S) |      | CALADO(M)   VELOCIDAD(M/S)   FROUDE |       |
|--------------|------|-------------------------------------|-------|
| l Q=370.53   | 2.72 | 4.95                                | 0.925 |

## **4.3.2. Resultados del procesamiento para un t=100años, Q=508.44m3/s.**

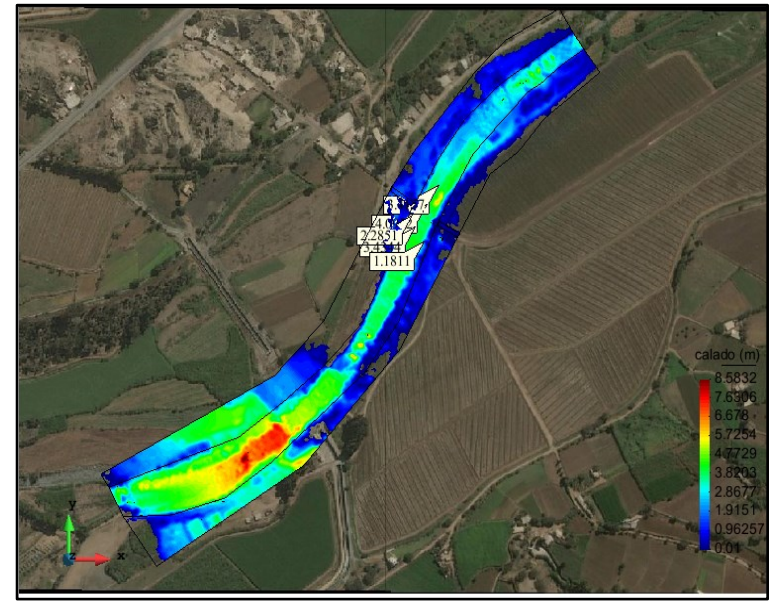

Gráfico 43. Esquema de calado para t=100años, Q=508.44m3/s

Fuente: elaboración propia Gráfico 44. Esquema de velocidad para t=100años, Q=508.44m3/s

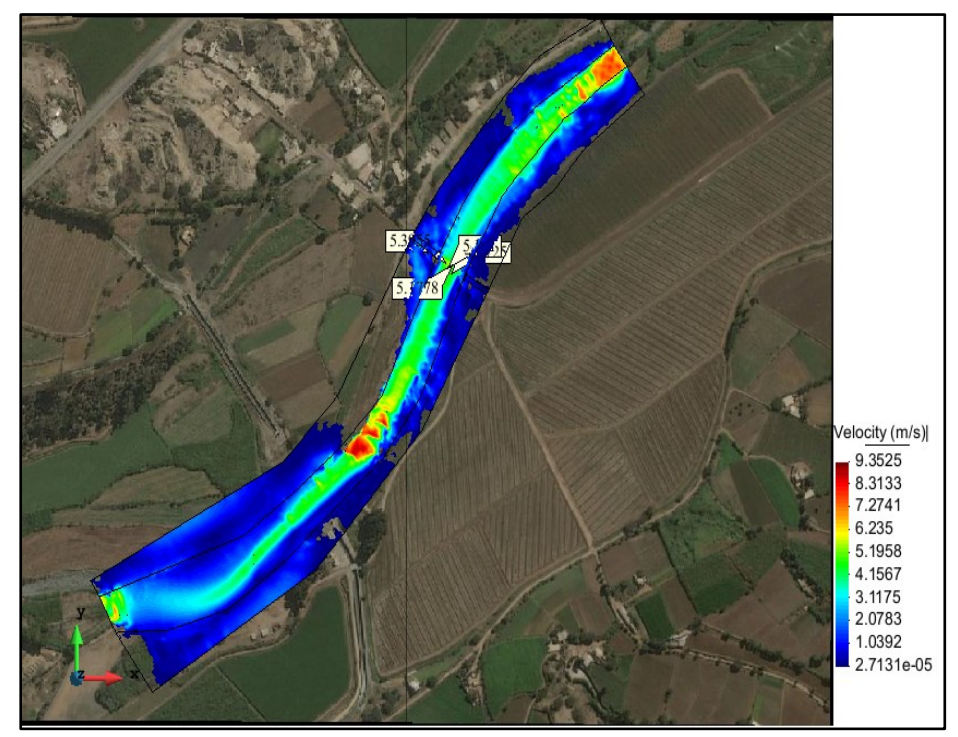

Fuente: elaboración propia

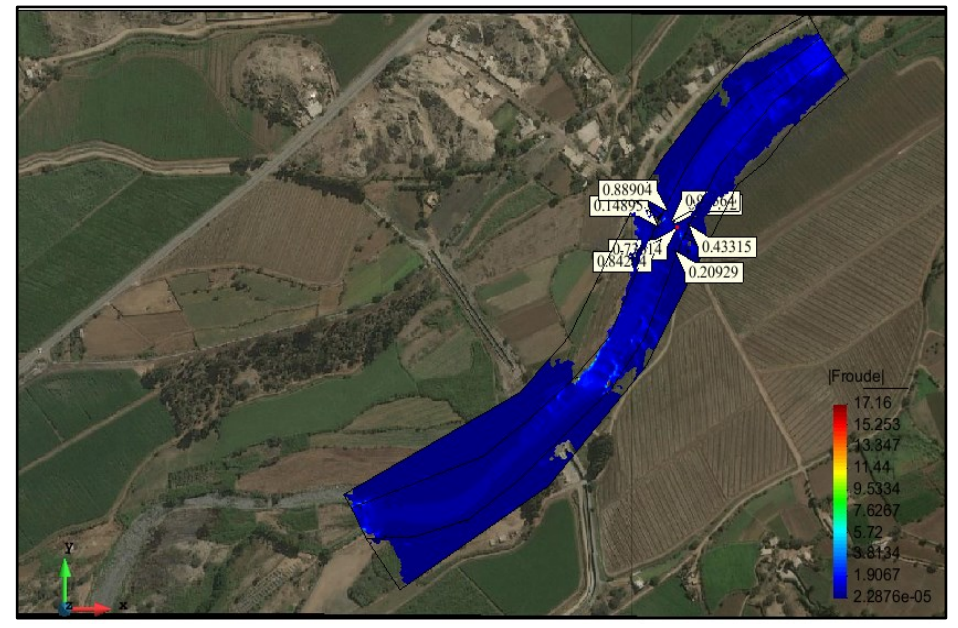

Gráfico 45. Esquena de froude para t=100, Q=508.44m3/s.

Fuente: elaboración propia

En el gráfico 46 se muestra los cortes realizados en el tramo del rio para poder visualizar la atura de agua con respecto al cauce.

Gráfico 46. Esquema de seccionamientos en el rio.

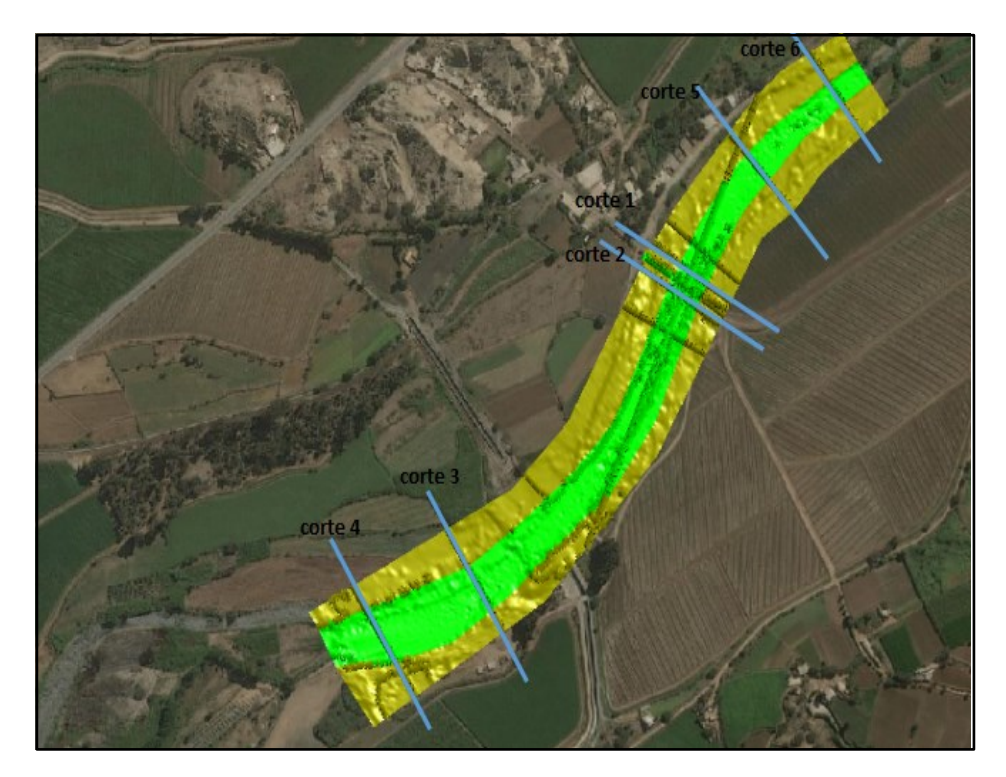

Fuente: elaboración propia
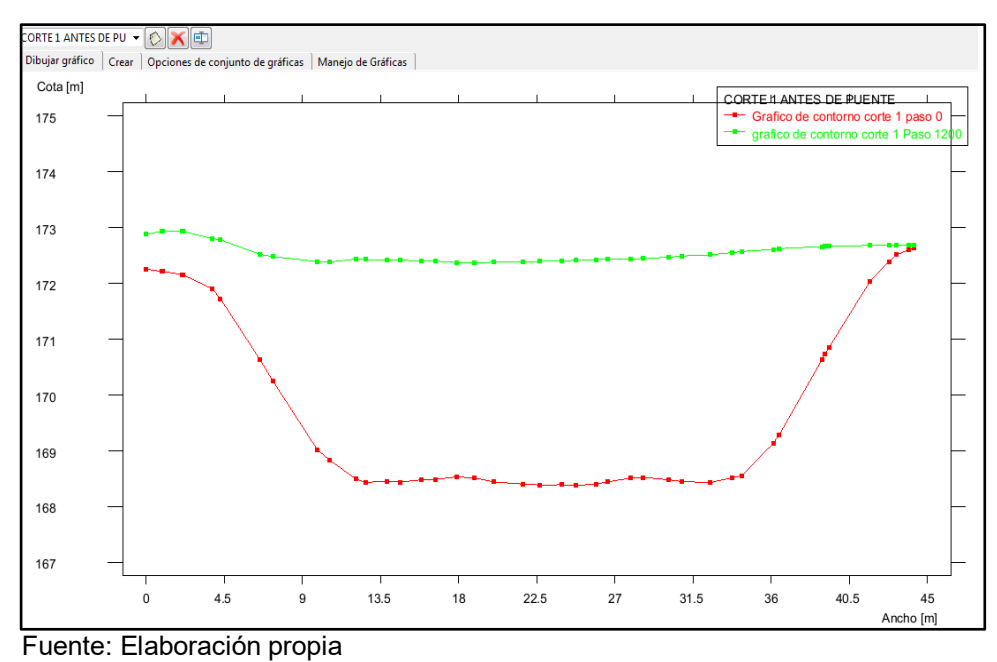

Gráfico 47. Corte 1 en tramo de rio para t=100años, Q=508.44m3/s.

Gráfico 48. Corte 2 (puente) en tramo de rio para t=100años, Q=508.44m3/s

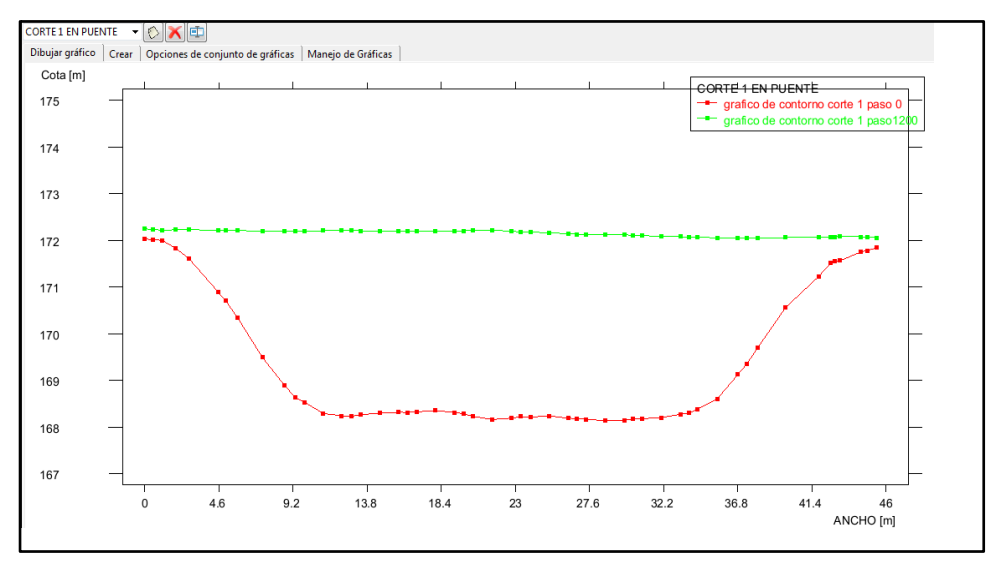

Fuente: Elaboración propia

Gráfico 49. Corte 3 en tramo de rio para t=500años, Q=1056.44m3/s

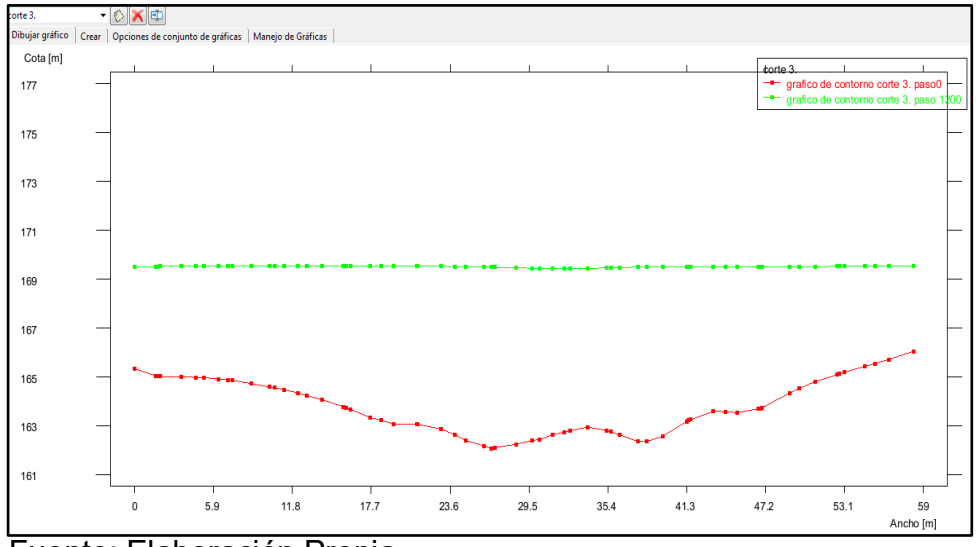

Fuente: Elaboración Propia

Gráfico 50. Corte 4 en tramo de rio para t=100años, Q=508.44m3/s

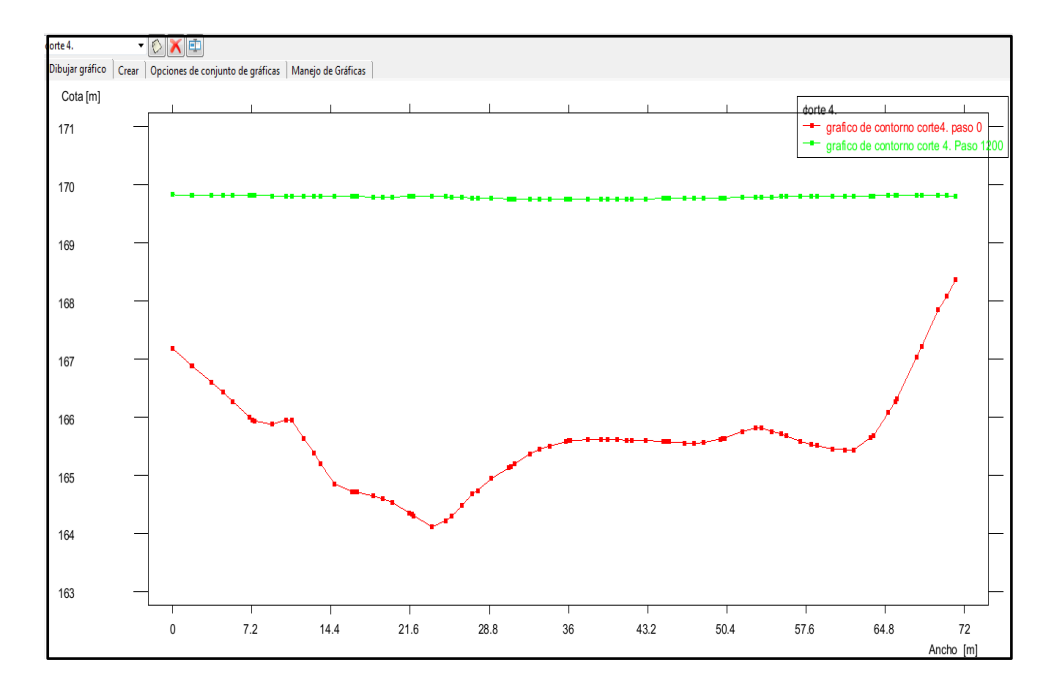

Fuente: Elaboración propia

Gráfico 51. Corte 5 en tramo de rio para t=100años, Q=508.44m3/s

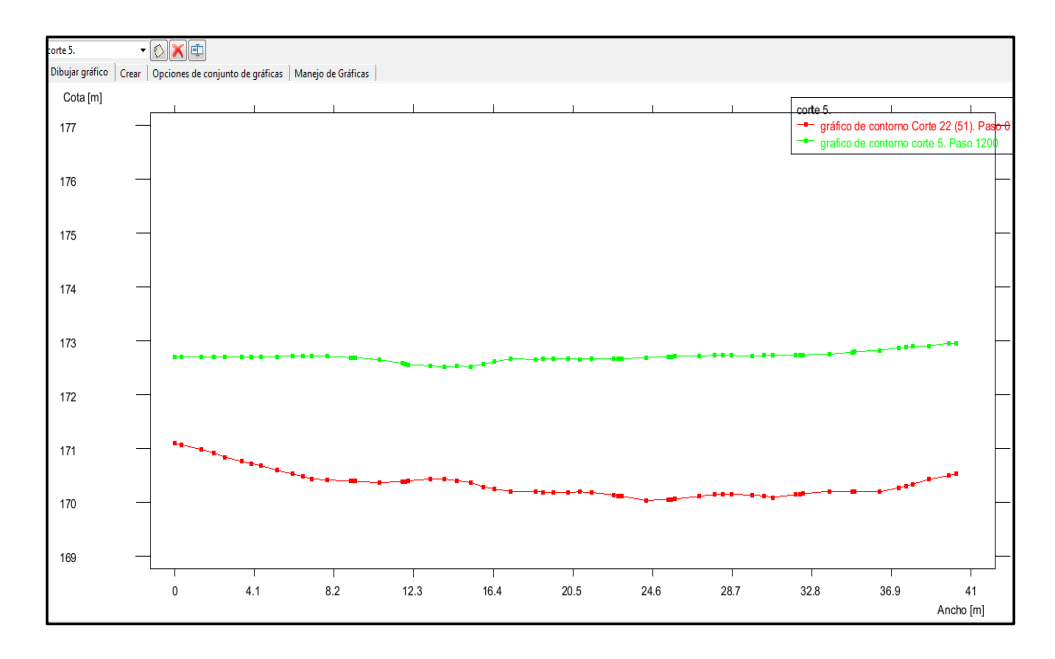

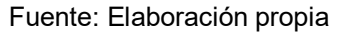

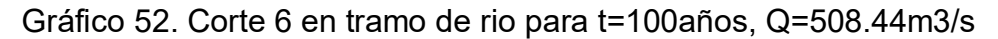

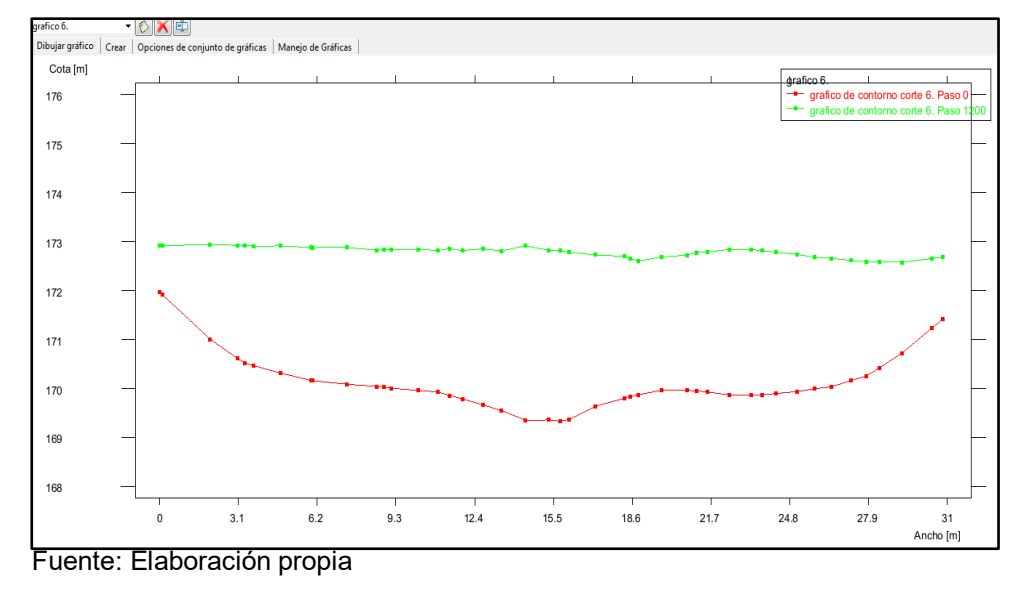

Tabla 12. Cuadro resumen t=100años, Q=508.44m3/s

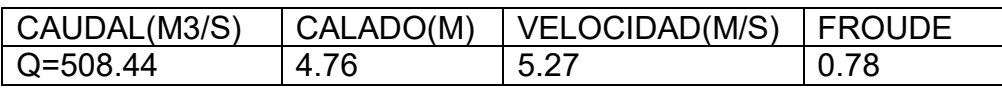

### **4.3.3. Resultados del procesamiento para un t=500años, Q=1056.28m3/s.**

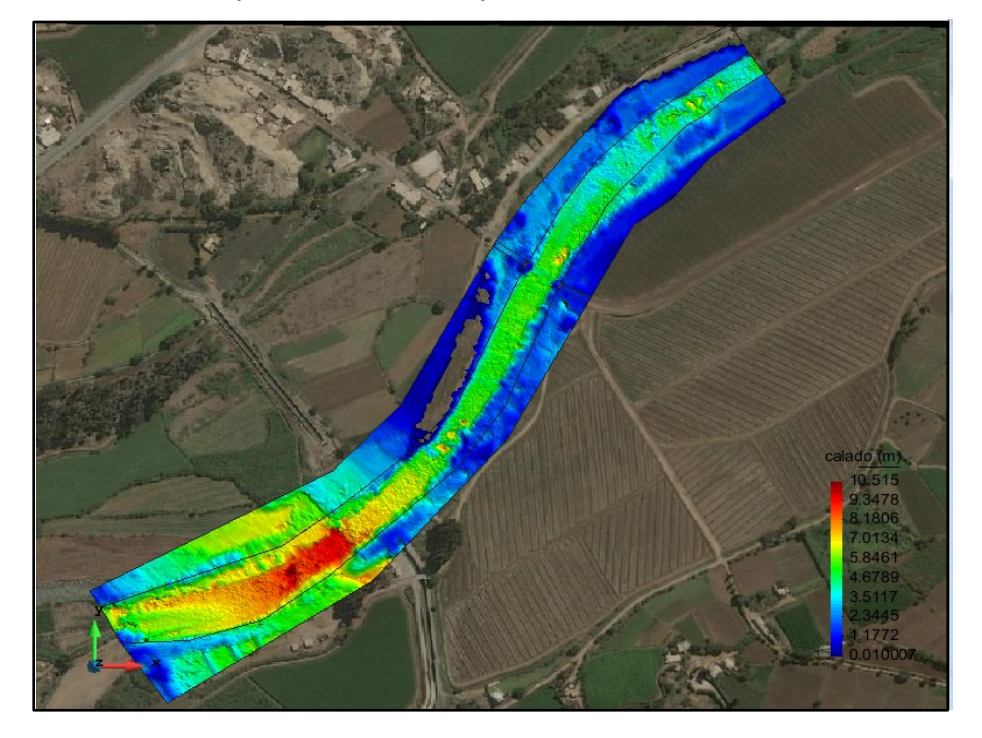

Gráfico 53. Esquema de calado para t=500años, Q=1056.28m3/s.

Fuente: Elaboración propia

Gráfico 54. Esquema de velocidad para t=500años, Q=1056.28m3/s.

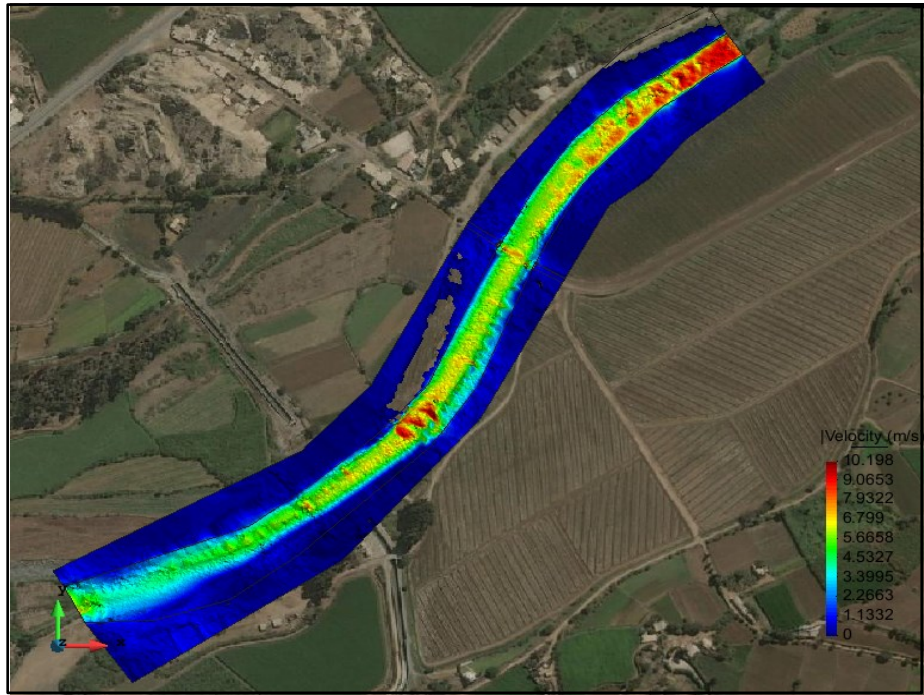

Fuente: Elaboración propia

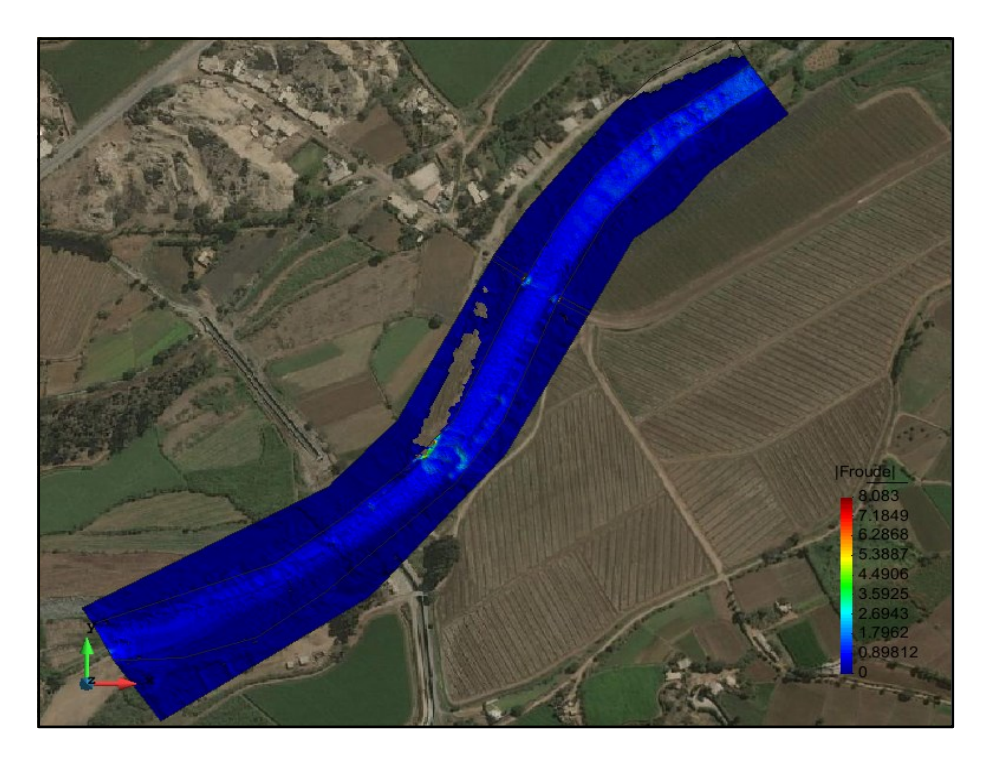

Gráfico 55. Esquema de Froude para t=500, Q=1056.28m3/s

Fuente: Elaboración propia

En el gráfico 56. Se muestra los cortes realizados en el tramo del rio para poder visualizar la atura de agua con respecto al cauce.

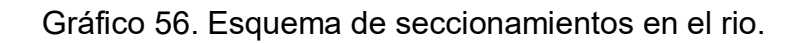

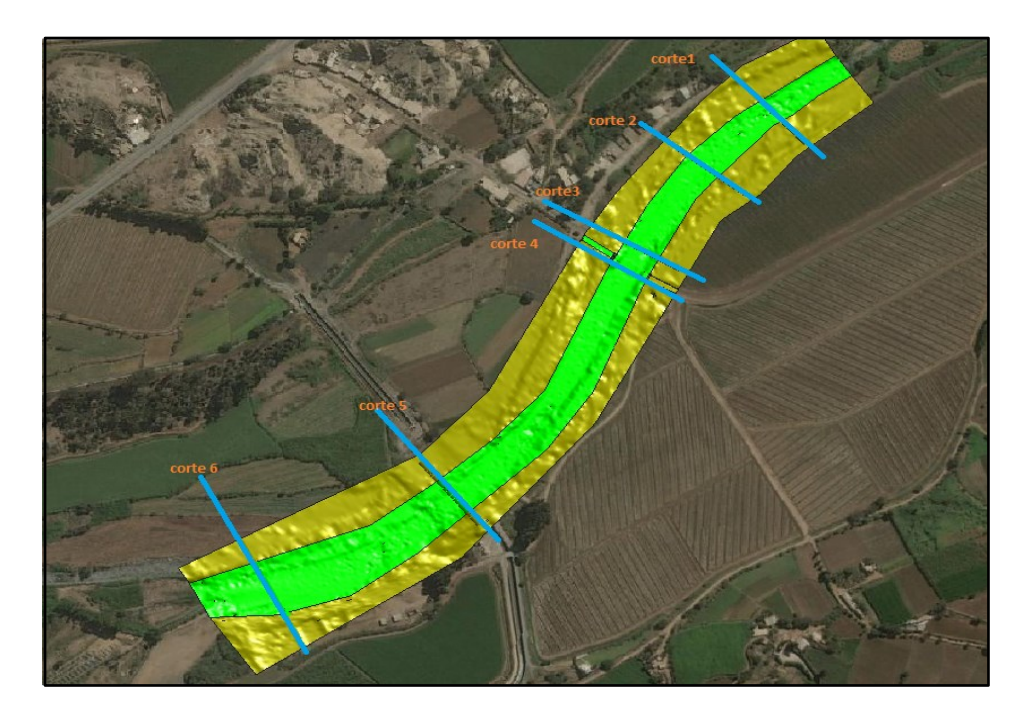

Fuente: elaboración propia

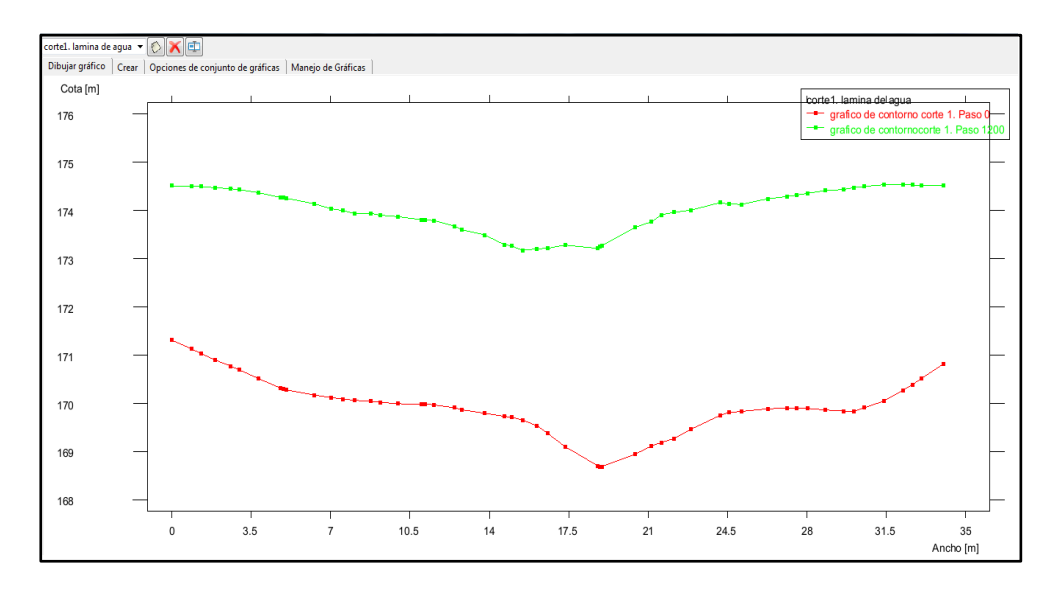

Gráfico 57. Corte 1 en tramo de rio para t=500años, Q=1056.28m3/s

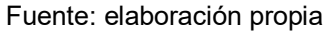

#### Gráfico 58. Corte 2 en tramo de rio para t=500años, Q=1056.28m3/s

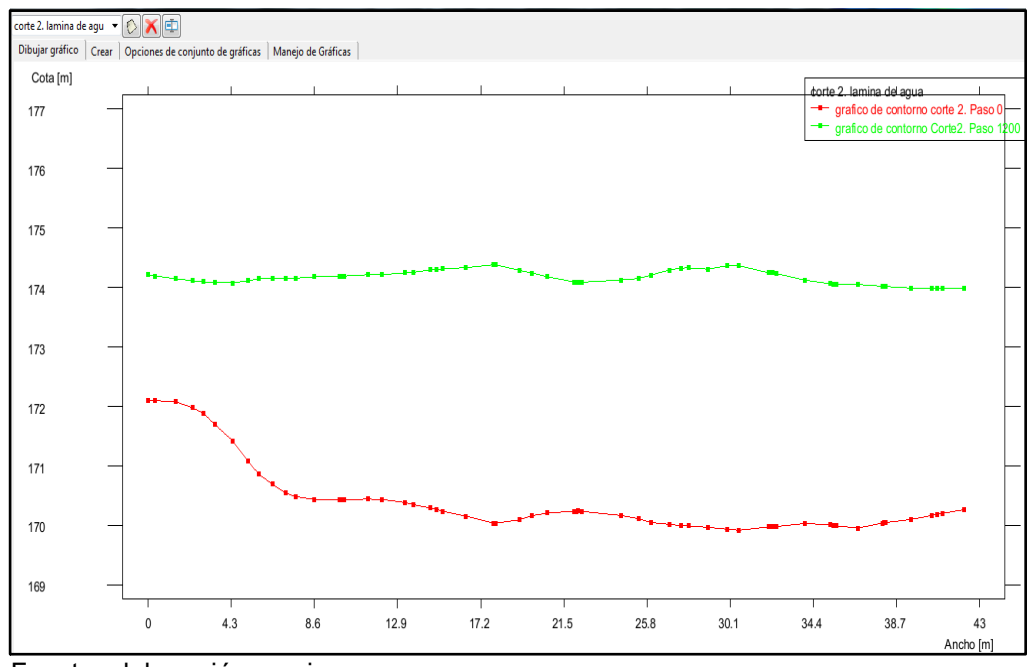

Fuente: elaboración propia

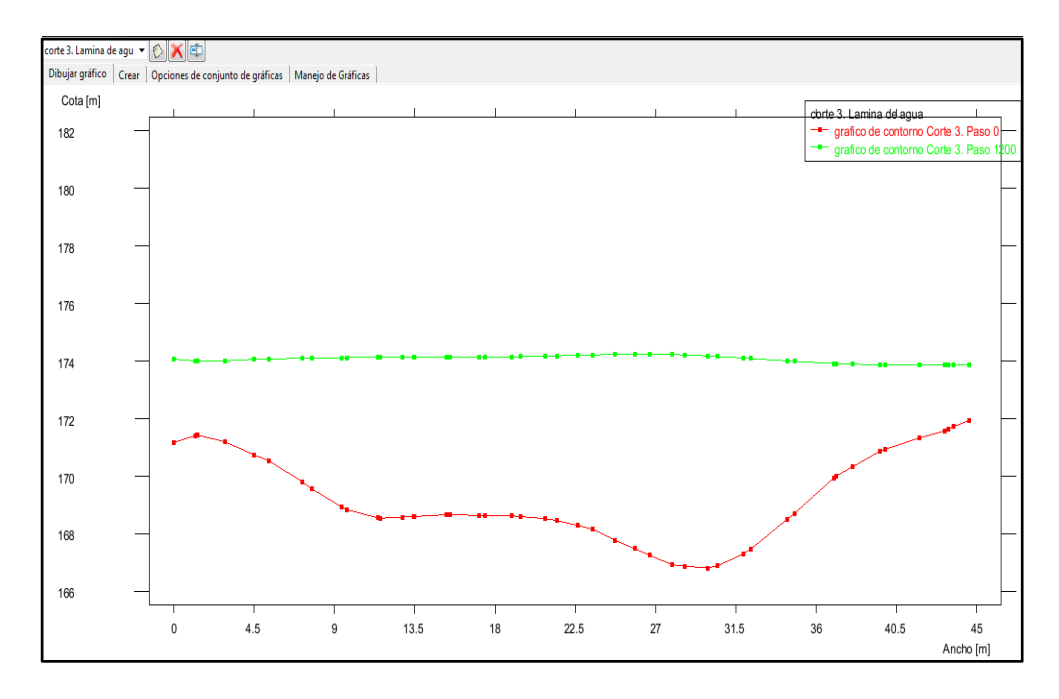

Gráfico 59. Corte 3 en tramo de rio para t=500años, Q=1056.28m3/s

Fuente elaboración propia

Gráfico 60. Corte 4(puente) en tramo de rio para t=500años, Q=1056.28m3/s

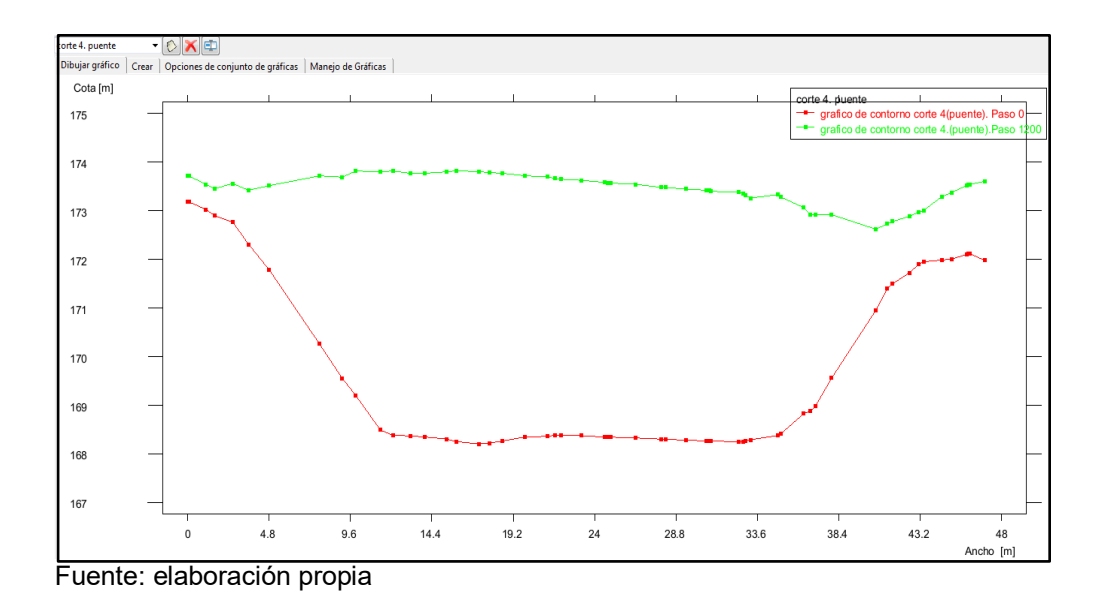

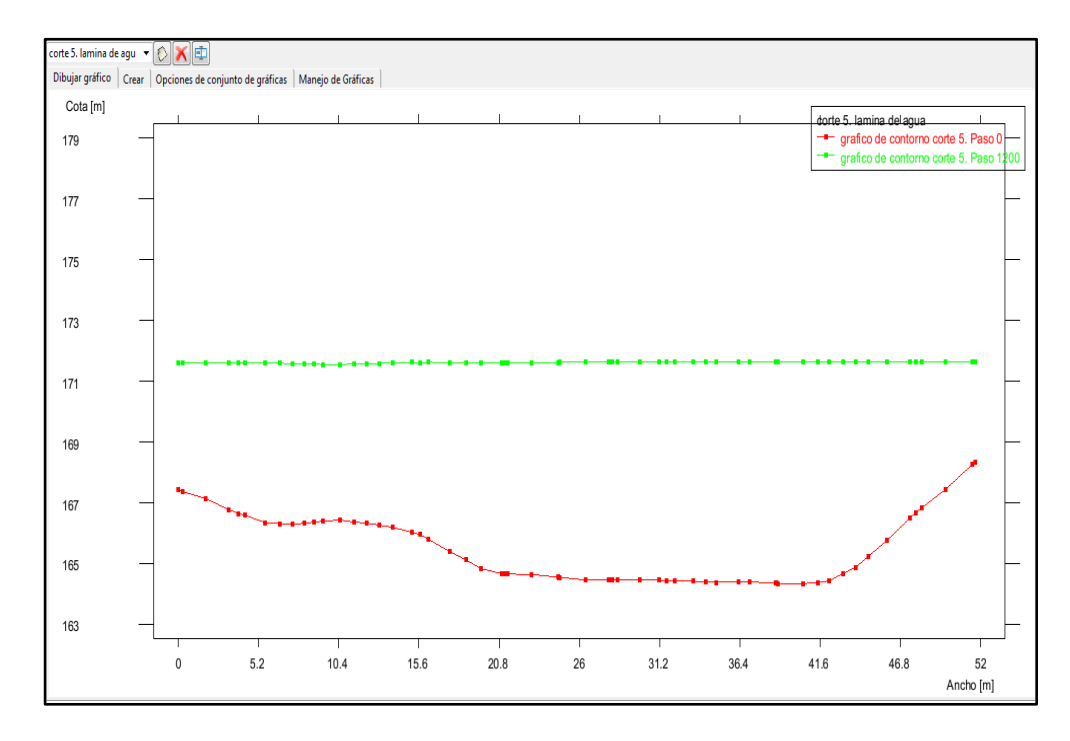

Gráfico 61. Corte 5 en tramo de rio para t=500años, Q=1056.28m3/s

Fuente: elaboración propia

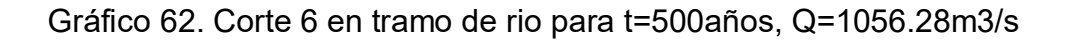

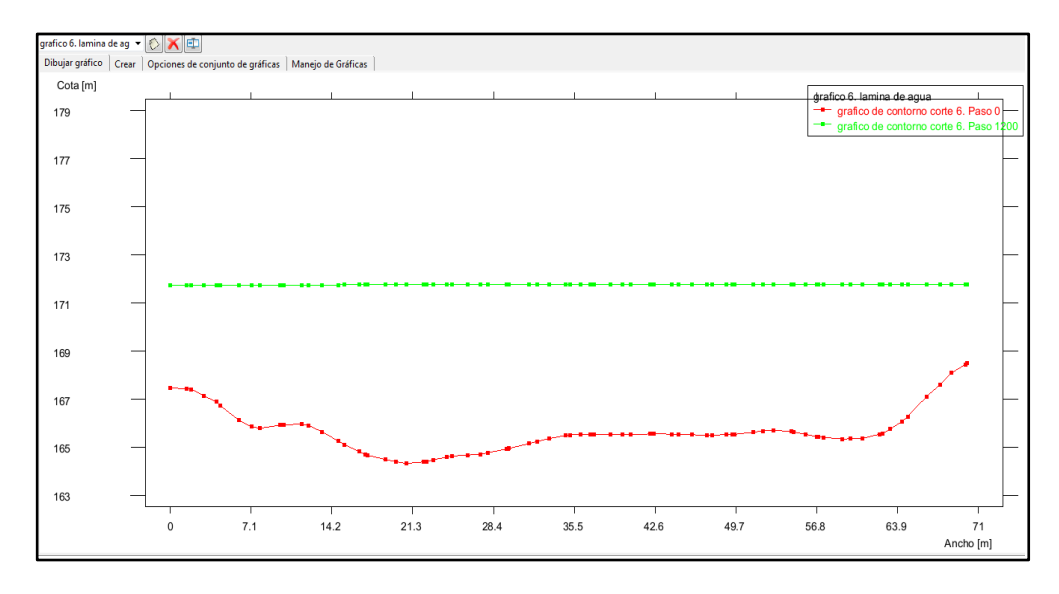

Elaboración: Fuente propia

Tabla 13. Cuadro resumen t=500años, Q=1056.28m3/s

| CAUDAL(M3/S)         |      | CALADO(M)   VELOCIDAD(M/S)   FROUDE |       |
|----------------------|------|-------------------------------------|-------|
| $\sqrt{Q} = 1056.28$ | 5.04 | 6.05                                | 0.864 |

Tabla 14. Cuadro resumen t=50, t=100 y t=500años

| Tr(años) | CAUDAL(M3/S)   CALADO(M) |      | <b>VELOCIDAD(M/S)</b> |
|----------|--------------------------|------|-----------------------|
| $Tr=50$  | 370.53                   | 2 72 | 4.95                  |
| $Tr=100$ | 508.44                   | 4.76 | 5.27                  |
| $Tr=500$ | 1056.28                  | 5.04 | 6.05                  |

#### **4.4. Cálculo de Socavación General**

para el proyecto de tesis se realizó una calicata (C-1) en la zona del rio moche (costado puente de fierro). A partir de la calicata se realizaron pruebas de granulometría en el laboratorio Kinsa Group, en el gráfico 63 se muestra los resultados.

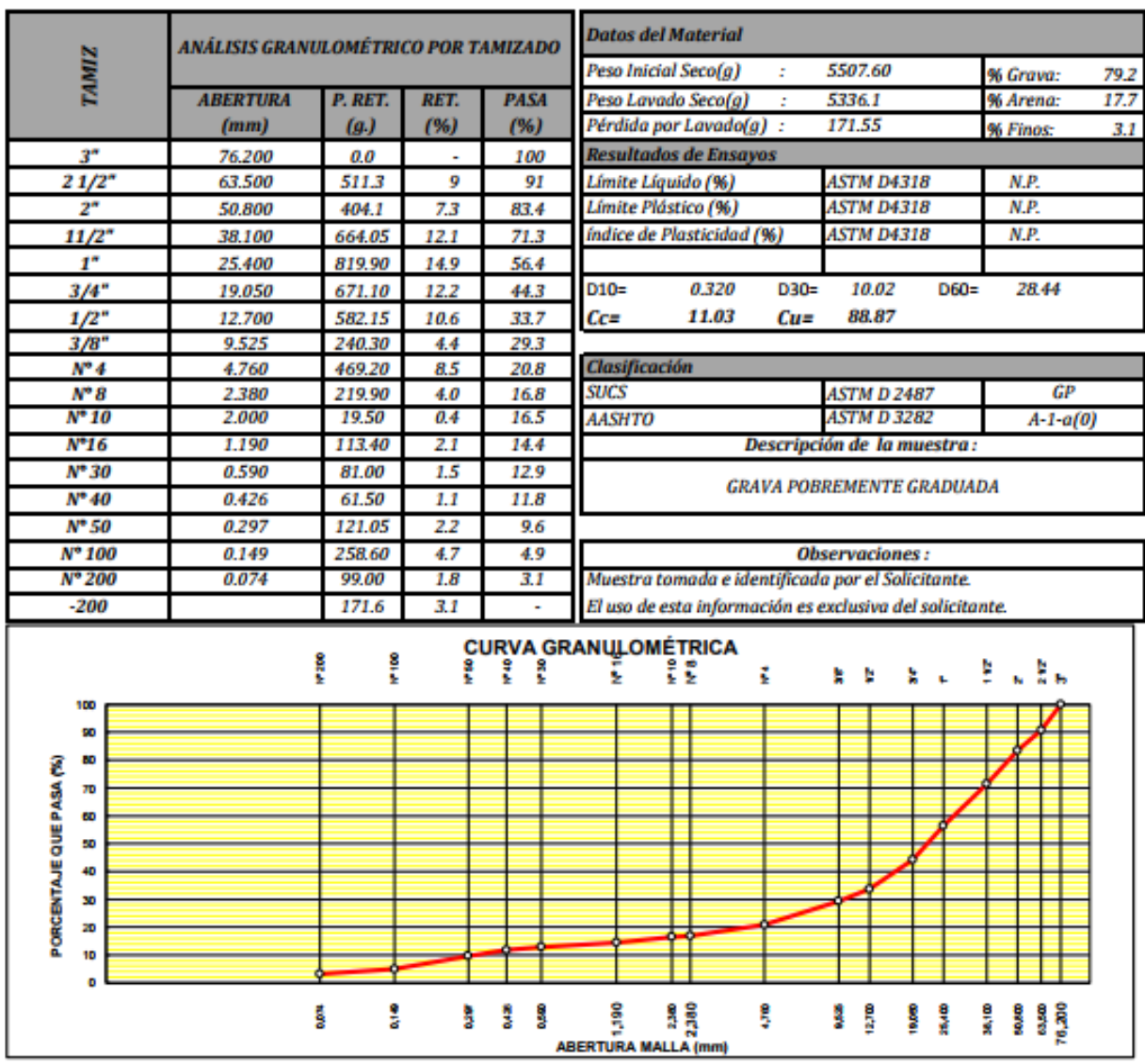

### Gráfico 63. Ensayo granulométrico calicata c-1

Fuente: laboratorio de mecánica de suelo KinsaGroup

El cálculo de socavación se desarrolla mediante el método de Lischtvan-Levedlev.

Ecuación 9.

$$
H_S = \left[\frac{\alpha h^{5/3}}{0.68 \beta D_m^{0.28}}\right]^{\frac{1}{1+z}}
$$

Donde:

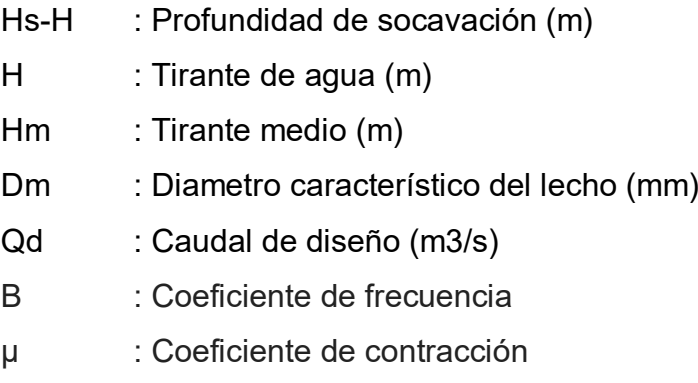

en la tabla 11 se procede a calcular el diámetro medio de gravas según resultados de calicata y a partir de la tabla 10 se procede a determinar z.

Tabla 15: cálculo del Dm (diámetro) y selección de Z

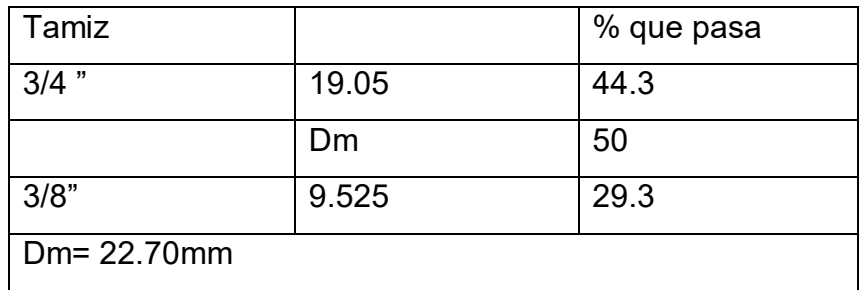

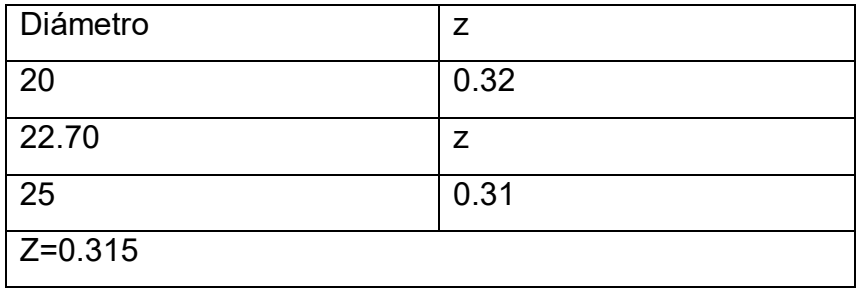

Fuente: Elaboración propia

El resultado de la profundidad de socavación en el rio moche del tramo puente de fierro se puede apreciar en la tabla 16, para los diferentes periodos de retornos.

Tabla 12. Calculo de profundidad de socavación rio moche tramo puente de fierro, por el método de Lischtvan-Levedlev

| Calculo de profundidad de socavación rio moche -tramo puente de fierro |                  |        |          |  |  |  |
|------------------------------------------------------------------------|------------------|--------|----------|--|--|--|
| ubicación                                                              | puente de fierro |        |          |  |  |  |
| Cauda del diseño (Q)                                                   | 370.53           | 508.44 | 1,056.28 |  |  |  |
| tiran maximo de escurrimiento (h)                                      | 2.72             | 4.76   | 5.04     |  |  |  |
| Ancho efectivo del rio (Be)                                            | 30.30            | 30.30  | 30.30    |  |  |  |
| Coeficiente de contraccion $(\mu)$                                     | 0.95             | 0.95   | 0.95     |  |  |  |
| Tirante medio (hm)                                                     | 2.69             | 4.40   | 4.96     |  |  |  |
| Coeficiente de contraccion $(\beta)$                                   | 0.97             | 0.97   | 0.97     |  |  |  |
| Diametro medio (Dm)                                                    | 22.70            | 22.70  | 22.70    |  |  |  |
| Coeficiente (Z)                                                        | 0.32             | 0.32   | 0.32     |  |  |  |
| Tirante a nivel de socavacion (Hs)(m)                                  | 5.04             | 6.94   | 11.08    |  |  |  |
| Socavacion Calculado (Hs-h)(m)                                         | 2.32             | 2.18   | 6.04     |  |  |  |

Tabla 16: Profundidad de socavación para diferentes periodos de retorno

# **CAPÍTULO V**

# **5. DISCUSIÓN DE RESULTADOS**

#### **5.1. Resultados del Iber**

El modelo hidráulico procesado en el software IBER se realizó tomando en consideración los caudales que han pasado desde el año 1950 hasta 2011.

El esquema de simulación se desarrolló con diferentes periodos de retorno que están conformados por:

- ▶ Periodo de retorno 50 años. Para este periodo de retorno se tomó el caudal máximo que se estableció en 370.56m3/s.
- Periodo de retorno 100años. Para este periodo se generó un caudal máximo con el que se trabajó de 508.44m3/s.
- Periodo de retorno 500años. Para este periodo se trabajó con un caudal máximo de 1056.28m3/s.

#### **5.2. Secciones hidráulicas para tiempos de retorno 50,100 y 500 años**

En los gráficos siguientes se aprecian las secciones hidráulicas en el puente de fierro.

#### **Sección transversal. Periodo de retorno 50años:**

Gráfico 64: sección transversal en el puente de fierro, para un periodo de retorno de 50años**.**

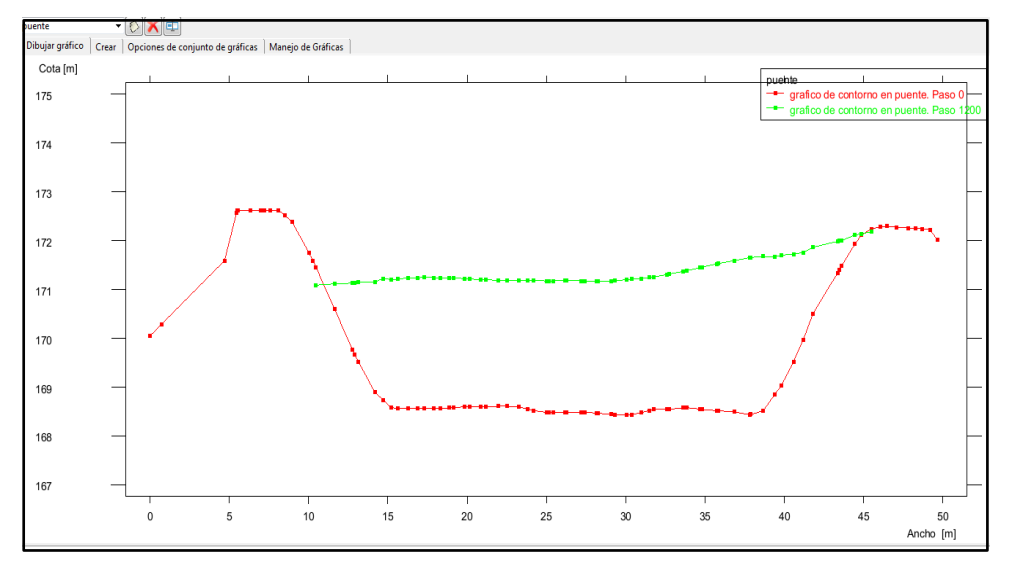

Fuente: elaboración propia.

Gráfico 65: sección transversal en el puente de fierro, para un periodo de retorno de 100años.

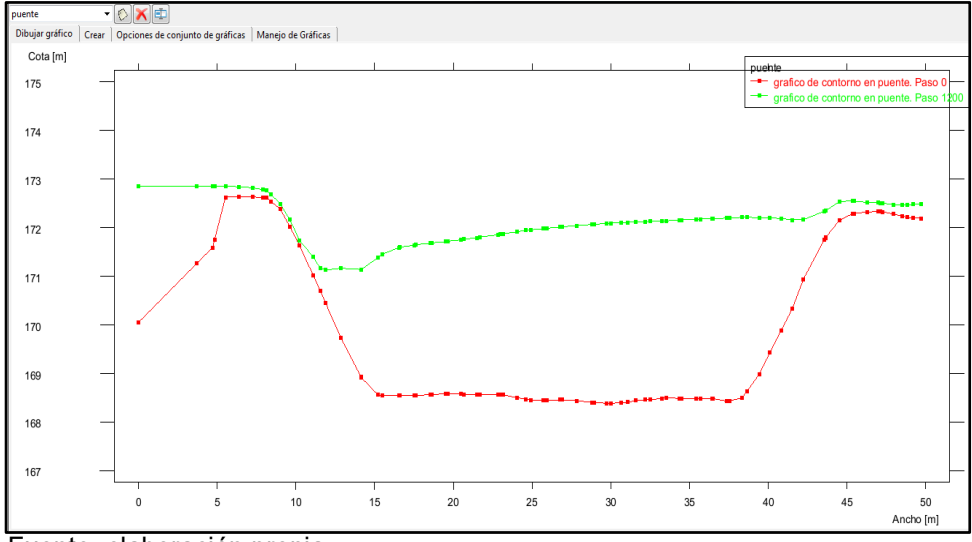

Fuente: elaboración propia

Grafico 66: sección transversal en el puente de fierro, para un periodo de retorno de 100años.

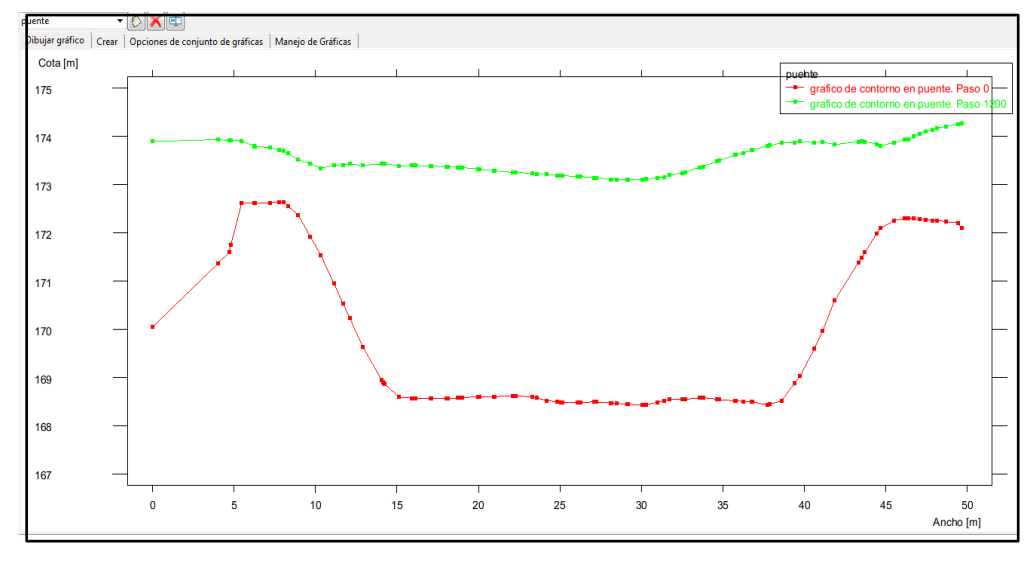

Elaboración: fuente propia

#### **Donde:**

 Las líneas punteadas de color verde, indican la lámina de agua a diferentes periodos de retorno.

- La línea punteada de color rojo, indica el cauce del rio
- El número de Froude promedio para cada periodo de retorno tr50=0.925, tr100=0.78, tr500=0.86; lo que se deduce que el rio en ese tramo se encuentra en el régimen subcritico o tranquilo.
- El nivel de aguas máximas extraordinarias, se presenta en un periodo Tr=500años con una altura de 5.04 metros.

# **CAPÍTULO VI**

## 6. CONCLUSIONES

- La estación hidrológica empleada fue la de Quirihuac con coordenadas utm norte: 9,106,094m, este: 734,385 y altitud: 196m.s.n.m., los datos tomados de esta estación son de 1950 hasta 2011. Los datos fueron proporcionados por el SENAMHI de la sede de La Libertad.
- Según la información proporcionada por el SENAMHI, se puede decir que el rio moche tiene mayores caudales entre los meses febrero y abril, entre julio y octubre es la época de estiaje.
- Se logró obtener un modelo completo del tramo en estudio, se estimó parámetros predeterminados del modelo como "n" de Manning, el modelo se puede utilizar para predicciones a futuro.
- El caudal máximo para diferentes periodos de retorno tr=50años, tr=100años y tr=500años fueron Q50=370.56m3/s, Q100=508.44m3/s y Q500=1056.28m3/s.
- Las velocidades obtenidas puntualmente en el puente se presentan a continuación.

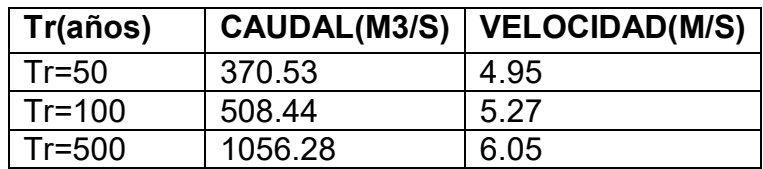

- Los tirantes máximos que se obtuvieron en el puente, a continuación, se muestra la tabla con los resultados.

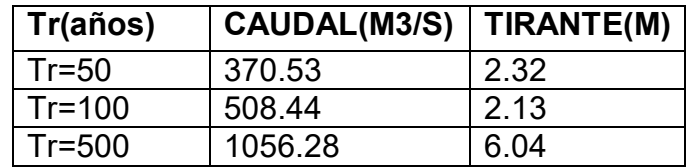

- Se estimó la socavación para diferente periodo de retorno, en la siguiente tabla se muestran los resultados

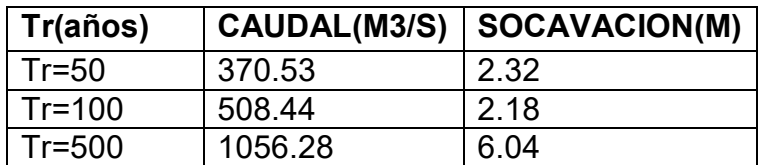

- Se utilizó el Software IBER para poder modelar el rio moche en el tramo del puente de fierro para obtener la respuesta que tendrá frente a crecidas a diferentes periodos de retorno. En nuestro proyecto el puente de fierro se evaluó que provoca estrechamiento al cauce, provocando el desborde del mismo por la zona de badén que se encuentra contiguo.
- Es muy importante que la entidad SENAMHI tenga siempre actualizado la información de los pluviómetros, de esta forma se podría tener estudios o una idea cómo se comporta las precipitaciones en la zona y así se puedan evaluar medidas de prevención.

# **CAPÍTULO VII**

## **7. RECOMENDACIONES**

#### **7. RECOMENDACIONES**

- Se recomienda construir gaviones en las zonas más críticas del tramo puente fierro, para evitar daños que puedan afectar a la población.
- Es muy importante descolmatar el rio en las épocas de estiaje que se dan entre los meses de julio y octubre, para poder tener un cauce con mayor capacidad.
- Se recomienda establecer un programa de monitoreo de todos los ríos que son receptores de cuentas con considerable caudal, para tener una información constante de los mismos y prevenir desastres.
- A la municipalidad de Laredo se recomienda tener en cuenta la delimitación de zonas que son para uso de viviendas evitando la invasión al cauce del rio.

# **CAPÍTULO VIII**

## **8.REFERENCIAS BIBLIOGRÁFICAS**

#### **9. REFERENCIAS BIBLIOGRÁFICAS**

#### **Libros**

- Aparicio. M. (1996) Fundamentos de la Hidrología de Superficie. México.
- Chereque. W. (1989). Hidrología para estudiantes de ingeniería civil.
- Chow, VT. (1994). Hidráulica de los canales abiertos. Tercera Edición. México D. d.
- Fisher, R. y Tippet, L. (1928); Limiting Forms of Frequency Distribution of the Largest or Smallest Member of a Sample. Proceedings of the Cambridge Philosophical Society 24, 180-190.
- Hernández Sampieri, R. (2014) Metodología de la Investigación, 6° Edición – Perú.
- Juárez, E; Rodríguez, R. (2000). "Mecánica de suelos". Tomos I y II. Editorial Limusa.
- Mejía Maecacuzco, ABEL-2006. Hidrología Aplicada. Universidad Nacional Agraria La Molina. Lima-Perú.
- Modelo Iber. (2012). [On-line].en:<http://iberaula.es/modelo-iber/modelo>
- MOPU (1987) Cálculo hidrometeorológico de caudales máximos en pequeñas cuencas naturales. Ministerio de Obras Públicas. Madrid.
- Rocha, A. (2007). Hidráulica de Tubería y Canales. Universidad Nacional de Ingeniería. Perú.
- Schreider, M., Scacchi, G. & Franco, F. 2001. Aplicación del método de Lischtvan y Levediev al cálculo de la socavación general. Ingeniería Hidráulica en México. Vol 16. p 16 – 26.
- Sotelo, G.2000, Hidráulica General. México D.F.
- Sotero, H. (1987). Estudio de máximas avenidas haciendo uso de modelos probabilísticos – Aplicación rio chicama. Tesis Ing. Agrícola UNA Lima.
- Vergara, M. (1993). *Técnicas de modelación en hidráulica*. Ediciones Alfaomega. México.
- Villón, M. (2007) Hidráulica de Canales 2° Edición Perú.

- Zalina, M.; Desa, M.; Nguyen, V. y Kassim, A. (2002). Selecting a probability distribution for extreme rainfall series in Malaysia. Water Science and Technology 45 (2): 63-68.

#### **Tesis y trabajos de investigación**

- Aguado, A. (2012). Estimación de la Socavación en puentes para su uso en el cálculo del riesgo físico, Universidad Privada Antenor Orrego, Trujillo-La Libertad.
- Álvarez, M. (2000). *Análisis regional de frecuencia aplicado a las precipitaciones máximas y avenidas* (tesis doctoral). Universidad de Santiago de Compostela. España. Disponible en ftp://ceres.udc.es/Master\_en\_Ingenieria\_del\_Agua/master%20antiguo\_an tes%20del%202012/Primer\_Curso/Regulacion\_del\_Recurso\_Y\_Gestion de\_Situaciones\_Extremas/Clase%20Manuel%20Alvarez/TESIS%20AN% C3%81LISIS%20REGIONAL/Tesis\_1.pdf
- Puelles Maza Juan Carlos (2015). Estudio hidráulico e hidrológico de la cuenca alto Perú y El Porvenir en el asentamiento humano las mercedes alto Perú, distrito de la Oroya, provincia de Yauli – Junín para la construcción futura de obras de arte ante amenazas de derrumbes provocado por la crecida del río, mediante el uso de los modelos matemáticos HEC-HMS Y HEC-GEORAS, Universidad Peruana de Ciencias Aplicadas, Lima – Perú
- Segura, L. (2011). Modelación hidráulica para el análisis y propuesta de obra de mitigación de inundaciones en finca valle Estrella, Instituto Tecnológico De Costa Rica, Costa Rica.
- Trujillo, H. (2016). Estudio de hidráulica fluvial y simulación del comportamiento, en avenidas máximas, del rio Jequetepeque tramo Infierno- Pellejito de 19 km de longitud, provincia de Pacasmayo departamento La Libertad, Universidad Privada Antenor Orrego, Trujillo – Perú.

# **CAPÍTULO IX**

## 9. ANEXOS:

### **ANEXO 1. ENSAYO GRANULOMETRICO**

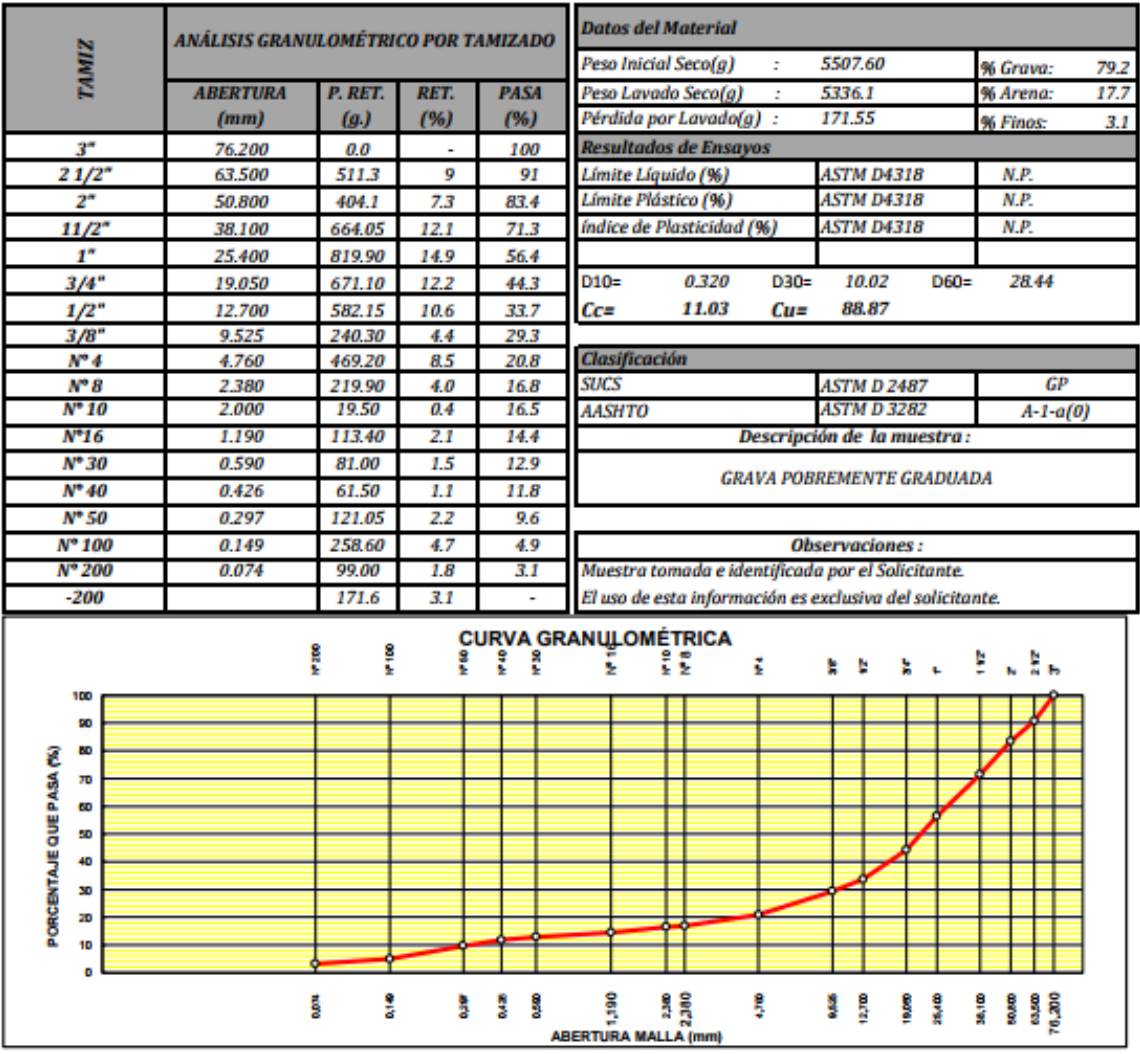

### **ANEXO 2. FOTOS VISITA AL RIO MOCHE**

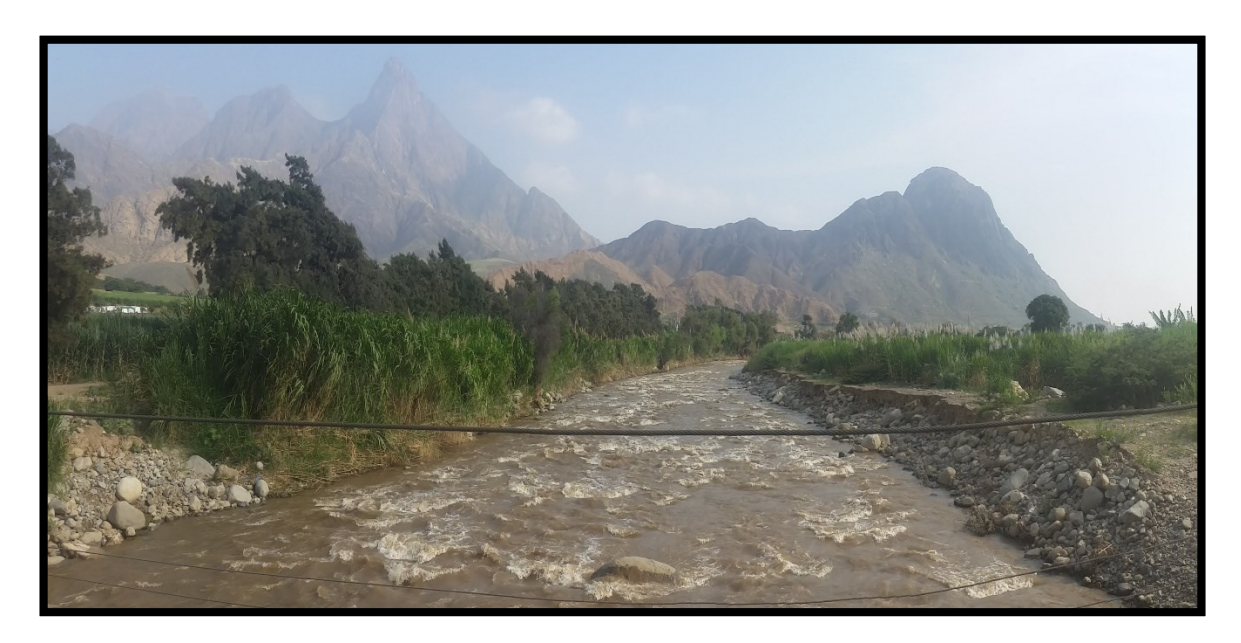

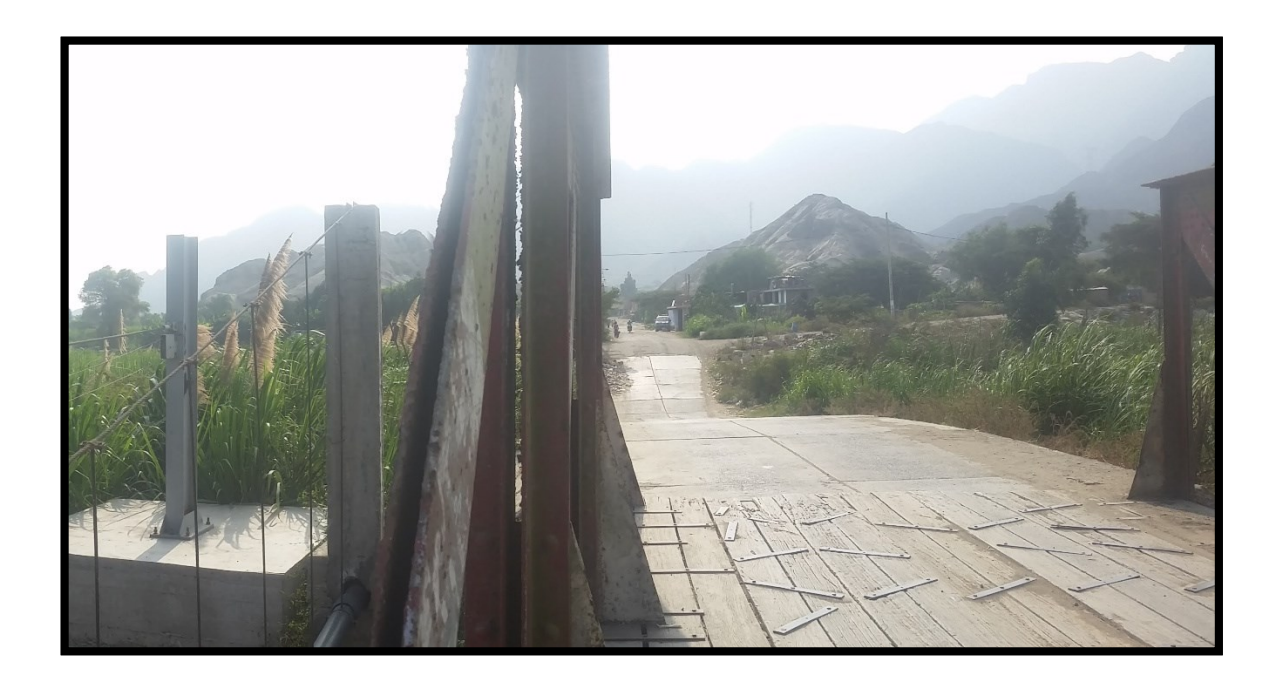

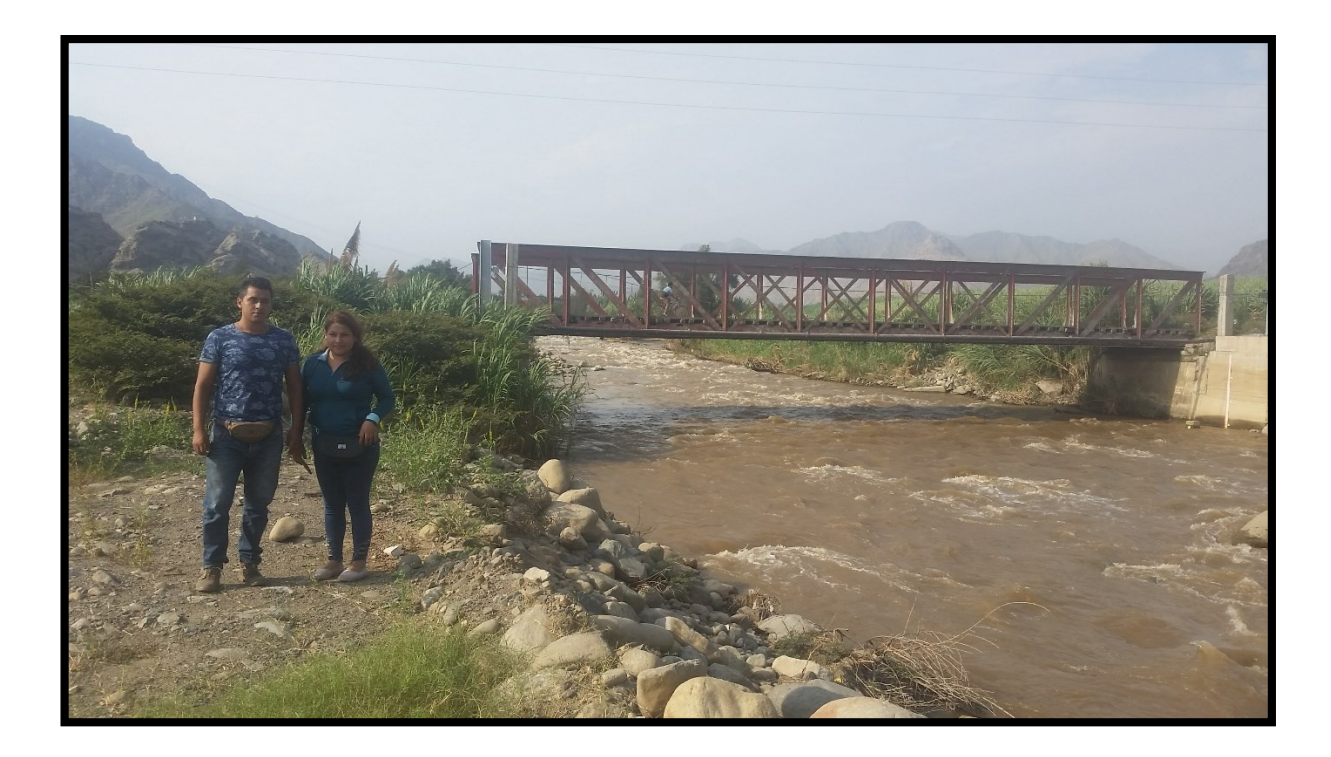

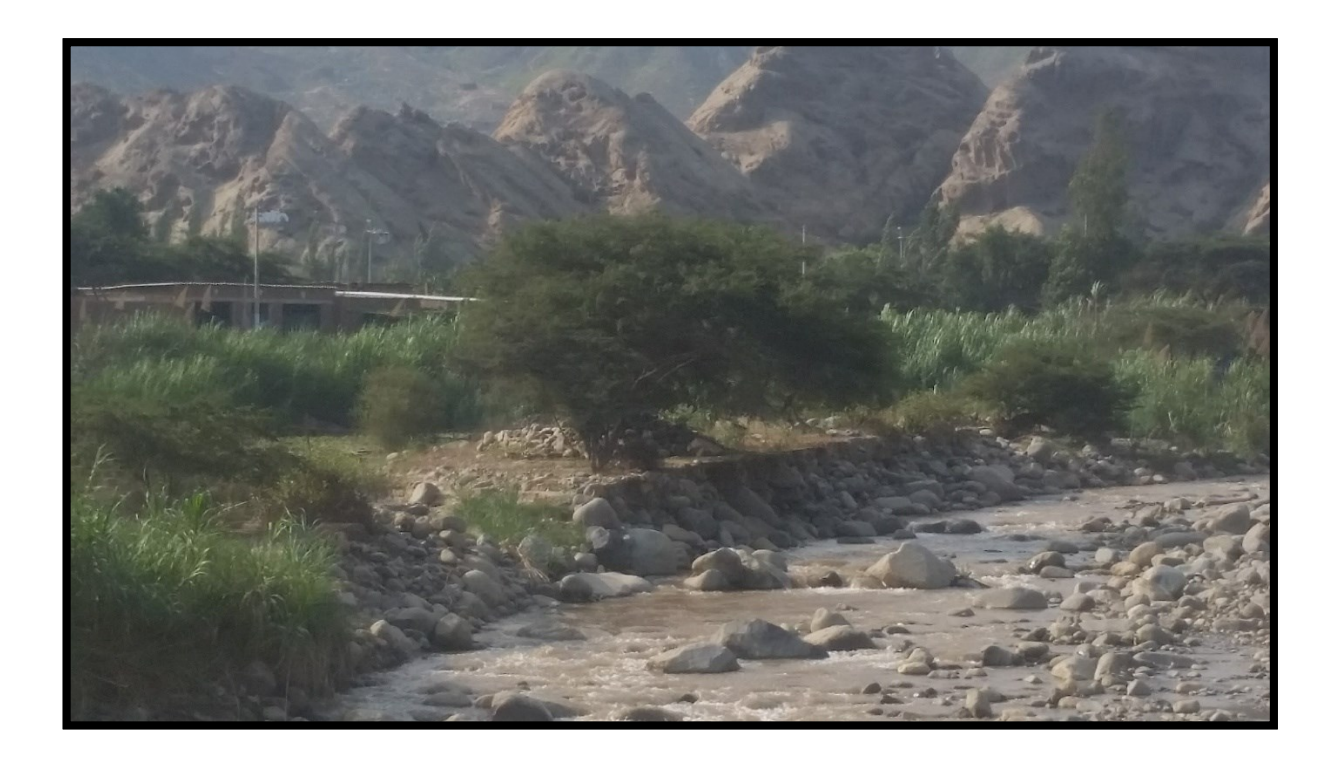

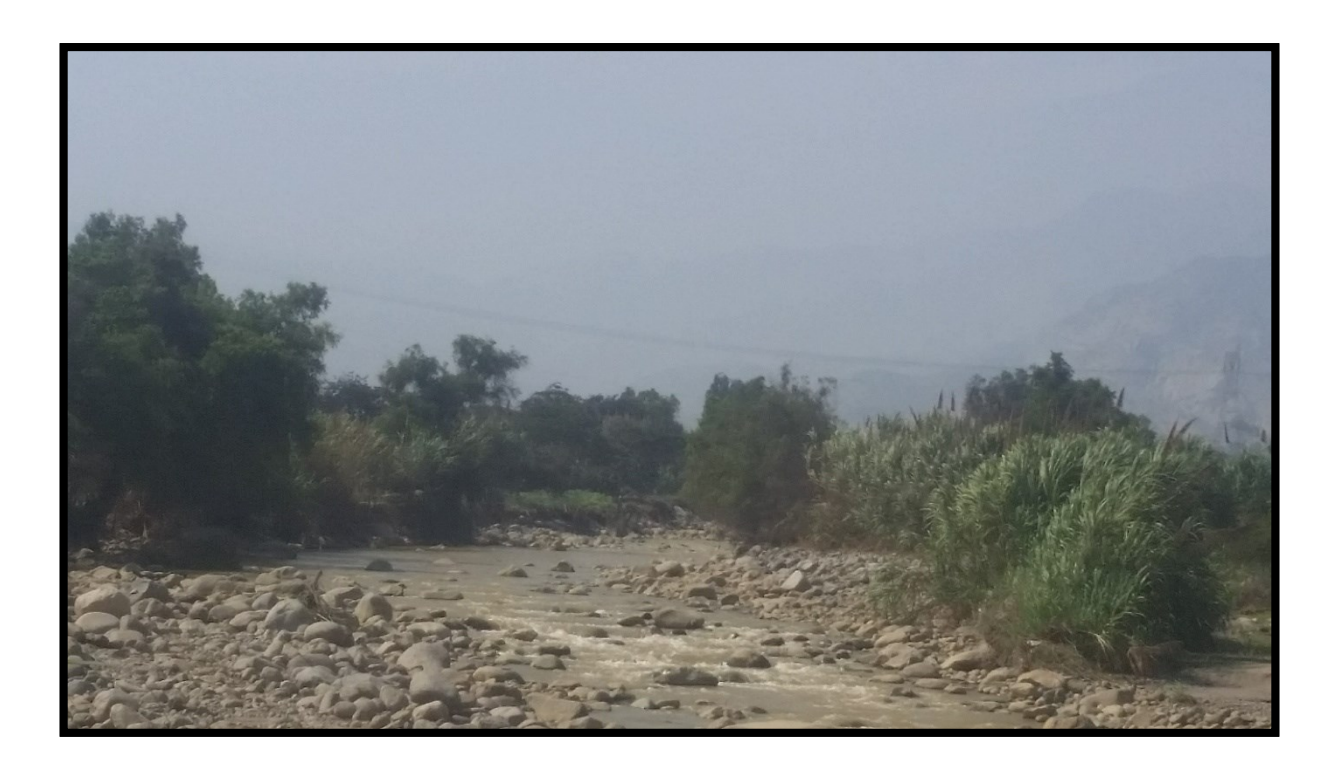

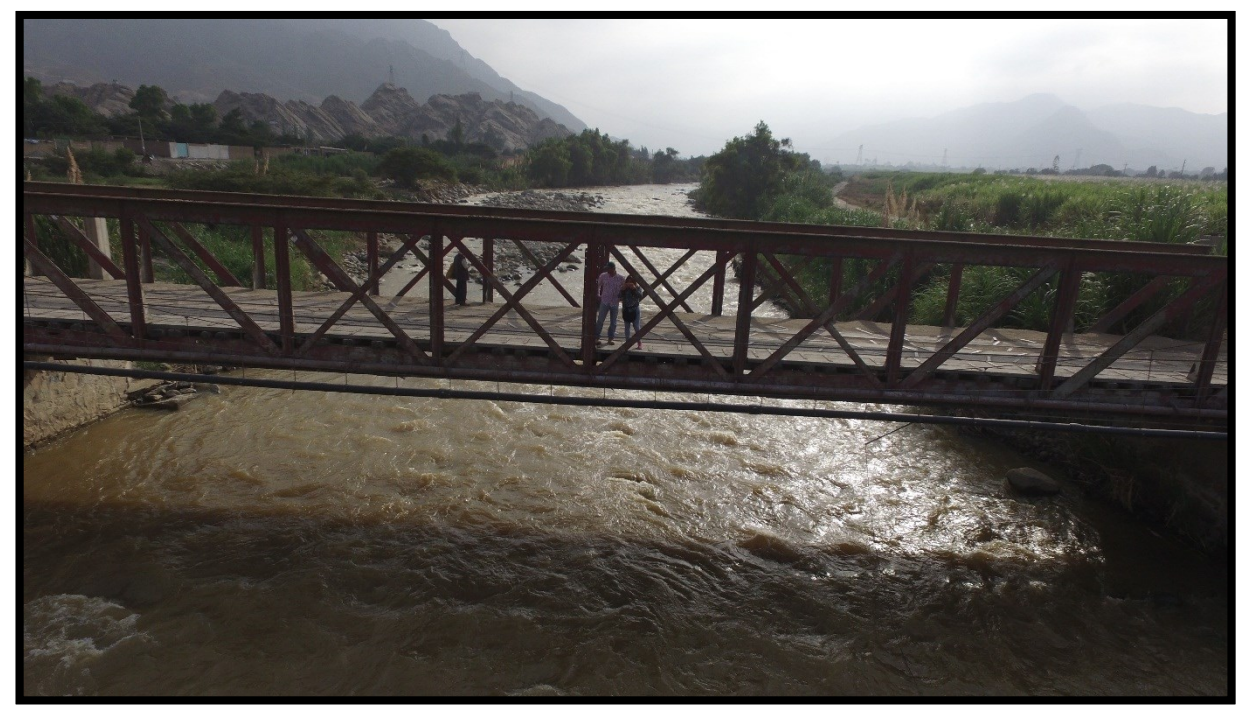

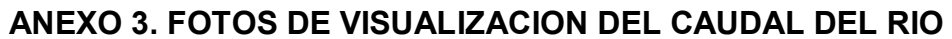

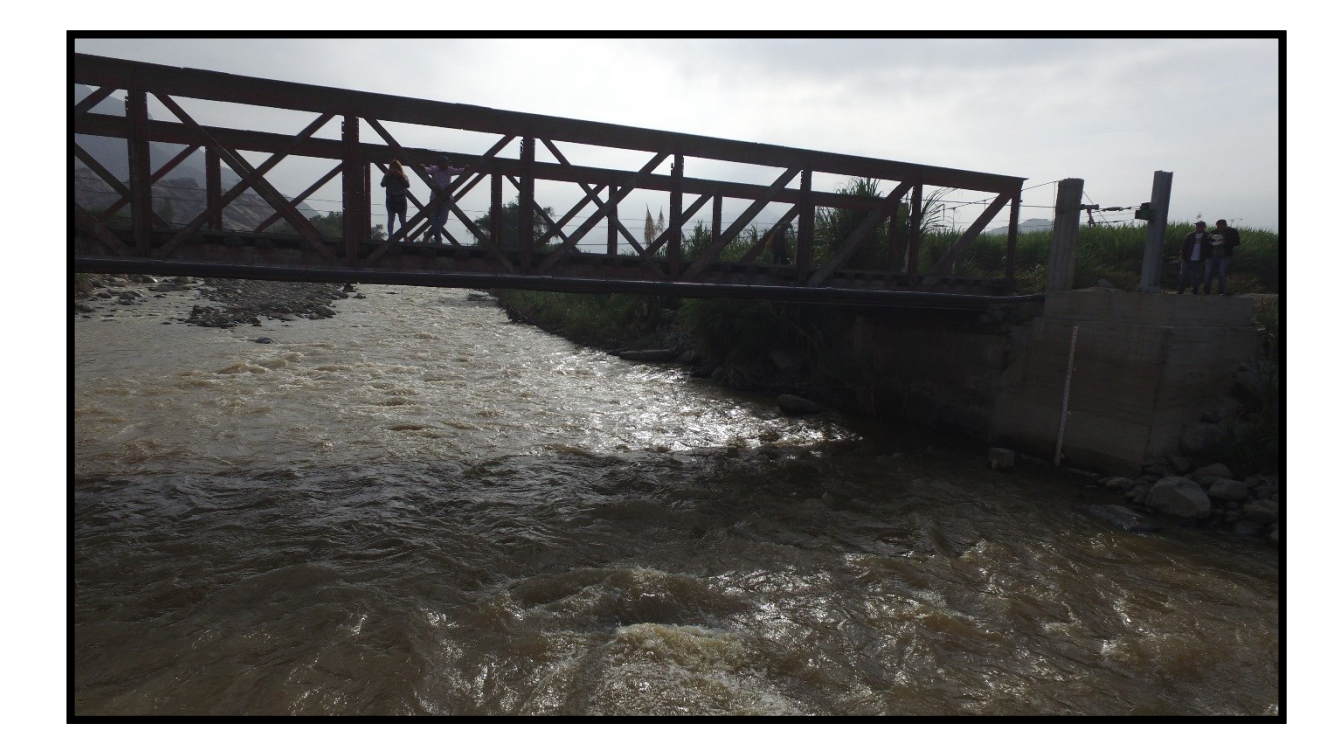

### ANEXO 4. FOTOS DE VISUALIZACION DEL PUENTE Y BADEN

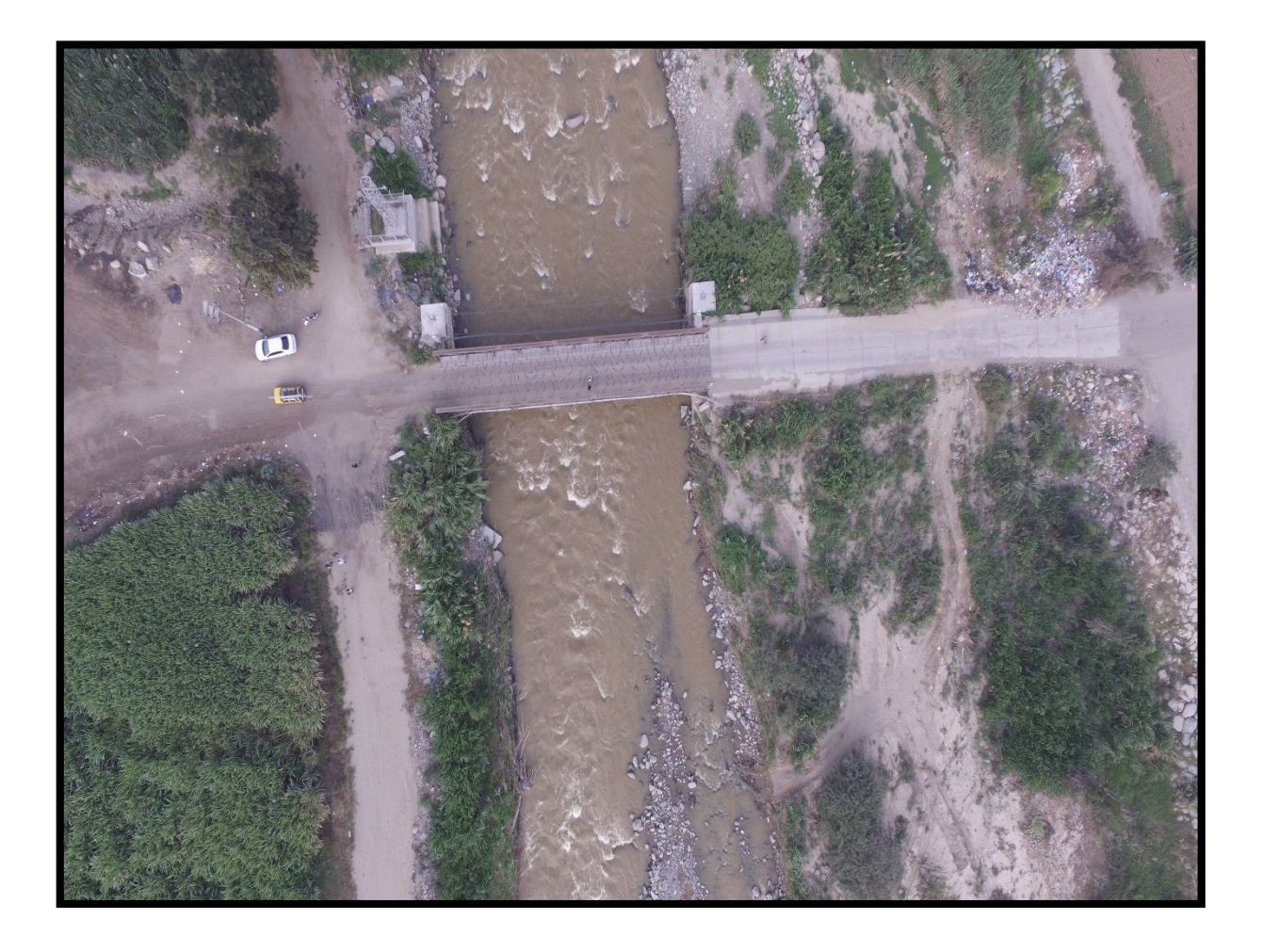

ANEXO 5. FOTOS DE AGUAS ARRIBA DEL PUENTE DE FIERRO

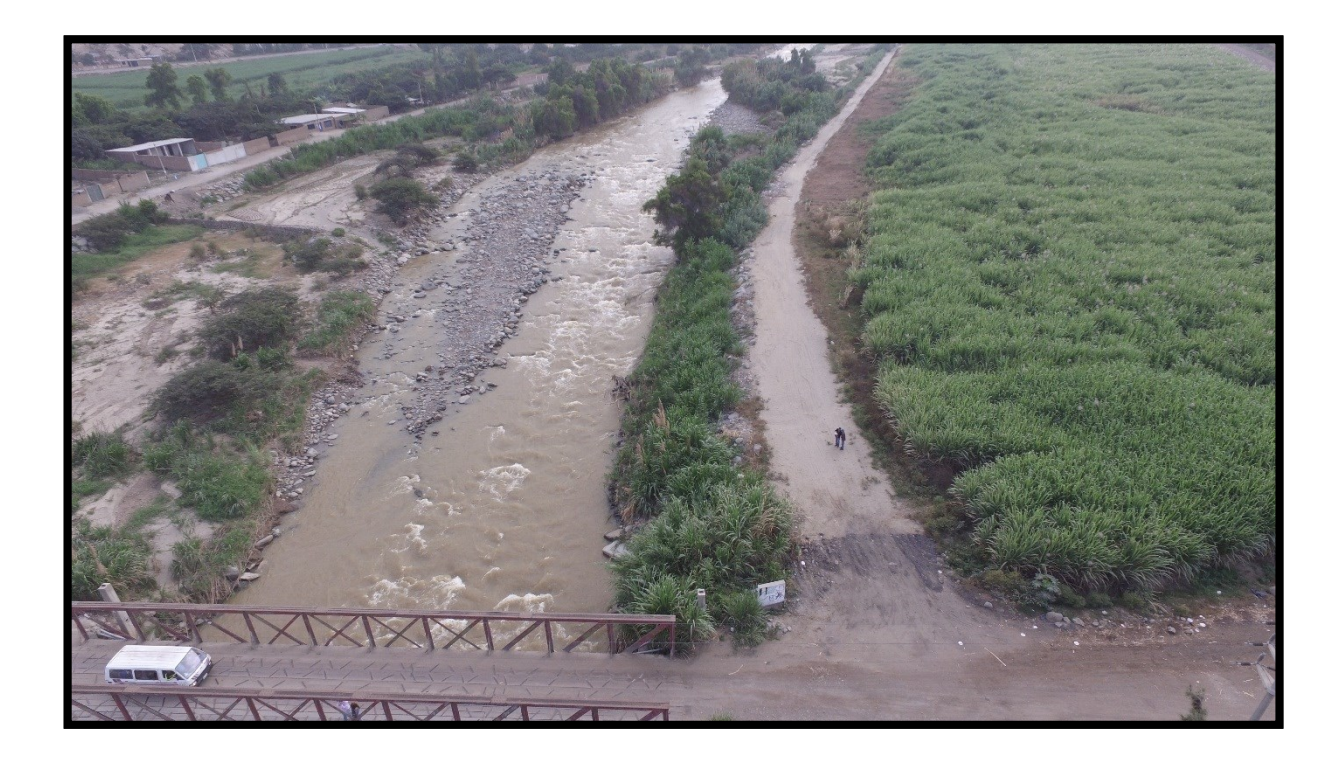

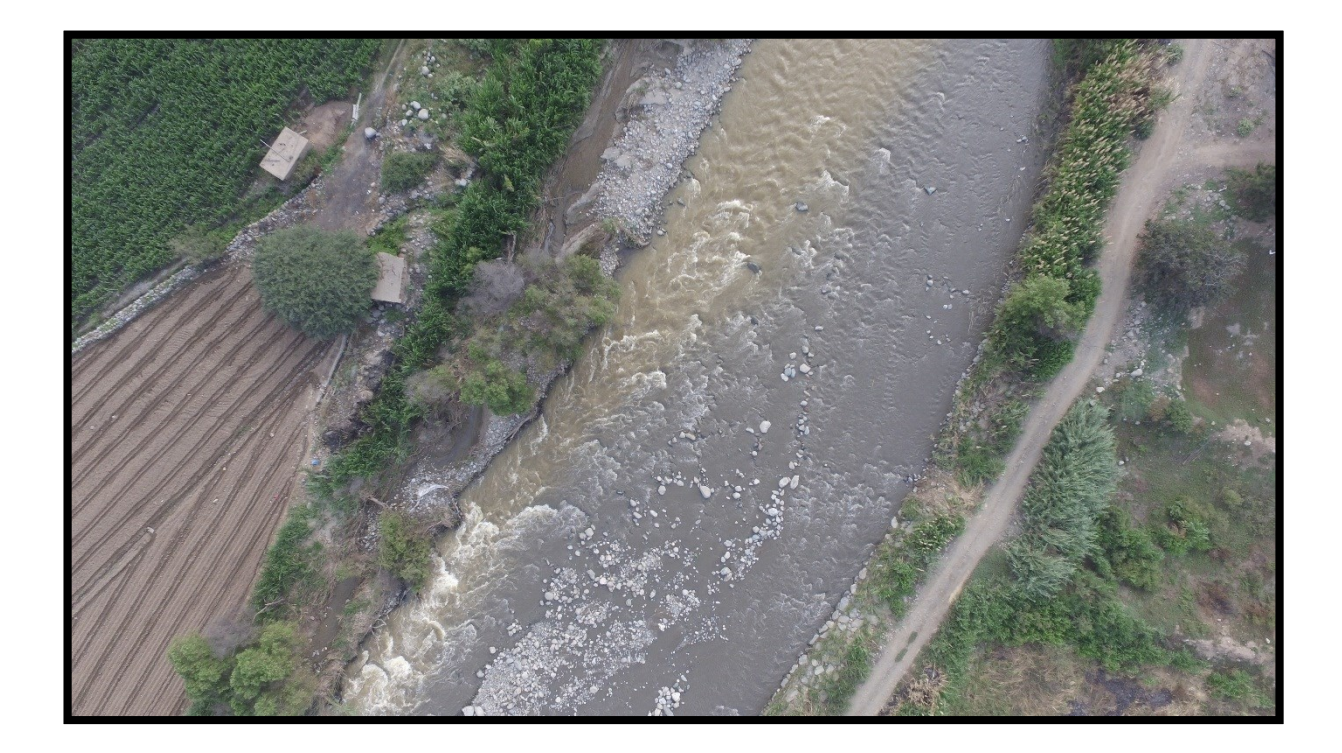

### **ANEXO 5. FOTOS DE AGUAS ABAJO DEL PUENTE DE FIERRO**

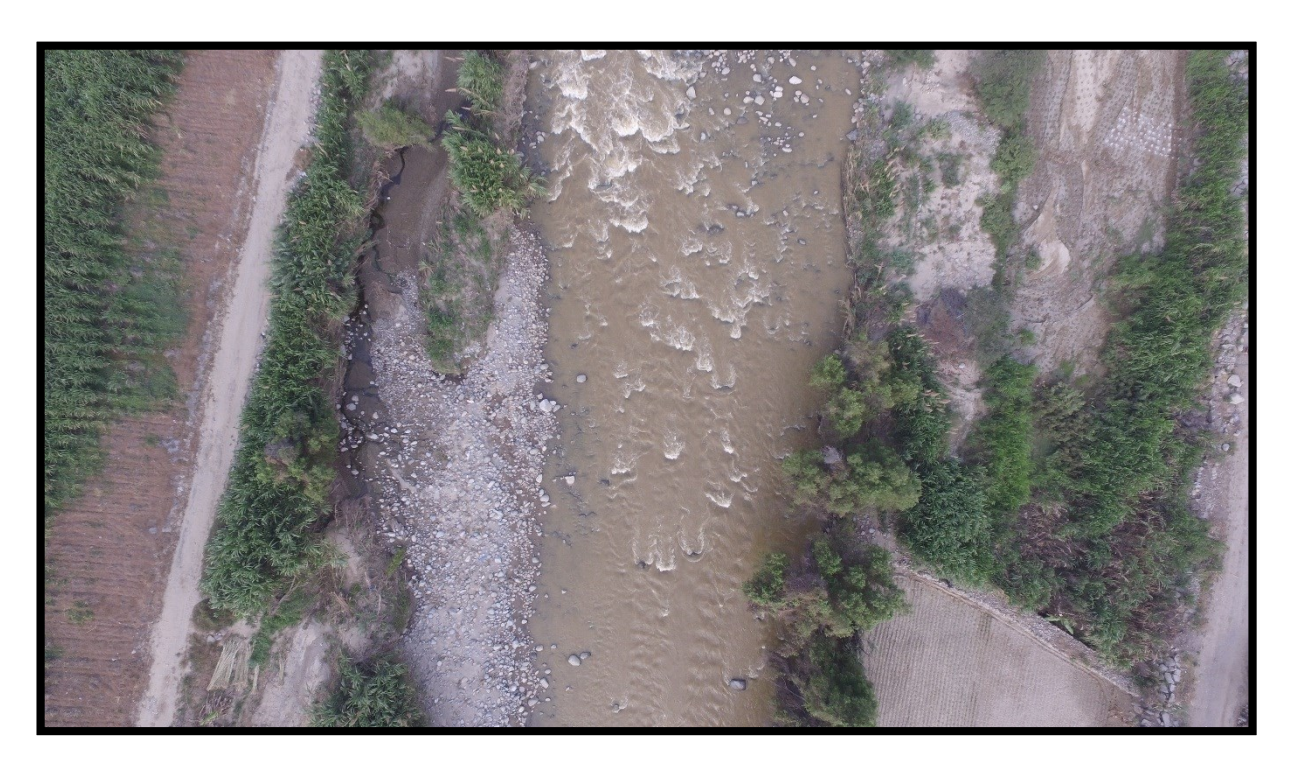

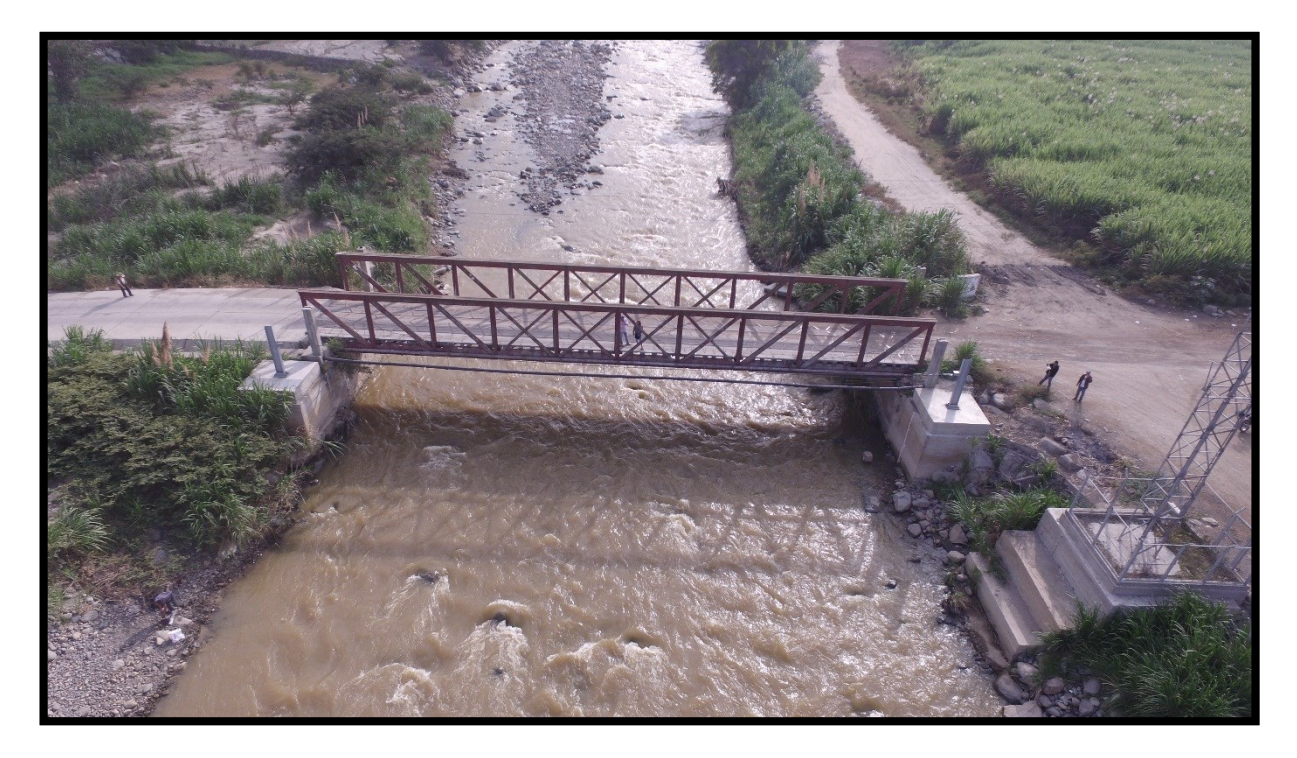